# UNIVERSIDAD NACIONAL DEL CALLAO

# ESCUELA DE POSGRADO

SECCIÓN POSGRADO DE LA FACULTAD DE INGENIERÍA ELÉCTRICA Y ELECTRÓNICA

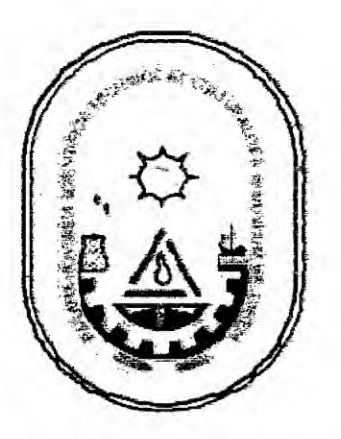

# "MODELAMIENTO DE LA POTENCIA DE INYECCIÓN, DE UN PARQUE EÓLICO DE 60MW EN PIURA"

TESIS PARA OPTAR EL GRADO ACADEMICO DE MAESTRO EN INGENIERÍA ELÉCTRICA. MENCIÓN EN GESTIÓN DE SISTEMAS DE ENERGÍA ELÉCTRICA

**JESÚS PERFUMO FUERTES ALVARADO** JESÚS PERFUMO FUERTES ALVARADO<br>Callao, 2014<br>PERÚ

Callao, 2014 *[* lao, 2014<br>PERÚ<br>PERÚ

# **HOJA DE REFERENCIA DEL JURADO**

 $\sim$ 

# **MIEMBROS DEL JURADO**

à. i,

 $\frac{1}{2}$ 

 $\sim$ 

 $\alpha$  $\sim$ 

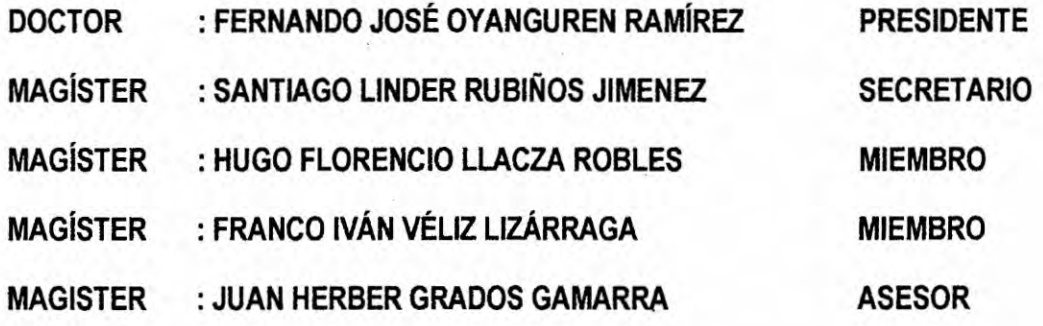

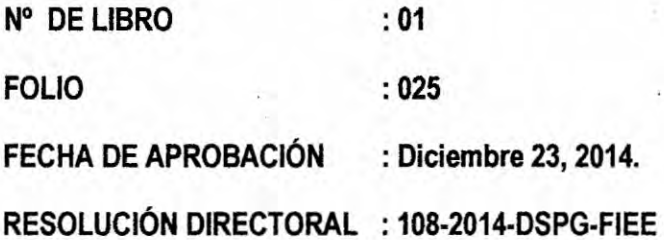

 $\mathbf{A}$ 

DEDICATORIA

y.

 $\sim$ 

A mis padres, hermanos, esposa **e** hijos, a mi **amigo** el Dr. lng Alfredo Novoa Peña y en especial a mi alma mater **M que es la Universidad** Nacional del Callao

#### *. AGRADECIMIENTO*

*Agradezco a DIOS. a la \f:rgen del Carmen y a las personas que han marcado mi vida* **de** *alg}402n*modo **u** *otro. Son muchas, pero aqui va* **un** *esbozo de las mas importantes.*

*Empiezo* por *mis padres quienes me dieron vida, educacién,* apoyo y *consejos* **y** *a* **mis** *hermanos por su* **apoyo** *emocional* en *cada etapa de mi vida. Especialmente* quiero *dedicar la* **tesis** *a mis* **hijos** *porque son* **los** *motivos de continuar escalandd en cada pelda}401ode la* vida. *Otra dedicatoria muy especial es para mi esposa Rossmery por su apoyo constante* y *su comprensién.*

*Agradezco al Dr. lngeniero Juan Grades Gamarra por su asesoramiento en la realizacién de la presente* **tesis** y *al Dr. lngeniero Alfredo Novoa Pe}401apor la idea inicia!* y *a su* apoyo *constante en la materializacién de la presente tesis.*

*Quienes me conocen saben que no pueden faltar* **mis** *compa}401erosde trabajo* y *en especial al Crl* Marco *Campos Gerénimo* y *al Crl Augusto Ruiz Carre}401o, adema's de ser grandes compa}401erosquiero agradecede la paciencia que han demostrado conmigo* no *sélo durante la realizacién de la maestria y la tesis sino durante el tiempo que nos* tocé *trabajarjuntos.*

**V**

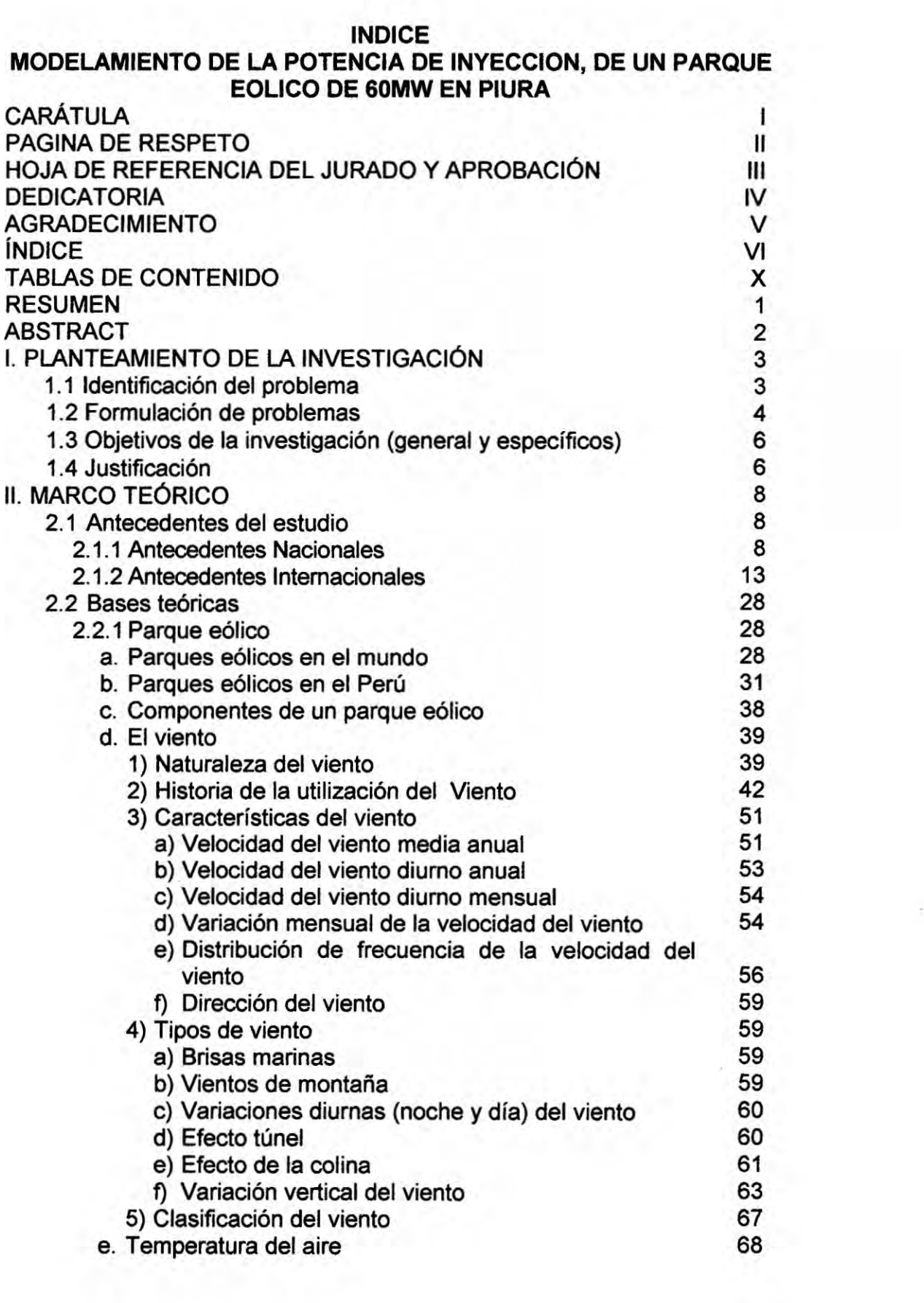

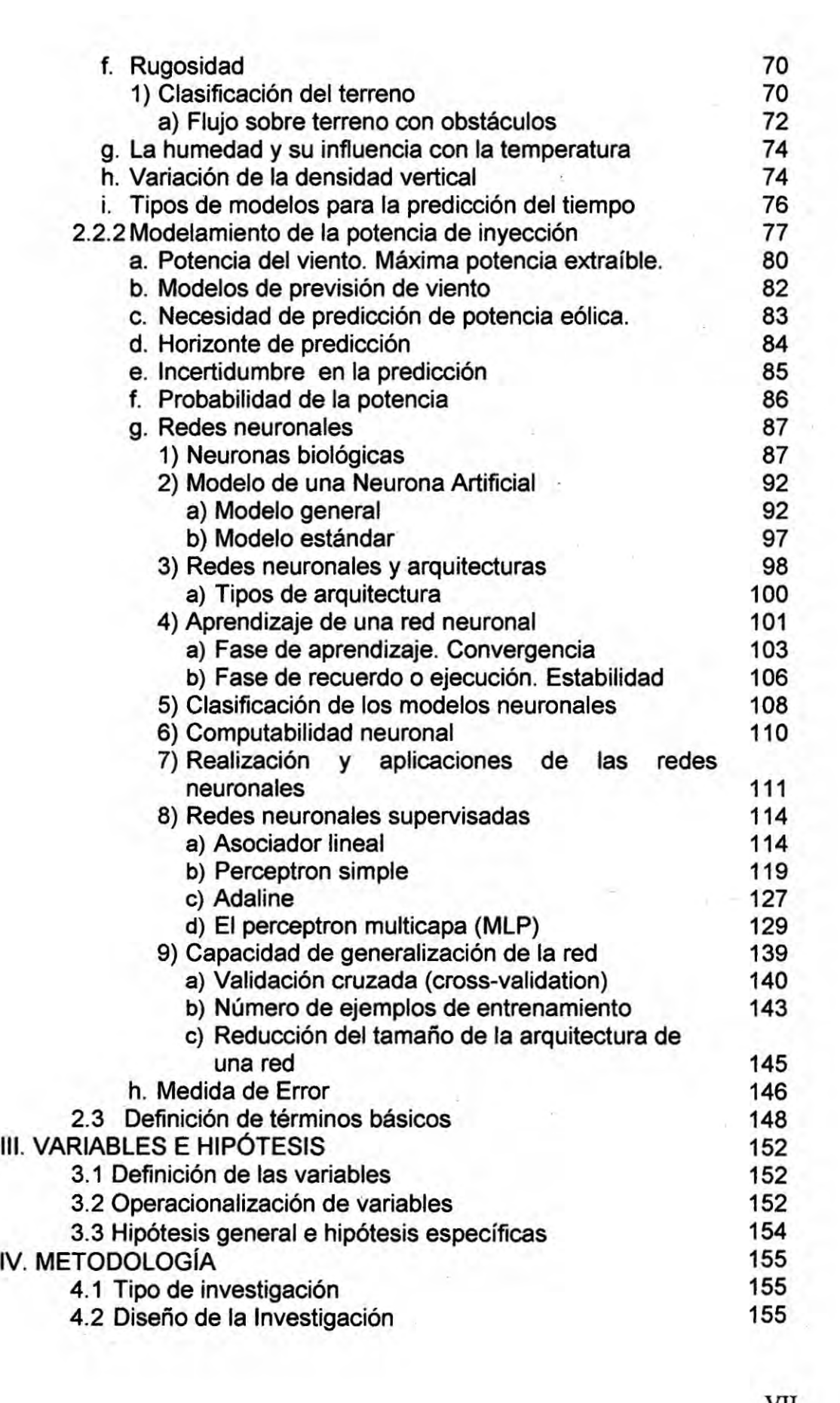

÷

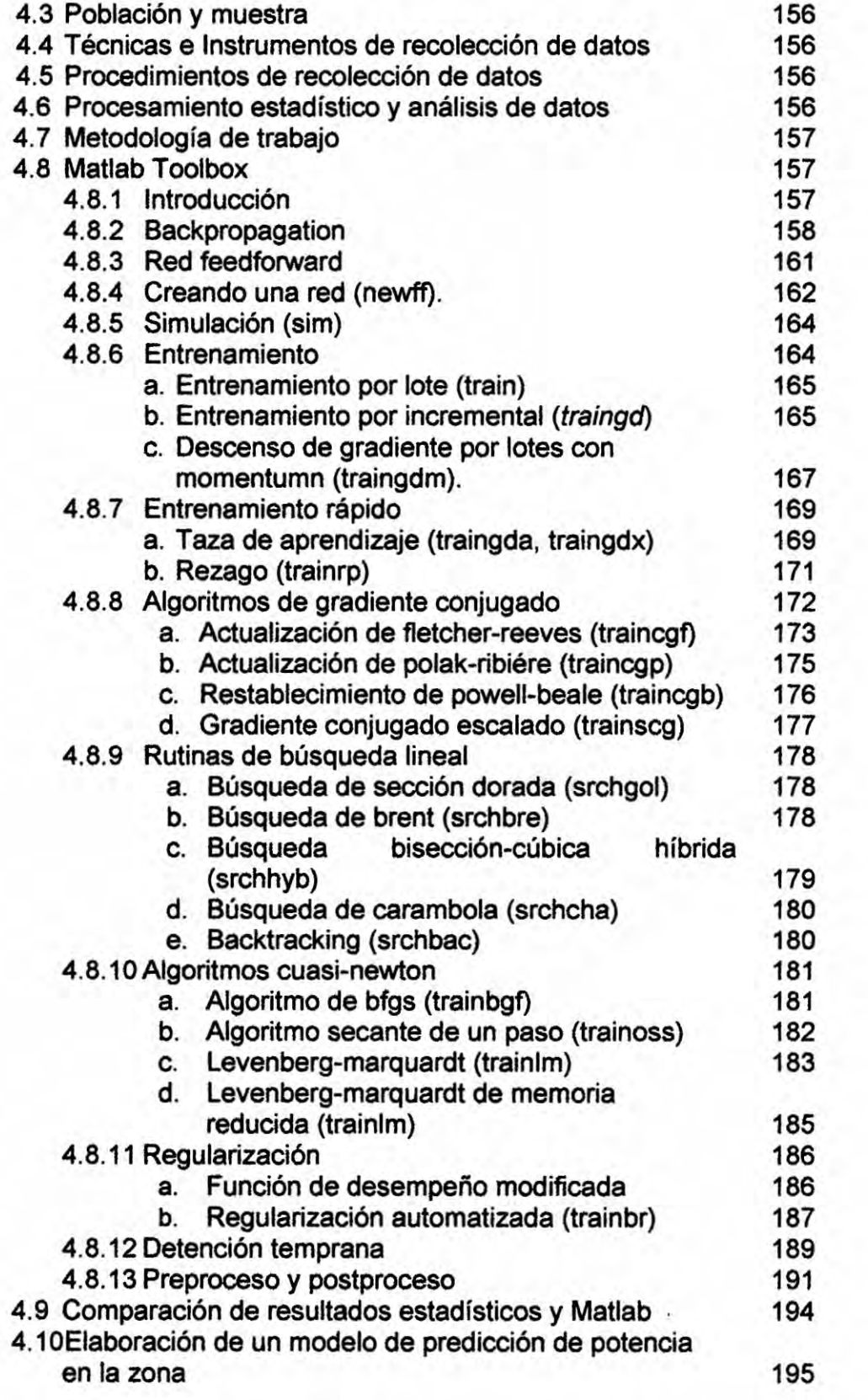

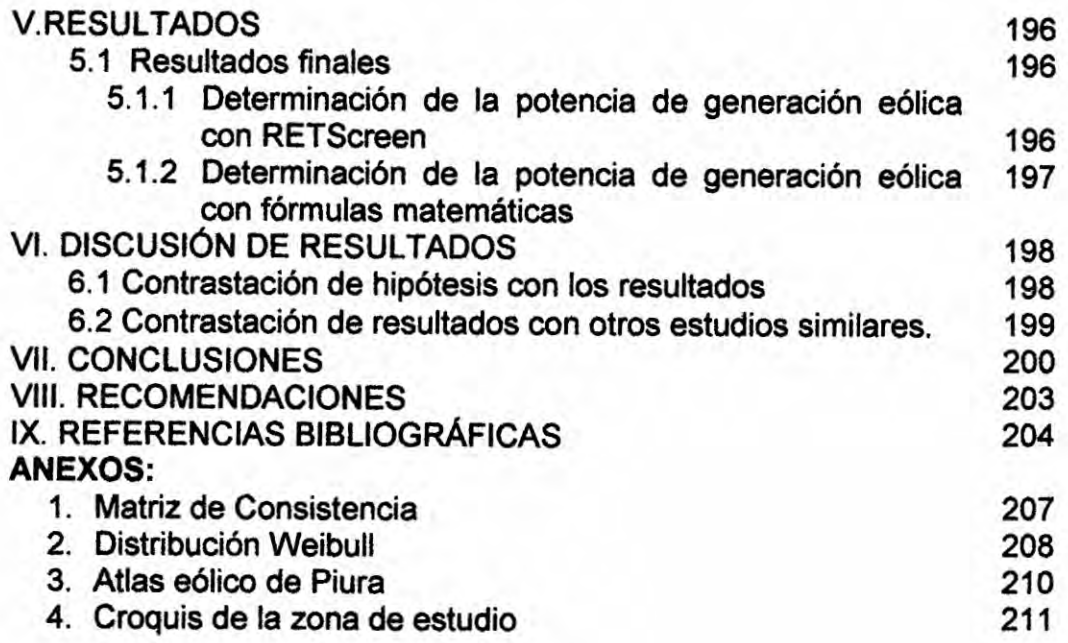

TABLAS DE CONTENIDO

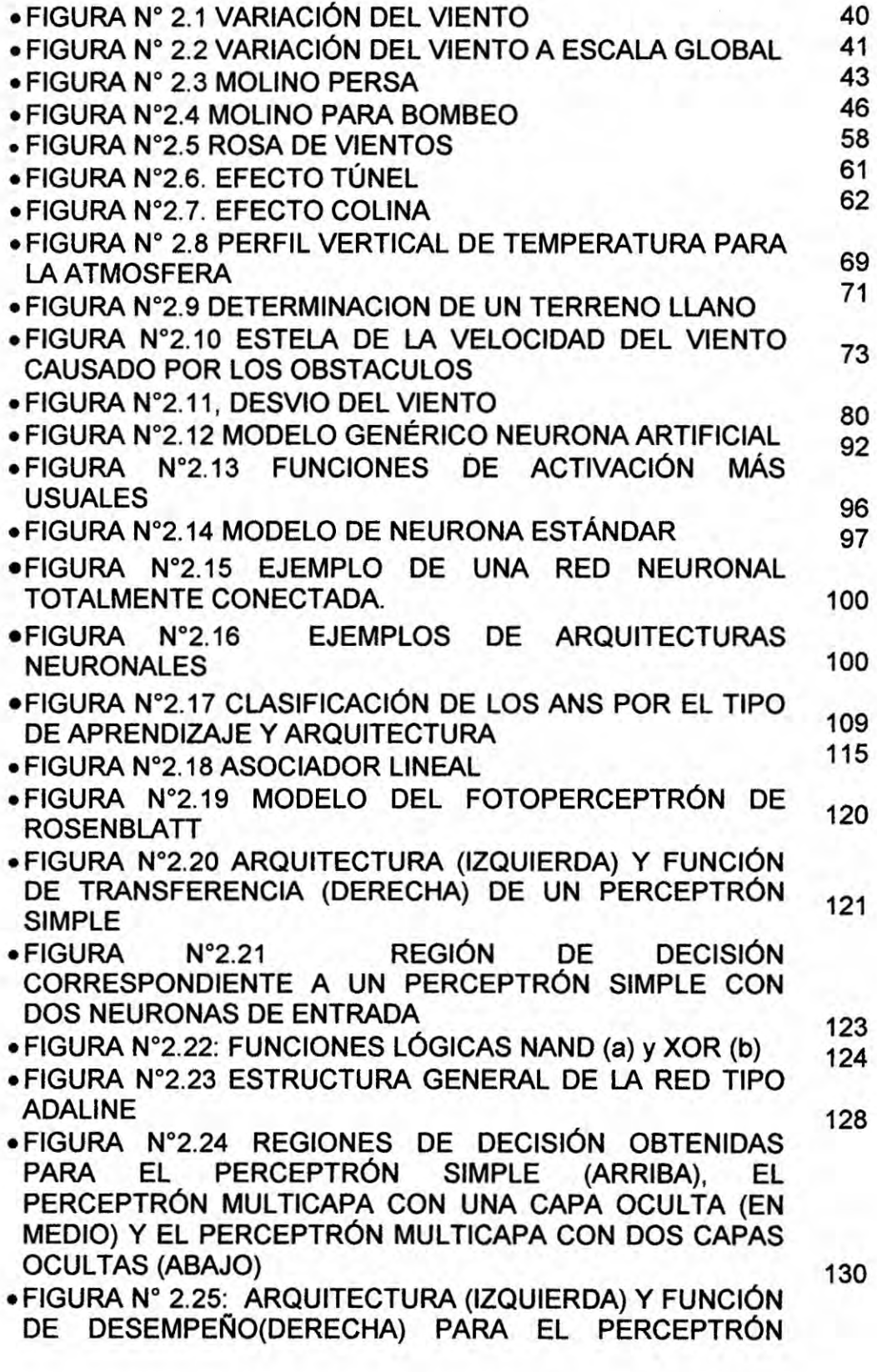

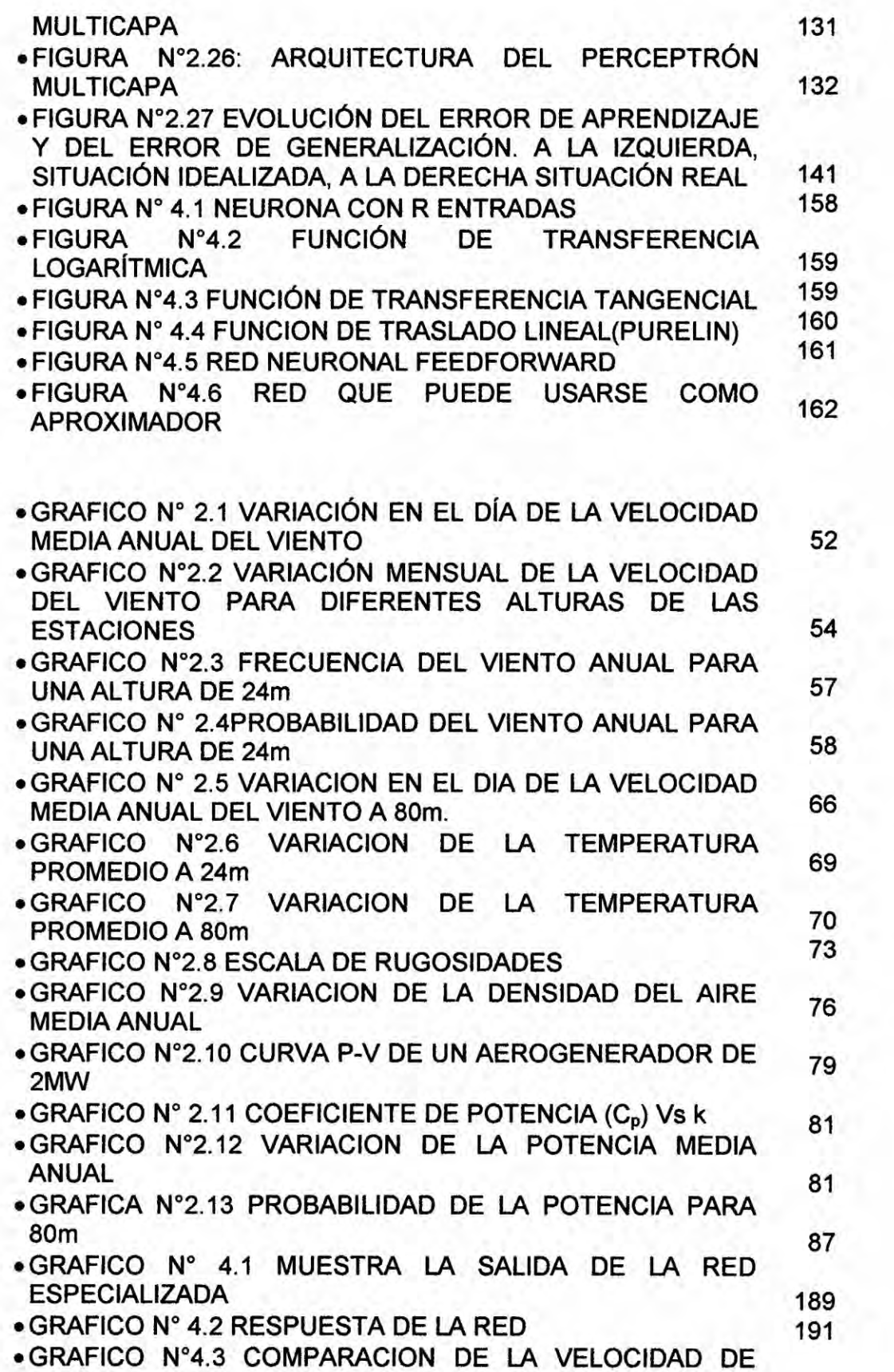

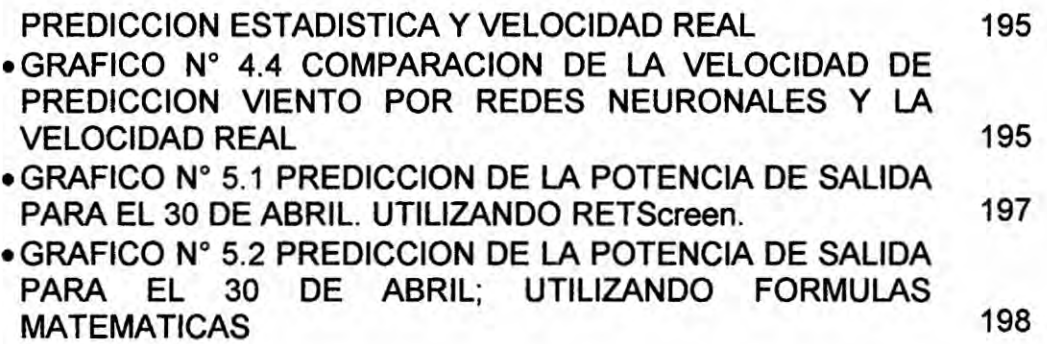

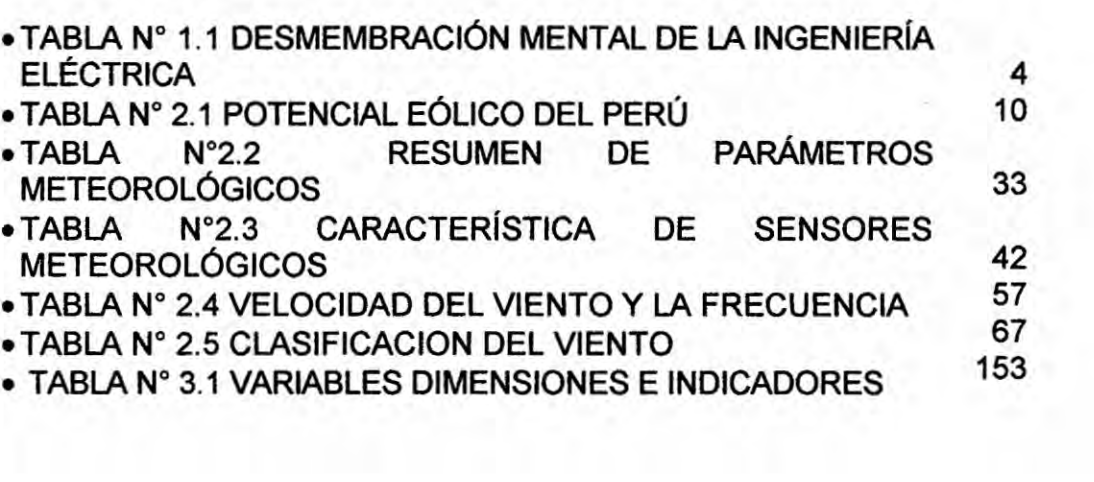

 $\mathcal{H}^{\pm}$ 

#### RESUMEN

El aprovechamiento de la energia del viento es antiguo pero en los últimos años se ha desarrollado mucho, aprovechando los progresos en aerodinémica y electrénica de los reguladores. La energia eélica en la actualidad se puede considerar como una tecnología fructifica y con sus raices que Ie dan el sustento, en la generacién de electricidad, la cual crece en todos los continentes de manera vertiginosa. El problema principal de esta energia es contar con **un** predictor de potencia eélica, en un rango estimado donde exista una probabilidad pre asignada del valor de la salida del predictor, en un intervalo de confianza para el Parque eélico de Piura; siendo el propésito del presente trabajo de contar *'* con un plan para predecir la potencia generada por el parque eélico de Piura **de** manera que el COES programen sus operaciones de despacho con un dia de anticipacién.

Los métodos que se emplearon fueron Weibull que determino Ia probabilidad de buenos vientos. Para Ia prediccién se utilizé métodos estadistico **y** RNA, **donde** se obtuvo mejores resultados con RNA, siendo muy importante los datos de ingreso para el entrenamiento.

Se concluyó que el método utilizado en la predicción es eficiente a la vez que **es** econémioo, también es rentable por presentar vientos elevados en la hora punta del servicio eléctrico.

#### ABSTRACT

Harnessing wind energy is old but in recent years there has been much progress in taking advantage of aerodynamics and electronics regulators. Wind energy today can be considered as a technology bears fruit and roots that give sustenance in electricity generation, which grows on every continent dramatically. The main problem of this energy is to have a predictor of wind power in an estimated range where pre assigned a probability value of the output of the predictor, a confidence interval for the wind farm there Piura; being the purpose of this work to have a plan to predict the power generated by the wind farm so Piura COES scheduled operations office one day in advance.

The methods used were determined Weibull probability of good winds. **,** Statistical methods and RNA, where best results were obtained with RNA, the input data to be important for training was used for prediction.

It was concluded that the method used in the prediction is efficient while it is economical, it is also profitable for its high winds rush hour electrical service

# CAPiTULOl PLANTEAMIENTO **DE LA** INVESTIGACION

## 1.1 Identificación del problema

Cuéndo las turbinas eolicas o parque eolioo son conectados *a* la red eléctrica local, hay ciertas consideraciones a tener en cuenta en relacién *a* la potencia y al funcionamiento del sistema durante desérdenes en el mismo, por el viento que **es** variable.

Los Parques Eólicos en proyecto no cuentan aún con un sistema predictor de potencia **excepto** las ya operativas como el de Marcona. Todos los parques eólicos integrados al SEIN<sup>2</sup>, cuentan con sistema de este tipo como exigencia de parte del COES<sup>1</sup>; organismo encargado de la coordinación de la operación del SEIN<sup>2</sup>; con el objetivo de realizar una prediccion *a* corto plazo de la potencia de generacién eolica a inyectar con mayor precision.

El problema que se plantea en este trabajo es el desarrollo de un predictor de potencia **para** este parque. en un rango estimado donde exista una probabilidad pre asignada del valor de la salida del predictor, en adelante intervalo de confianza, de las predicciones entregadas por el modelo.

El problema esté enmarcado el centrales de generacion eléctricas, no convencionales, como lo especifica el Tabla N° 1.1 (véase la tabla N°1.1, en la página "4").

<sup>&</sup>lt;sup>1</sup>Comité de Operación Económica del Sistema <sup>2</sup>Sistema Eléctrico Interconectado Nacional

### **TABLA N° 1.1** DESMEMBRACIÓN MENTAL DE LA INGENIERÍA ELÉCTRICA

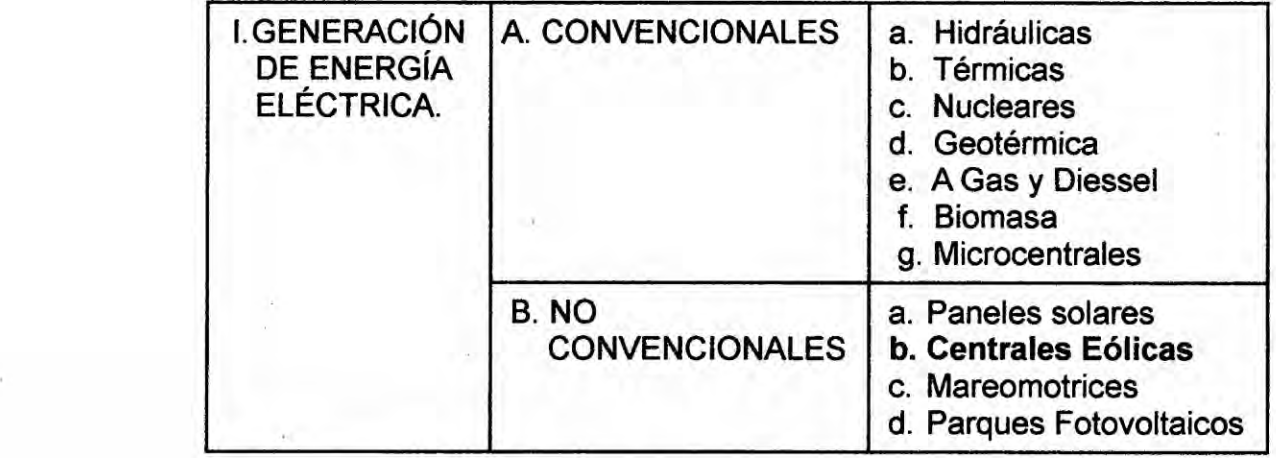

#### *030* 1.2 Formulacién de| problema *<sup>&</sup>gt;*

#### 1.2.1 Problema general:

El presente proyecto **se** encuentra enmarcado en la **Iinea** de investigacién N° 03 sugerida por el Ministerio de Energia y Minas (CARELEC<sup>1</sup>): Energías Renovables y el tema de interés: Fluctuaciones de potencia en la generación eólica.

**La** energia eélica esté en pleno crecimiento **y** va en camino de liderar con respecto **a** las otras energias por no contaminar el ambiente y ser una produccién de energia Iimpia, que *es* considerada Ios suministros de energía del mañana juntamente con la energía solar; el Perú está siendo uno de los paises que menos esté aprovechando de este **tipo** de energia por consiguiente uno de los problemas **o** temores **es** la Prediccién de la Potencia debido a las Fluctuaciones de Potencia de Parques Eólicos,

<sup>&</sup>lt;sup>1</sup> Consejo de Administración de Recursos para la Capacitación en Electricidad.

esto es debido a que las turbinas eólicas se basan en la acción del viento sobre palas y la variación de la velocidad del viento hace variar la potencia.

Uno de los problemas que presentan estos generadores es su inconstancia de la Velocidad, lo que repercute la desconfianza para ingresar al SEIN. Sin embargo, se han desarrollado equipos de naturaleza electrónica, que permiten varias formas de control de este parámetro.

La potencia producida por una turbina eélica no es constante, especialmente no lo es si el viento esté por debajo de la potencia nominal. ,

Por lo que **se** plantea Ia siguiente pregunta:

g,Cc'>mo **se** modela la potencia de inyeccién de un parque eélico de 60MW ubicado en la ciudad **de** Piura? *<sup>7</sup>*

a. Problema específica:

Para la selección específica del problema se plantea las siguientes preguntas:

- 1) ¿Cómo se realiza la predicción de la potencia en países que lideran la produccién de energia eélica?
- 2) ¿Cuáles son los conceptos fundamentales para el modelamiento de la potencia de inyección de un parque eólico?
- 3) ¿Cuáles son los programas que se emplean en la predicción (el célculo) de la potencia de un parque eélico?

**4) g,Qué modelos Iineales** y **no Iineales se pueden emplear para la prediocién de la potencia de** un **parque eélico con intervalos de** confianza?

## **1.3 Objetivos de la investigacién**

#### **a. General:**

**Modelar Ia potencia de** inyeccién **de un parque eélico de 60MW ubicado en la ciudad de Piura.**

#### **b. Especificos:**

- **1) Revisar Ios modelos de prediccién de la potencia en paises que Iideran la produccién de energia eélica.**
- **2) Identi}401car los conceptos fundamentales para el modelamiento de la potencia de inyeccién de** un **parque eélico.**
- **3) ldenti}401car Ios programas que se emplean para sir}401ularpotencia de salida de un parque eélico.**
- **4) Revisar los modelos Iineales** y **no Iineales que** se **emplean para la prediocién de la potencia de un parque eélico con intervalos de** confianza.

## **1.4 Justificacién de la investigacién**

#### **1.4.1 Tecnolégica.**

**Es factible aplicar** un **modelo de prediccién de potencia a cone plazo, de** un **parque eélico de 60MW en Piura, oon aerogeneradores de 2.0 MW cada** uno. Las investigaciones existentes en otros países y se refieren a

parques eélicos de diferentes magnitudes, Ias mismas que tienen caracteristicas diferentes. *-*

#### **1.4.2** Econémica.

Los resultados de la investigación serán aplicados en beneficio de las empresas generadoras **de** energia eélica. Asimismo, servirén a las facultades de ingenieria eléctrica y electrénica de las universidades y **otras** entidades que tienen que ver con el problema de la interconexién de un parque eélico con la red del SEIN.

Asi mismo, **La** energia eélica es una de las tecnologias més econémicas para obtener energias renovables.

#### 1.4.3 Social.

Este tipo de energia, por su tecnologia al principio el costo de Kw-h es elevado, comparado con las centrales convencionales, pero con el ' transcurrir de los años dicho precio se está reduciendo considerablemente, por consiguiente los consumidores se beneficiarán al reducir dichos costos. Adicionalmente va de la mano con el desarrollo sostenible.

#### CAPITULO ll **MARCO TEÓRICO**

#### 2.1 Antecedentes del estudio

#### 2.1.1 Antecedentes Nacionales

En el Perú, se ha realizado una estimación de la potencia eólica total y aprovechable. Una estimación de estas características puede realizarse de diversas maneras **y** parte de unos supuestos que pretenden ser razonables pero que no dejan **de** ser arbitranos **y** que se exponen a oontinuacién.

Para filtrar las zonas con potencial eólico suficiente, se ha calculado la produocién en cada uno de los puntos simulados sobre tierra con un generador estandar de 2MW de potencia nominal y 80 m de diémetro de rotor a la altura de 80 m sobre el suelo.

El factor de capacidad mide el rendimiento real **de** un aerogenerador en un emplazamiento, dado que éstos solo generan su potencia nominal en un rango determinado de Vientos; fuera de ese rango su potencia **es** inferior. Si **se** expresa mateméticamente. el factor de capacidad no es mas que el ooclente entre la potencia media producida y la potencia nominal del aerogenerador.

Para el célculo de la potencia total se ha considerado dentro del terntorio disponible a cada uno de los nodos de simulacion, **de** 1x1 Km, que presentan un factor de capacidad bruto igual o superior al 20%. El valor de corte para realizar la seleccién depende de la retribucién de la energia en la zona en cuestién; en este caso, se ha seleccionado un valor bastante orientativo en países en que el sector está desarrollado.

La última suposición en el cálculo es el número de aerogeneradores de las características supuestas que razonablemente pueden ubicarse en cada recuadro de 1 Km2 de la simulación. Según la experiencia del Consultor, un número orientativo serían 3 aerogeneradores. Aunque geométricamente podrían caber 4, la realidad es que las instalaciones sobre el terreno siempre tienen otros oondicionantes, (variaciones del viento dentro del punto de rejilla, dificultades orográficas, etc.), por lo que la cifra real se reduce. Por lo tanto. Ia hipétesis del Consultor es que en cada nodo se puede instalar **6** MW. *.* MW.

Con estos supuestos, se ha estimado la potencia eólica total del Perú en algo más de 77000 MW, sin considerar zonas off-shore (en el mar), distribuida según lo indicado en la segunda columna (véase la Tabla N°3, en la página "10"), incluida en este numeral. Se considera potencia aprovechable a la fraocién de la total que es realizable a nivel teérico por no existir impedimentos prácticos. En un estudio de microescala, del nivel de un parque eólico, el número de estos impedimentos es muy grande y en gran parte debe ser estudiado in situ. Para el presente Atlas Eélico, dado Io extenso del tern'torio, deben emplearse unos criterios Iimitados y muy claros para filtrar las ubicaciones en las que por razones evidentes no es posible una lnstalacién eélica. Las zonas que se han eliminado del célculo con este filtrado tenían uno o varios de los siguientes condicionantes:

- *-* Altitud igual o superior a 3000 m.s.n.m.
- **o** Pendiente igual **o** superior al 20%.

 $\overline{a}$   $\overline{a}$ 

- **<sup>o</sup>** Pertenecer a un centro poblado **0** al casco urbano de una ciudad.
- Estar ubicado en una zona protegida, arqueológica o de amortiguamiento.
- **<sup>o</sup>** Existir en **ese** Iugar rios, quebradas o Iagos.

Después de aplicar este filtrado, el cálculo ha arrojado un valor del potencial eólico aprovechable del Perú superior a los 22000 MW, distribuido según la tercera columna (véase la Tabla N°2.1).

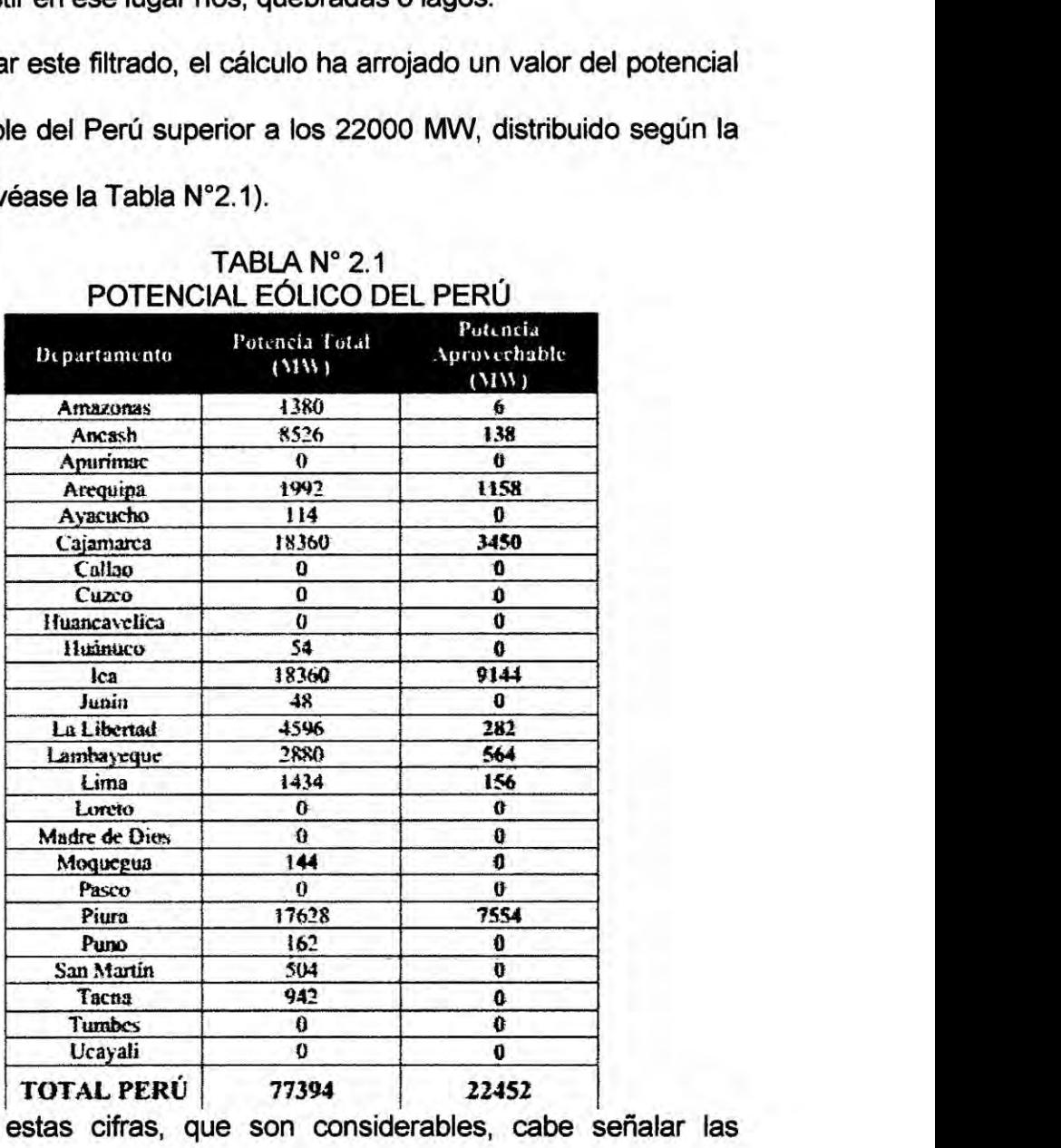

## TABLA  $N^{\circ}$  2.1 POTENCIAL EÓLICO DEL PERÚ

Con respecto a estas cifras, que son considerables, cabe señalar las

siguientes observaciones:

- a. Las restricciones reales suelen ser superiores a las que se hacen en un *<sup>V</sup>* estudio teérico. Por ejemplo, aqui no se han tenido en cuenta ni las vias de oomunicacién ni Ia infraestructura eléctrica. El motivo es que tanto una como la otra infraestructura pueden ser oonstruidas con *.* posten'oridad. Sin embargo, muchas veoes el **coste** de estas oonstrucciones es tan elevado que no se Ilevan nunca a cabo. En resumen, Ia cifra obtenida puede considerarse més un Iimite superior que un valor realista del potencial realizable.
- b. Una de las principales diferencias de un parque eélico respecto *a* las centrales tradicionales es que su eficiencia es, comparativamente, muy baja. Los parques eélioos reales tienen norrnalmente factores de capacidad que oscilan entre el 20 *y* el 30%. Por lo tanto, en términos de energia disponible para el sistema, se debe aplicar este mismo factor de correccién a **las** cifras presentadas. *031*

Las técnicas convencionales en el estudio del potencial eélico requieren mucho tiempo y, a menudo, dependen de la disponibilidad de costosas torres meteorológicas. Asimismo, los modelos convencionales de flujo de viento son poco precisos ante regimenes **de** viento muy variables, e incluso en zonas de terreno moderadamente complejo, su exactitud decae sustancialmente con la distancia a la torre de observación más cercana. Las técnicas de modelizacién mesoescalares **y** microescalares ofrecen una solucién muy efectiva a todos **estos** problemas. Combinando la

utilización de un sofisticado modelo de simulación atmosférica, capaz de reproducir Ios patrones de viento a gran escala, con un modelo de viento microescalar que responda a las caracteristicas del terreno **y** a la topografia, se pueden Ilevar a cabo estudios de| potencial eélico en regiones extensas con un nivel de detalle imposibie de alcanzar en el pasado. Ademés, hay que remarcar que no son necesarios datos de viento de entrada para conseguir resultados razonablemente precisos, a pesar de que los datos de torres meteorolégicas son imprescindibles para confirmar el potencial eólico previsto en un punto concreto. La modelizacién atmosférica mesoescalar y microescalar reduce notablemente el coste y el tiempo necesarios para identificar y evaluar regiones potencialmente prometedoras para la implantacién de proyectos eélicos.

Para Ia realizacién del presente estudio, el Consultor ha empleado el sistema de su propiedad Windsurvey, que consiste en una integracién de *\* modelos de simulacién de la atmésfera, bases de datos, estaciones de trabajo **y** unidades de **disco** de gran capacidad. En el corazén de MesoMap esta el MASS (Mesoscale Atmospheric Simulation System), un modelo fisico-matematico que simula el comportamiento de la atmésfera a mesoescala. El modelo MASS se acopla a un modelo de microescala ' simplificado de flujo de viento, WindMap, que se utiliza para refinar la resolucién espacial del MASS y para incluir Ios efectos locales de la rugosidad y la orografia. El MASS simula Ias condiciones atmosféricas

sobre la regién de interés para un total de 366 dias elegidos de forma aleatoria de un total de 15 años. Una vez finalizadas las simulaciones, los resultados se introducen en WindMap. En esta Consultoria, el MASS se ha ejecutado hasta llegar a una resolucién de 5 Km., mientras que WindMap se ha ejecutado con una resolución de 1 Km. [1].

#### 2.1.2 Antecedentes lntemacionales

a. JIMENEZ MEJIA Miguel, Pronostico de la Velocidad de| **viento** utilizando modelos ARIMA y Redes Neuronales Artificiales. Tesis pos grado. Morelia Michoacán de México. Universidad Michoacana de San Nicolás de Hidalgo. 2011.

En México cuentan con un gran potencial eélico. solo en el **lstmo** de Tehuantepec se estima que se podrian instalar mas de **6** OOOMW eélicos. Instituciones gubernamentales como la Comisién Federal de Electricidad **y** el lnstituto de Investigaciones Eléctricas, estudian estos sitios con gran potencial energético y desarrollan proyectos para la explotacién de la energia eélica. Para poder hacer una planeacién de la explotación de la energía eólica de manera eficiente fue necesario implementar técnicas **para** el anélisis de series de tiempo como herramientas para el pronóstico de la velocidad del viento. [2] Mencionan varias técnicas para hacer pronéstico de series de tiempo, la metodologia ARIMA (Autorregresive Integratec Moving Average) y las Redes Neuronales Artificiales (RNA) han tenido grandes

aplicaciones en ei pronéstioo de series de tiempo. En este trabajo se comparé estas iécnicas para el pronéstico de la velocidad de| viento a corto plazo. Algunos autores afirman que la metodología Box-Jenkins (ARIMA) supera a las redes neuronales en ei pronéstico a corto plazo, en este trabajo se concluyé que las RNA obtienen mejores resultados que otros métodos empleados inclusive supera al método ARIMA.

El objetivo principal de esta tesis es generar un modelo de prediccién utilizando técnicas Estadisticas Autoregresivas y de Redes Neuronales Artificiales (ARIMA y RNA) para proporcionar la velocidad de| viento a corto plazo en el lstmo de Tehuantepec Oaxaca, que operen a partir de registros histérioos de dicha variable.

Siendo sus objetivos particulares, el de oontribuir a la integracién de una base tecnolégica reiacionada con el pronéstioo de la velocidad de| viento para la explotación masiva del mismo, como fuente de energía en México y ei de generar un precedente en el modelado de pronostico en planta eélica, que **pueda** ser utilizado como referencia en trabajos de modelado en otras regiones del pais y otras disciplinas similares.

Llegando a las siguientes conclusiones, queda demostrado que las técnicas ARIMA y RNA trabajan de manera eficiente con series de tiempo en forma de velocidades de| viento en el modelado de pronéstico a oorto plazo. Los modelos generados han sido evaluados con medidas de error estadisticas para la correcta comparacién e las

técnicas ARIMA y RNA. De la misma manera, se puede plantear la aplicacién de dichos modelos para series de tiempo de otra naturaleza. La más importante a la que concluye es que, la preparacién de los datos previa al anélisis con RNA es determinante para la obtencién de buenos resultados en el pronéstico de la velocidad de| viento a corto plazo.

b. FERNANDEZ JIMENEZ Luis Alfredo, Modelos Avanzados para la Prediccién a corto Plazo de la Produccién Eléctrica en Parques Eólicos. Tesis Doctoral. Logroño. Universidad de Rioja. 2007 La prediccién de sucesos futuros ha fascinado al hombre desde Ios tiempos más remotos, según historiadores, el primer hombre que fue capaz de realizar una prediccién fundamental sobre una base

científica fue Thales de Mileto, fue capaz de predecir un eclipse total del sol. El desarrollo de modelos de prediccién ha sido, un campo científico relativamente activo y en el que se han sucedido continuos avances. La búsqueda de la relación existente entre el valor actual de una variable y los valores pasados de la misma, 0 de otras variables que puedan influir sobre el valor de la primera, constituye una de la bases del desarrollo de modelo de predicción. La suposición de que entendiendo las relaciones entre los datos del pasado, podremos extrapolar el comportamiento futuro, es la idea que subyace en todos los modelos de predicción.[3]

En Ias fuentes de energia renovables han surgido **un** nuevo problema de prediccién en corto plazo en el sector de la energia eléctrica: el de la predicción de la energía eléctrica que estas instalaciones van a generar.

El autor se propuso como objetivo desarrollar un conjunto de nuevos modelos avanzados para la prediccién a corto **plazo** de la producción eléctrica en parques eólicos, capaces de lograr los mejores valores de prediccién posible con los datos disponibles.

Los originales modelos de predicción de la generación eléctrica que se han creado han sido desarrollados específicamente para contemplar Ia mayor *o* menor cantidad **de** datos utilizables para dicha prediccién.

#### Los objetivos especificos:

- 1) Creacién de nuevos modelos de prediccién, a corto plazo, de la produocién eléctrica **en** parques eélicos.
- 2) Desarrollo de un sistema de prediccién con horizontes de prediccién de hasta **72** horas, para los **casos** en que se disponga la información relativamente más amplia con suficientes valores histéricos de produccién eléctrica **y** predicciones meteorolégicas adecuadas.
- 3) Analisis de bondad de las predicciones de produccién eléctrica Iogradas Ios nuevos modelos creados.
- *4) Desarrollo de sistemas de prediccion de la produccién eléctrica mas econémicos.*
- *5) Aplicacion* y *desarrollo de herramientas para* el *dise}401ode los* nuevos *modelos de prediocion de la produccién eléctrica.*

. *También* dice *que* **para** *el sistema de prediccion més complejo, <sup>a</sup> desarrollar para el mayor horizonte de prediccién (hasta 72 horas). se haré una evaluacién aproximada de|* valor *econémico de sus predicciones, en términos de| bene}401cioque* se *obtendrfa como consecuencia de utilizar Ias mismas para realizar ofertas de venta de*  $1a$  *energía eléctrica producida en el contexto español.* 

*Como conclusion }401nalizaque, para el caso planteado con mayor informacién disponible (serie temporal con potencia eléctrica* media *entregada en la subestacién* y *prediccion completa de un modelo atmosférico),* **se** *ha creado* un *original sistema global de prediccién, compuesto por diferentes modelos* **de** *prediccion,* **que** *cubre un horizonte de prediccién de hasta 72 horas. También* se *ha logrado determinar el modelo idéneo (de entre los que integran el sistema global) que oonviene utilizar para cada horizonte de prediccién y, ademés, en funcién de| instante en el que se realiza la prediccién. Por }402ltimo,se ha ilustrado la determinacion del valor econémico de la prediccién de la potencia eléctrica, mostrando el incremento de| bene}401cioeconémico obtenido por el gestor del parque*

eélico, en la venta de la energia eléctrica producida en dicho parque eólico, bajo opciones de venta posible en España.

c. PONCELA BLANCO Marta. **Nuevos** modelos **de** prediccién **eélica** basados **en** series temporales. Tesis Doctoral. Valladolid. <sup>I</sup> Universidad de Valladolid. 2012

El trabajo que desarrollé. *se* centra en la mejora de los modelos estadisticos presentes en herramientas de prediocién eélica actualmente existentes. Para ello, partieron de un caso particular como es Sipreolico. Las principales aportaciones de este trabajo son, en primer lugar, partiendo de los modelos basados en los filtros de Kalman hasta ahora desarrollados, Ia estimacién de las matrices del sistema por méxima verosimilitud, Ias caracteristicas del parque eélico a la prediccién y **se** adapta la herramienta de prediccién *a* cada parque.<sup>[4]</sup>

*030* En segundo Iugar, estudié Ia aplicacién de técnicas multivariantes que permitan captar, a través de las correlaciones entre parémetros, relaciones no recogidas explicitamente en los modelos.

Como el problema **objeto** de| estudio **es** no lineal y variante con el tiempo, es usual en prediccién eélica recurrir a un conjunto de . modelos en paralelo, ya que cada uno de ellos funcionaré adecuadamente en determinados instantes de tiempo, dado que cada modelo **capta** mejor unas dinémicas que otras, por ello **se** plantea, de manera novedosa, distintas altemativas multivariantes de reduccién

de datos como estrategia de combinacién de prediccién para la obtención de la predicción final

El objetiyo de esta tesis fue, encontrar una familia de modelos que permita que en torno a ella se pueda desarrollar una metodologia automética de modelado de series horarias de generacién en parques eélicos. Se pretende conseguir modelos de alta prestaciones en la prediccién **a** corto plazo (1 a **2** dias). Todo ello dentro\_de un marco general de desarrollo y análisis.

Los objetivos particulares fueron, explorar Ias principales caracteristicas particulares que presentan las **series objeto** de estudio, analizar Ia bondad de los resultados de la aplicacién **a** estas series de la metodologia y técnica ectualmente existente, estudiar nuevos planteamientos **y** enfoques de modelado buscando el desarrollo de una metodologia completa aplicada a herramientas que operan en tiempo real y con intervencién minima de parte del operario.

Dentro de esta metodología general, profundizó en el estudio de aquellas caracteristicas particulares de especial impacto. Se tendrén que diagnosticar aquellos aspectos principales a analizar de forma diferenciada, es decir, el tratamiento dentro del modelo de lo siguiente:

**o** Efecto de la prediccién meteorolégica

- La combinacién de predicciones
- El ensayo de nuevas familias de modelos multivariantes

Procediendo al desarrollo y programacién de todo el marco anterior de anélisis, con la mirada puesta **en** la mayor automatizacién posible de todo el proceso, de forma que permita de forma simple un tratamiento masivo de series.

Mostrar Ia bondad de los resuitados en un parque eélico como el de Sotavento situado en terreno complejo y con la dificultad añadida de estar formado por aerogeneradores de distinta tecnologia.

Como conclusión finaliza que, a la propuesta de técnicas para mejorar Ios modelos paramétricos que estén actualmente operativos en herramientas de predicción eólica y de una manera novedosa en el 030 érea de prediccién eolica. las técnicas multivariantes de reduccién de datos para la realización de la combinación de las predicciones disponibles, con el objetivo de calcular una única predicción final. La ventaja de estas técnicas de combinación frente a las técnicas clásicas, es que estas últimas calculan los pesos o coeficientes de ponderacién en funcién del error de prediccién.

En Ias técnicas que propuso, Ia ponderacién de cada predictor no se obtiene de| error oometido hasta ese momento. sino en la cantidad de informacién, respecto al resto **de** predictores, que puede aportar. Las técnicas analizadas han sido componentes principales y minimos cuadrados parciales. demostréndose que los resultados obtenidos con

ambas técnicas son similares. El método en dos etapas propuesto permite, para cada instante t, obtener una prediccién mejor que **los** predictores de partida, demostréndose la utilidad de la metodologia de oombinacién planteada en dicho capitulo y la ventaja de disponer de varios modelos de prediccién operando en paralelo en problemas donde la naturaleza no lineal del mismo hace que los modelos sean aproximaciones más o menos válidas para cada rango de datos y valores de las entradas al sistema.

d. PALOMARES LOSADA Ana María, Caracterización del régimen de **viento y** desarrollo de **un** modelo de prediccién eélica a escala local **en** el estrecho de Gibraltar. Tesis Doctoral. Madrid. Universidad Complutense de Madrid. 2002.

Se realizó una caracterización del régimen de vientos en el Estrecho de Gibraltar, utilizando series anuales de observaciones en dos estaciones meteorolégicas préximas. Asimismo, se elaboré un modelo *-* de ajuste estadistico entre datos de salida de un modelo global de prediccién meteorolégica *y* las observaciones locales, que permite mejorar significativamente las previsiones de intensidad de viento en dicha reglén, donde se ubican diversos parques eélicos con un potencial conjunto de generacién de energia eléctrica que supera actualmente los 130 MW.[5]

Existen dos objetivos fundamentales, que engloban otros objetivos secundarios:

- 1) Caracterizacién del régimen de vientos en el Estrecho de Gibraltar
	- a) Clasificación de las situaciones meteorológicas a escala sinóptica en superficie, que afectan al Estrecho y determinación · de su influencia sobre el viento resultante.
	- b) Análisis estadístico pormenorizado de las variables que definen el viento.
	- c) Determinacién de la relacién existente entre las caracteristicas **<sup>9</sup>** de| viento medido en los tres niveles de altura (10, 20 **y** 30 m).
	- d) Determinacién de las curvas de duracién de velocidad y ajuste a las curvas teéricas de Weibull
	- e) Estudio detallado de la curva de evolución diaria, y sus posibles causas.
	- f) Comprobación de que el régimen general del Estrecho domina sobre el régimen local **y** se hace extensible a toda la zona de su influencia.
- **2)** Elaboracién de un modelo de prediccién de| potencial eélioo a escala local en el Estrecho.
	- a) Valoracién de las posibles herramientas de prediccién aplicables en la zona **y** eleccién de la mas adecuada.
	- b) Desarrollo del modelo y validación del mismo.

Como conclusión finaliza que, es posible la aplicación de un modelo estadístico para la predicción operativa a escala local del módulo de

viento en Tarifa a 24, 36 *y* 48 horas, a partir de las predicciones que proporciona el modelo global del CEPMPM, con unos resultados bastante aceptables. No obstante, en la prediccién de las calmas y ' algunos casos de ponientes de Verano, que es posible identificar a priori, la calidad de la prediccién no **es** satisfactoria. El modelo estadistico podria ser optimizado utilizando valores medics en Iugar de medidas instantáneas, lo cual constituye una de las tareas más inmediatas a realizar en el futuro.

e. GARCIA LOBO Miguel, Métodos de predicción de la generación agregada de energia eélica. Tesis Doctoral. Leganés. Universidad Carlos III de Madrid. 2010

En esta tesis se propuso un método de prediccién de la generacién agregada de energía eólica en una región, mediante la búsqueda de similitudes entre el vector de viento previsto en algunas coordenadas de la region y otros vectores histéricos de prediccién de viento. El modelo propuesto se basa en modelos locales de suavizado de Media Ponderada y de Regresién Local Ponderada. Estos modelos ajustan de forma no paramétrica un modelo de prediccién para cada punto de entrada al problema, que en nuestro caso seré un vector de viento previsto.[6]

Para hacer el suavizado de los datos, se proponen y comparan distintos procedimientos para tener en cuenta la medida de distancias *<sup>1</sup>*

entre vectores, el método de seleccién de datos cercanos, y las *\_* funciones de ponderación por distancia y antigüedad de los datos seleccionados.

Mediante un procedimiento de estimacién adaptativa de parametros, se conseguirá que el modelo de predicción se adecue a la evolución temporal de la compleja relacién no lineal existente entre el viento previsto en la regién y la potencia eélica total generada.

Las predicciones de potencia obtenidas con los modelos de Media Ponderada y Regresién Local Ponderada, se combinan para aprovechar Ias ventajas que ofrecen ambas aproximaciones en función de la complejidad del problema de predicción en cada momento.

El modelo propuesto se validaré comparando sus predicciones con la agregacién de predicciones que se obtienen con Sipreélico, una herramienta que calcula predicciones para cada uno de los parques en la regién y después Ias suma.

Por último, para dar mayor valor a las predicciones agregadas, se propone un modelo de prediccién probabilista condicionada a **los** vectores de viento previsto mediante estimacién de densidades con Kernel, para el cual se utilizan Ias medidas de distancia y funciones de ponderacién propuestas para el modelo de prediccién de potencia

El objetivo fundamental que persiguié esta tesis consiste en desarrollar un modelo de prediccién **a** corto plazo de la generacién agregada de energia eélica en una regién con varios parques eélicos instalados.

Dada la habitual carencia en la disponibilidad de datos específicos, como las características individuales de cada parque y las telemedidas de potencia o **viento** real registrado en cada parque eélico, **se** desea un sistema de prediccién que necesite la menor cantidad de datos posible. En este sentido, el modelo de predicción . propuesto necesitaré Limicamente un conjunto histérico de predicciones de velocidad de viento en algunas coordenadas distribuidas por la regién, y las correspondientes medidas de potencia eélica total registrada. Con esta informacién, el modelo **podré** proporcionar prediociones de potencia eélica total en ia regién cada vez que reciba un nuevo vector de predicciones de viento en las coordenadas.

El algoritmo de prediccién se basaré en dos métodos no paramétricos de modelado local por suavizado, Ia Media Ponderada y la Regresién Local Ponderada, baséndose **se** haré el célculo en medidas de distancia entre vectores de prediccién de viento. Para Ilevar a cabo el suavizado de los datos, **se** propondrén *y* evaluarén varias *formas* **de** medir la distancia entre vectores de viento, diferentes procedimientos de se|eccién de datos cercanos, y varias funciones de ponderacién en
base a la distancia **y** a la antigiiedad de los datos. Uno de los trabajos principales de la tesis conslstiré precisamente en evaluar todas estas altemativas, **y** seleocionar aquellas que se adapten mejor al problema de prediccién regional eélica.

Con el objetivo de que el algoritmo de prediccién pueda ser implementado en un entomo real de funcionamiento sin supervisién, se propondré un método de estimacién adaptativa de los parémetros del modelo de prediccién de forma automética. Frente a una estimacién global de parémetros con un periodo de entrenamiento, esta estimación adaptativa también puede mejorar las predicciones, gracias a la adaptacién del modelo a la evolucién de las condiciones climáticas a lo largo del año, o a los cambios en las características de los parques instalados en la regién.

Debido a la complejidad del problema de prediccién, *y* a las ventajas e inconvenientes que proporcionan las distintas configuraciones altemativas de modelado local, se estableceré un proceso de combinacién en dos etapas de las predicciones obtenidas con los distintos modelos altemativos. Este proceso de combinacién también podra ser utilizado en el caso de disponer de varias fuentes de prediccién de viento como entradas al modelo.

Como conclusión finaliza que, Para aprovechar las ventajas que presentan **tanto** Ios modelos de Media Ponderada como de Regresién Local Ponderada, en esta tesis se propone combinar las predicciones

**obtenidas con ambos modelos, que al ser de distinto** orden **se adaptarén mejor o peor al problema de prediccién dependiendo de la complejidad local de| mismo en cada instante.**

**Mediante un procedimiento de combinacién en dos etapas que se puede encontrar en** la literatura, se ha comprobado que se obtienen **mejores resultados cuando se combinan la; predicciones obtenidas con ambas aproximaciones. La idoneidad de combinar predicciones también se ha demostrado utilizando** como **datos de entrada al modelo Ias predicciones de viento de dos agencias meteorolégicas distintas.**

**Como evaluacién }401nal, sehan oomparado Ias predicciones obtenidas con el** modelo **de prediocién propuesto, las calculadas por la herramienta de prediccién Sipreélico,** y **las proporcionadas por otra agencia de prediccién de potencia agregada.** Se **ha comprobado que los errores del modelo agregado propuesto son menores que los de la otra agencia de prediccién agregada,** y **entre un 12** y **un 16 %**  $i$ **nferiores** a los obtenidos con Sipreólico. Como ventaja añadida, el *.* **tiempa de célculo de| modelo de prediccién de potencia agregada resulta ser de apenas 30 segundos cuando calcula predicciones para horizontes de <sup>1</sup> a** 48 **horas, unas 40** veces **inferior al empleado por la herramienta Sipreélico. Para dar mayor utilidad a las predicciones de potencia es necesario que vayan acompa}401adasde una medida de incertidumbre.** A tal fin, se ha propuesto un modelo de predicción

probabilista basado en técnicas no paramétricas de estimacién de densidades con funciones Kernel. Se propone una prediccién probabilista condicionada al vector de viento previsto en la regién, que utiliza las medidas de distancia **y** las funciones de ponderacién utilizadas en el modelo de prediccién de potencia. El modelo proporciona la función de distribución del error de predicción, a partir de la cual **se puede** obtener cualquier percentil o intervalo de prediccién deseado.

Se ha comprobado finalmente que la obtención de la función de distribucién condicionada a los vectores de viento es un método muy atractivo **para** el célculo de predicciones probabilistas, pues proporcionando la misma fiabilidad y agudeza, se consigue aumentar la resolución de los intervalos de predicción obtenidos respecto de otros modelos probabilistas no condicionados *o* condicionados al nivel de potencia prevista.

## 2.2 **Bases** teéricas

### 2.2.1 Parque eélico

## a. Parques eélicos en el mundo

Los tres grandes parques eélicos del mundo se encuentran ubicado el primero en la Republica China **y** los dos siguientes en los estados unidos, el Gansu Wind Farm con 5.160 MW . ubicada en China, se encuentra en construcción [7].

# **1) Gansu** Wind Farm

También Ilamado Jiuquan Base Wind Power, con 5,160 MW construidos, es un grupo de grandes parques eólicos en construcción en el oeste de la provincia de Gansu en China. El Proyecto de Granja Gansu viento, se encuentra en las zonas desérticas cerca **de** la ciudad de Jiuquan, en dos localidades de| Condado Guazhou y también cerca dela ciudad **de** Yumen, en la provincia noroeste de Gansu, que tiene una abundancia de recursos eélicos.

El proyecto es uno de los seis nacionales de energia eélica megaproyectos aprobados por el gobiemo chino. Se espera que crezca a 20.000 megavatlos en 2020, a **un** costo estimado de 120 millones de yuanes chinos (\$ 17,5 mil millones). El proyecto. esta siendo construido por más de 20 desarrolladores en dos localidades en el condado de Guazhou y también cerca de la ciudad de yumen.

## 2) centro **de** Energia Eélica Alta:

 El Centro de Energia Eélica Alta (AWEC, Alta Wind Energy Centre) situado en Tehachapi, (Condado de Kern), en California, Estados Unidos, **es** actualmente el mayor parque eélico en operacién del mundo, con una capacidad operativa de 1.020 MW. El parque eélico terrestre es operado por los ingenieros de Terra-Gen Power, quienes se encuentran ihmersos actualmente en una nueva ampliacién para incrementar Ia capacidad del parque eélico a **1.550** MW.

Las primeras cinco unidades de AWEC fueron terminadas en 2011, instalándose dos unidades adicionales al año siguiente. La primera unidad estaba formada por 100 turbinas GE 1.5-MW SLE, mientras que las otras seis unidades operativas fueron instaladas con turbinas Vestas V90-3.0MW. A partir de 2013 se iniciaron las fases para implementar otras cuatro unidades més a AWEC, siendo Ia octava y novena unidad integradas por aerogeneradores de Vestas, mientras que las dos últimas unidades serán instaladas con turbinas GE 1.7-MW y GE 2.85-MW de General Electric. Cuando se combinen, las 11 unidades del parque eélico estarén formadas por 586 turbinas en total. .

## **3)** Parque Eélico Shepherds Flat:

El Parque Eélico Shepherds Flat situado cerca de Arlington, al este de Oregén, en Estados Unidos, es el segundo parque eélico més grande del mundo con una capacidad instalada de 845 MW. Desarrollado por los ingenieros de Caithness Energy, las instalaciones cubren más de 77 km<sup>2</sup> entre los condados de Gilliam y Morrow. El *.* proyecto, desarrollado por los ingenieros de Caithness Energy en un área de más de 77 km<sup>2</sup> entre los condados de Gilliam y Morrow, comenzé a construirse en 2009 con un coste estimado en **2** mil *.* millones de dólares (1,4 mil millones de euros), recibiendo una garantia de préstamo de 1,3 mil millones de délares de| Departamento de Energia de EE.UU. en octubre de 2010, lo que supuso la mayor

financiación jamás llevada a cabo en el mundo para la construcción de un parque eélico.

El parque eélioo se encuentra en funcionamiento desde septiembre de 2012, el cual lo integran 338 turbinas GE2.5XL, cada una con una capacidad nominal de 2,5 MW cuya energia producida es suministrada a la Southern California Edison para su distribuclén. En términos generales, Ia energia renovable generada por el parque eólico es suficiente como para satisfacer las necesidades eléctricas de más de 235.000 hogares.

### **b.** Parques eólicos en el Perú

En el Perú, existen tres parques eólicos, en proyecto y uno en operación que es la Central Eélica de Marcona

1) Central Eélica de Marcona

El primer parque eólico del Perú, integrada al SEIN, es la Central Eólica de Marcona, su operación lo realiza en coordinación con el COES<sup>1</sup>, tiene una capacidad de 32MW, se encuentra ubicado en el departamento de lca, Provincia de Marcona, Distrito de Maroona a una altitud de 200 msnm, energia anual ofertada 148 378MWh; como lnformacién relevante de la central parque eélioo de Marcona es la siguiente: [8]. departamento de Ica, Provincia de Marcona, Distrito de<br>
altitud de 200 msnm, energía anual ofertada 148 37<br>
Información relevante de la central parque eólico de<br>
siguiente: [8].<br>
• El proyecto contempla la instalación de 1

**-** El proyecto contempla la instalacién de <sup>11</sup> Aerogeneradores (8  $x 3,15 MW + 3 x 2, 3 MW$ .

- **<sup>o</sup>** Los l1 Aerogeneradores tendrén una tensién de generacién de 0,69 kV. Se agruparén en *3* bloques, interoonectados entre *<sup>I</sup>* si. Luego, cada uno de estos bloques **se** conectaré mediante *3* circultos a la S.E. de la Central Eélica en el nivel de 20 kV. En esta S.E. se instalaré un transformador 20/220 kV, el cual **se** oonectaré a la S.E. Marcona existente.
- La potencia generada se inyectará al SEIN mediante una L.T. de 31 km en 220 kV que oonectaré la S.E. Central Parque Eélioo Marcona con la S.E. Marcona existente.
- *-* El Estudio de Impacto Ambiental fue aprobado en junio 2011. El 13.08.2012, mediante R.S. N° 097-2012-EM, **se otorgé** Ia Concesión Definitiva de Generación. El 31.10.2012, mediante  $R.S. N<sup>o</sup>$  104-2012-EM, se otorgó la Concesión Definitiva de Transmisién.

Sus parémetros meteorolégicos **para** la central eélica de Marcona es la *.* siguiente: [9].

En la tabla (véase la tabla  $N^{\circ}$ 2.2, en la página "33"), se muestran los valores minimos, méximos y promedios de los parémetros meteorolégioos registrados durante Ios dias de monitoreo. La estacién meteorolégica portétil fue instalada en el punto céntrico del parque eélico, en el distrito de San Juan de Marcona.

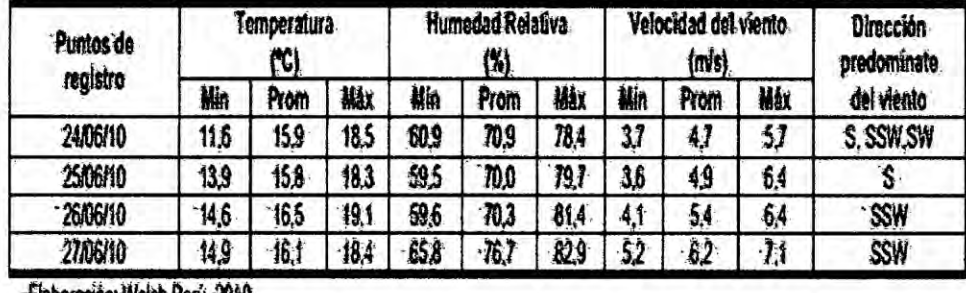

## TABLA N°2.2 RESUMEN DE PARÁMETROS METEOROLÓGICOS

**Elaboración: Waish Peru, 2010** 

La temperatura ambiental o del aire es un parámetro que varía con la hora del día y con la estación del año. Durante el periodo de muestreo el comportamiento de la temperatura presentó un valor mínimo de 11.6 °C y un valor máximo de 19.1 °C. En general los valores registrados son típicos de los meses de invierno. Los más altos valores ocurrieron entre las 12:00 y 14:00 horas.

La humedad relativa disminuyó conforme avanzaban las horas de sol y por el aumento de la temperatura en el aire. Luego se incrementó lentamente hasta alcanzar sus valores máximos, hasta 82.9%, en horas de la madrugada. Este fenómeno se explica porque durante el día la temperatura aumenta, provocando que el vapor de agua y la capacidad de retención de humedad del aire disminuyan.

El viento presentó mayor porcentaje de ocurrencia para velocidades entre 3.6 y 5.7 m/s. No se registraron periodos de calma (velocidades menores a 0.6 m/s, según la escala de Beaufort). Asimismo, predominaron vientos provenientes del Sur-suroeste (SSW).

2) Central eólica Cupisnique

La Central Eólica de Cupisnique, en proyecto, tiene una capacidad de 8oMW, se encuentra ubicado en el departamento de La Libertad, Provincia de Pacasmayo, Distrito de Cupisnique a una altitud de 20 msnm, tiene un factor de planta de 43%; oomo informacion relevante de la central parque eólico de Cupisnique [10] es la siguiente:

- La central se encuentra ubicada en la costa peruana, entre los puertos de Malabrigo y Puémape, en las pampas de Cupisnique.
- La central contempla la instalación de 45 Aerogeneradores de 1,8 MW clu. (3 en Reserva) dispuestos estratégicamente en 6 Celdas de Transformación de 30 kV.
- o Cada aerogenerador esta constituido por una turbina y un generador eléctrico situados en lo alto de una torre de acero, cimentada sobre una zapata de concreto armado. Ademés, en el interior de la torre se incluye un centro de transformación (de baja a media tensión).
- La marca y modelo de los aerogeneradores instalados es VESTAS, modelo V100 de 1,8 MW, el cual posee un rotor a barlovento equipado con tres Palas a 120° entre ellas. Dentro de cada aerogenerador, se encuentran los equipos de control y conexión en baja tensión, el transformador de baja tensión (generación) a media tensión, y las celdas de media tensión.
- **0** La potencia individual de cada aerogenerador es de 1,8 MW. Las 45 máquinas que componen el parque se disponen en seis circuitos independientes, agrupados **estos** Liltimos en dos barras coiectoras de media tensién independientes, cada una de las cuales corresponde a un transformador de evacuacién.
- **o** El EIA se aprobé mediante R.D. N° 008-2011-MEM/AAE de| 07.01.11.
- *-* La nueva fecha de operacién de la central, segun el MINEM, **es** el 20.02.2014. La concesionaria **ha** solicitado una ampliacién de plazo de 192 dias adicionales ai 20.02.2014 estabieciendo el 31.08.2014 **como** fecha POC debido *a* la demora en la fabricacién **de** equipos y materiales retenidoé por Montealto y *a* la suspensién de actividades en la SET Cupisnique.
- 3) Central eélica Talara

La Centrai Eélica de Talara, por inaugurarse, tiene una capacidad de 30MW, **se** encuentra ubicado en el deparlamento de Piura, Provincia de Pariñas, Distrito de Talara, a una altitud de 11 msnm, su energía anual ofertada es 119 673 Mwh; como informacién relevante de la central parque eólico de Talara [11] es la siguiente:

**o** Contempla Ia instalacién **de** 17 aerogeneradores, modelo V100 de 1,8 MW clu; formado por *3 palas* de 49 metros de Iongitud c/u y un éngulo de 120° entre ellas. <sup>0</sup>

- **<sup>o</sup>** Cada aerogenerador esté oonstituido por una turbina y un generador eléctrico situados en lo alto de una torre de acero, cimentada sobre una zapata de concreto armado. Además, en el interior de la torre se incluye un centro **de** transformacién.
- **-** Cada aerogenerador V100 de 1,8 MW esté provisto de un transformador trifésioo tipo seco. con refrigeracién forzada por aire, ubicado en la parte trasera de la géndola. Sus caracteristicas principales serén: potencia primario 2 100 kVA, potencia secundario (690 V) <sup>1</sup> 900 kVA, potencia secundario (480 V) 200 kVA, frecuencia 60 Hz, tensién primaria 30 kV **y** tensién secundaria 690/480 V.
- **0 La** torre metélica que soporta al aerogenerador es de 80 **m.**
- **Cada aerogenerador ocupa un área de 80 m<sup>2</sup>, distanciados a 1,5** veces en diémetro que forman las palas (150 m) y **3** veces de| diémetro en paralelo (300 m), distancia que permite evitar el efecto Estela (Cola de viento turbulento).
- **<sup>0</sup> La** energia generada se inyectaré al SEIN **a** través de la **L.T.** 220kV que parte de la **S.E.** Central Eélica **Talara** (30/220 kV) **y** se interconectará a la S.E. Pariñas. El proyecto de interconexión contempla que se instale un sistema de simple barra en la subestación de la central y una celda en la S.E. Pariñas.
- **o** El EIA se aprobé mediante **R.D.** N° 016-2011-MEM/AAE de| 19.01.11; asimismo, mediante **R.S.** N° 033-2011-EM de| 26.04.11

se otorgó la Concesión Definitiva de Generación y con R.S. N° 045-2011-EM del 01.06.11 se aprobó la Concesión Definitiva de la L.T.

- **o** Establecido el 31.07.2014 como fecha POC debido a la demora en la fabricacién de equipos y materiales retenidos por Montealto,
- **-** Con carta COES/D/DP-344-2014 del 17.03.2014 se aprobé el estudio de operatividad de la C.E. Talara-Etapa **1.**
- 4) Central eélica Tres hermanas

La Central Eélica de Tres hermanas. en proyecto, tiene una capacidad de 90MW, se encuentra ubicado en el departamento de Ica, Provincia de Nazca, Distrito de Marcona a una altitud de 496 msnm, con energia anual de 415 760 Mwh; como informacién relevante de la central parque eélico de Tres hermanas [12] es la siguiente: *-*

- **0** La central oonsta de un conjunto de *33* aerogeneradores dispuestos en alineaciones distribuidas perpendicularmente a los Vientos dominantes en la zona.
- **<sup>o</sup>** Los circuitos eléctricos de media tensién de| parque eélico se proyectan en 20 kV y conectan transforrnadores de cada turbina con la S.E. de la central.
- **o** El punto determinado para la conexién de la Central Eélica Tres Hermanas es la barra en 220 kV de la S.E. Marcona de REP en el SEIN.
- a El proyecto contempla implementar una bahia de salida en el Iado de 220 kV de la S.E. C.E. Parque Eélico Marcona para recepcionar Ia conexién proveniente de la C.E. Tres Hermanas.
- **<sup>o</sup>** Con R.D. N° 251-2013-MEM/AAE de| 28.08.2013 se aprobé el Estudio **de** Impacto Ambiental.
- $\bullet$  la POC del 31.12.2014 al 31.12.2015. Esto se debió a demoras en la aprobación del EIA. El inicio de la obra está previsto para julio del 2014.

# c. componentes de un parque eélico

El parque eólico consta de varios aerogeneradores que integrados inyectan energia y potencia al sistema Eléctrico. Asi mismo estos grupos de aerogeneradores van acompañadas de otros componentes como los siguientes:

- 1) Generadores eélicos. de 2.0 MW de potencia cada uno (30 unidades), haciendo una potencia instalada de 60MW.
	- Rotor.
	- Caja de engranajes.
	- **-** Generadores eléctricos.
	- Sistemas de regulación de potencia y de velocidad.
	- **o** Sistemas de orientacién.
	- Sistemas de conexión a red.
	- **-** Sistemas de seguridad.
	- Controladores electrónicos locales.
- **<sup>o</sup>** Elementos de acoplamiento mecénioo.
- **-** Chasis principal.
- **o** Torres.

2) Transformador de potencia 220+ 10x1%/34,5KV

- 3) Transformadores de  $34,5\pm 10\times1\%$  0,69 KV
- 4) Líneas de transmisión
- 5). Equipos de proteccién (Relés, contactores, interruptores, etc)
- 6) *030* Centro de mando, supervisién y oontrol. **<sup>I</sup>**
- 7) Equipos de control y supervisién (SCADA)

La energía o potencia aprovechable de un aerogenerador, se puede evaluar mediante la densidad, *es* decir, la potencia del viento por unidad de érea de impacto, en las **aspas** de un aerogenerador. <sup>N</sup>

En consecuencia se dice que la velocidad del viento, influyen directamente en la produccién de energia de un parque eélico; Ia temperatura, presién atmosférica y la humedad tienen relacién directa con él viento, el mismo que forma pane del presente trabajo. *030*

d. El **Viento**

### 1) Naturaleza del viento

Todas las fuentes de energia renovables (excepto la maremotriz **y** la geotérmica), incluyendo **la** energia de los combustibles fésiles, provienen, en último término, del sol. La Tierra recibe 1,74 x 10<sup>14</sup>kW de potencia del sol.

Alrededor de un 1 a un 2% de la energía proveniente del sol es convertida en energía eólica.

Esto supone una energía alrededor de 50 a 100 veces superior a la convertida en biomasa por todas las plantas de la tierra.

El fenómeno conocido como viento está constituido por las corrientes de aire generadas a consecuencia del desigual calentamiento de la superficie de la tierra. La no uniformidad del flujo de radiación solar incidente hace que unas zonas se calienten más que otras, provocando movimientos convectivos de la masa atmosférica. El aire caliente asciende, arrastrando aire más frío proveniente de una región vecina. Al subir se enfría, por lo que aumenta su densidad, descendiendo para volver a repetir el ciclo. [13].

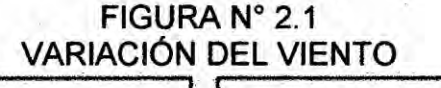

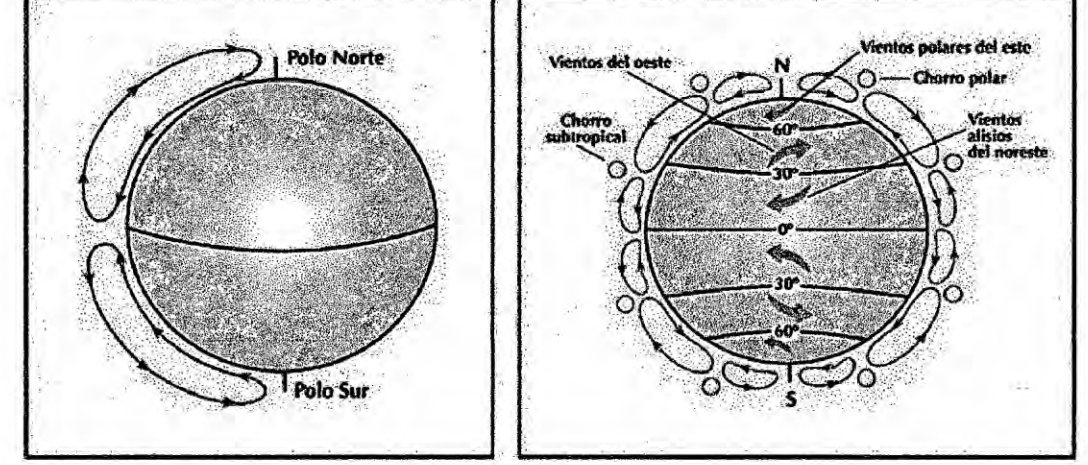

A altitudes de hasta 100 metros sobre la superficie terrestre, los vientos están muy influenciados por las características de dicha superficie. El viento es frenado por la rugosidad de la superficie de la tierra y por los obstáculos. Tratándose de energía eólica interesará conocer estos vientos de superficie y cómo calcular la energía aprovechable del viento.

Aunque los vientos globales son importantes en la determinación de los vientos dominantes de un área determinada, las condiciones climáticas locales pueden influir en las direcciones de viento más comunes. Los vientos locales siempre se superponen en los sistemas eólicos a gran escala, esto es, la dirección del viento es influenciada por la suma de los efectos global y local. Cuando los vientos a gran escala son suaves, los vientos locales pueden dominar los regímenes de viento. [14]

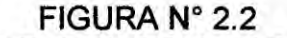

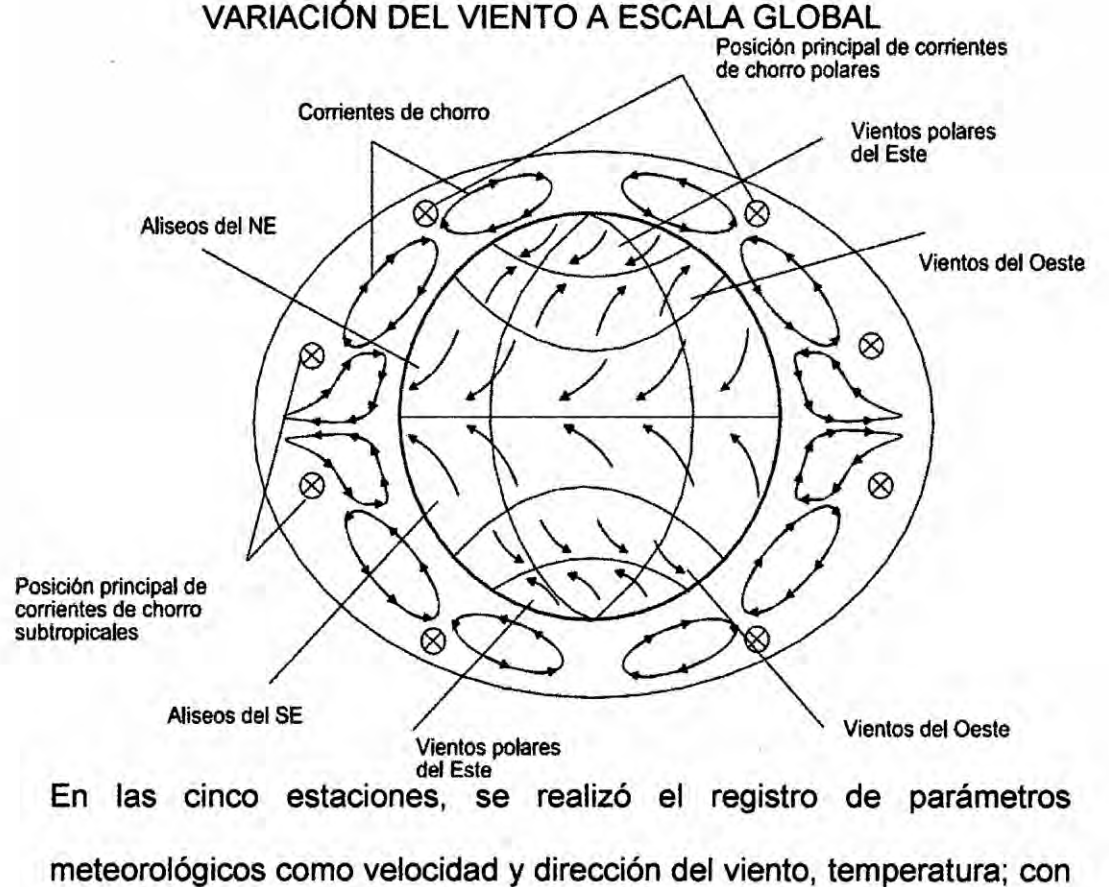

respecto *a* la humedad relativa **y** presién atmosférica, **los** datos son del SENAMHI<sup>1</sup>. Estos datos caracterizan las condiciones atmosféricas durante el muestreo de calidad del aire.

La instrumentacién **es** instalada en la torre de| comunicaciones en el Cerro Chocan - Piura - Perú, se colocaron dos instrumentos de la velocidad de| viento en el nivel de 58m, dos instrumentos de la velocidad de| viento en el nivel de 49m y un instrumento de velocidad del viento en el nivel de 24m. Las velocidades promedio del viento cada hora por el periodo entero de registro (Noviembre <sup>2007</sup> **-** Febrero 2009). *030* Chocan – Piura - Perú, se colocaron d<br>ad del viento en el nivel de 58m, da<br>ad del viento en el nivel de 49m y un ins<br>nto en el nivel de 24m. Las velocidades pr<br>or el periodo entero de registro (Novie<br>la tabla N°2.3, muestr

. Véase la tabla N°2.3, muestra Ios parémetros de los sensores meteorolégicos que conformaron Ia estacién portétil.

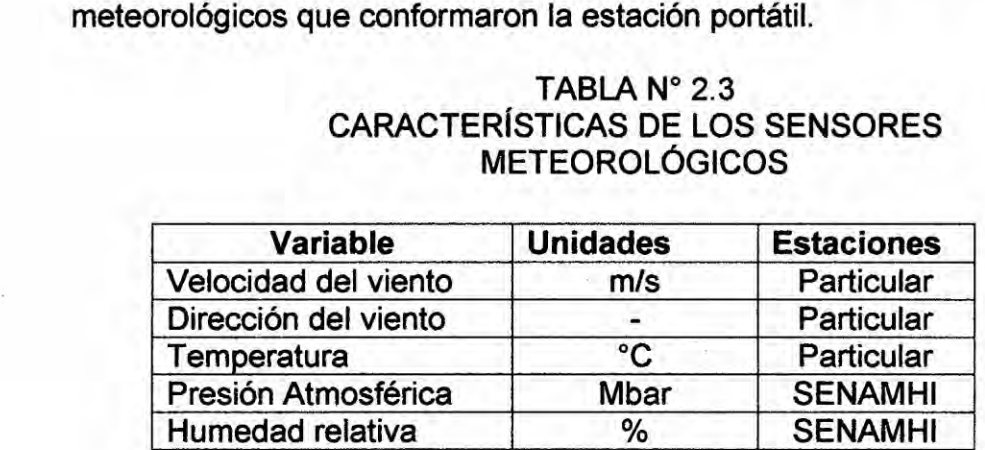

# TABLA N° 2.3 CARACTERÍSTICAS DE LOS SENSORES **METEOROLÓGICOS**

## 2) Historia de la utilización del Viento

La primera y més sencilla aplicacién **de** la energia del viento corresponde al uso de las velas en la navegacién. La referencia més antigua se encuentra en un grabado egipcio que data del II! milenio a.C. Las peculiares caracteristicas de los vientos, su comportamiento

irregular tanto en intensidad como en dirección, exigen para su aprovechamiento una tecnología capaz de desarrollar los mecanismos de regulación y orientación, más complejos que los de los sistemas hidráulicos. [14]

> FIGURA 2.3 **MOLINO PERSA**

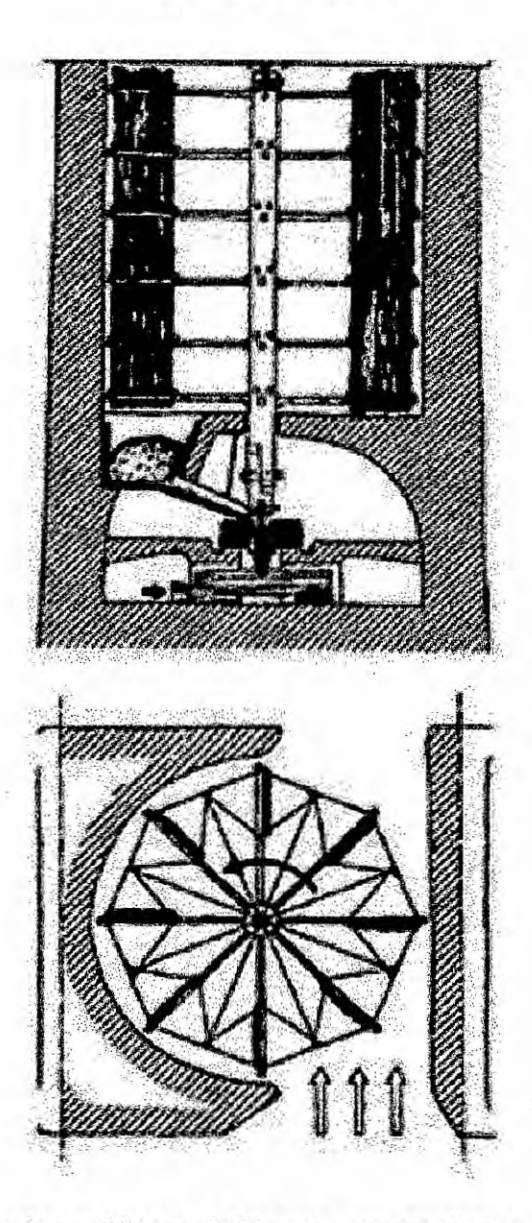

Los primeros ingenios eólicos debieron desarrollarse en la antigua Persia, cuyos territorios eran muy ventosos y donde se reunían los més avanzados conocimientos técnicos de| momento, **tanto** de| extremo oriente como de la cultura helénica. Primeramente aparecieron los molinos de eje vertical: Un número determinado de velas montadas verticalmente unidas **a** un eje y empujadas **por** el **aire** *024* reemplazaron e! accionamiento animal para **proporcionar** un movimiento giratorio. Una ilustracién de este antiguo molino **se** muestra (véase la figura 2.3, en la página"43"). Desgraciadamente no **se** conservan detalles de molinos persas, **pero si** es bien conocido el hecho de que **a** mediados de| siglo VII a.C. Ios molinos de viento **eran** maquinas bien conocidas en esa **parte** del mundo, aunque se **tratara** de diseños bastos y mecánicamente ineficientes.

Los chinos utilizaban **desde** tiempos inmemoriales Ios molinos de viento Ilamados panémonas, que **se** usaban para bombear agua en las salinas, **e** incluso algunos historiadores apuntan hacia la posibilidad de que pudieron ser Ios precursores de los molinos persas. Las panémonas **eran** también de eje vertical **y** sus palas estaban construidas **a** base de telas sujetas **a** Iargueras de madera. La posicién de las **palas podia variarse para** regular la accién del viento **sobre** el molino. '

Hay una **gran** distancia entre los escasos datos acerca de los molinos persas y aquellos Ilamados molinos europeos con velas montadas en <sup>V</sup> un **eje** horizontal, alguno de los cuales se utiliza hasta el dia de hoy. Los primeros molinos de eje horizontal tenían una serie de lonas.

dispuestas **a** Io Iargo de una estructura de madera que **se** debia de orientar hacia el viento incidente. Esta orientacién se conseguia haciendo girar el rotor sobre eI **poste** donde se suspendia, guiado por una veleta. *-*

Las primeras referencias de molinos de viento en España datan de la Edad Media. En un principio aparecieron en zonas cristianas y posteriormente incrementaron su presencia. Poco después fueron realizadas variaciones en los diseños dependiendo de la zona y del uso al que se destinaban. Del periodo comprendido entre el siglo XVI y el siglo XIX quedan bastantes restos de sistemas eélicos en España: molinos manchegos y andaluces empleados para moler cereales, molinos cartageneros empleados en irrigación y molinos baleares empleados tanto para molienda como para irrigacién.

El siglo XVII es un siglo de grandes avances científicos y tecnolégicos. Sin embargo, *a* principios de| mismo, Ios principios teéricos de los molinos son todavia apenas conocidos. Las innovaciones no alteraron el formato exterior de los molinos, que se mantuvo sin demasiadas modificaciones, pero en cambio mejoraron los detalles de diseño y construcción apareciendo los sistemas mecánicos de orientacién y regulacién.

Las palas de los molinos anteriores al **siglo** XVII se construian con un entramado de varillas *a* ambos lados de un méstil principal, cubriéndose posteriormente oon una tela. Més tarde el méstil se

<sup>I</sup> **45**

colocé en el borde de ataque de la pala, de forma que soportara mejor la entrada de aire. Este **sistema** era también el més adecuado para dotar de cierta torsión a la pala a lo largo de la envergadura, con el fin de mejorar su rendimiento aerodinémico. Las *palas* con torsién se desarrollaron en el siglo XVII *y* la incorporacién de los sistemas **de** regulacién se llevé *a* cabo en el siglo siguiente.

Los molinos **de** viento evolucionaron en su desarrollo hasta mediados de| **siglo** XIX, introduciéndose continuas mejoras tecnolégicas a partir de elementos mecénicos. Las primeras bombas eélicas aparecen hacia 1854, desarrolladas por Daniel Halladay. Son rotores multipalas acoplados mediante un sistema biela-manivela *a* una **bomba** de pistén. Hacia 1890 **se** empieza a fabricar, con élabes metélicos, el conocido molino de bombeo americano, Ilegando *a* convertirse en el molino de viento més extendido de cuantos hayan existido.

> FIGURA 2.4 MOLINO PARA BOMBEO

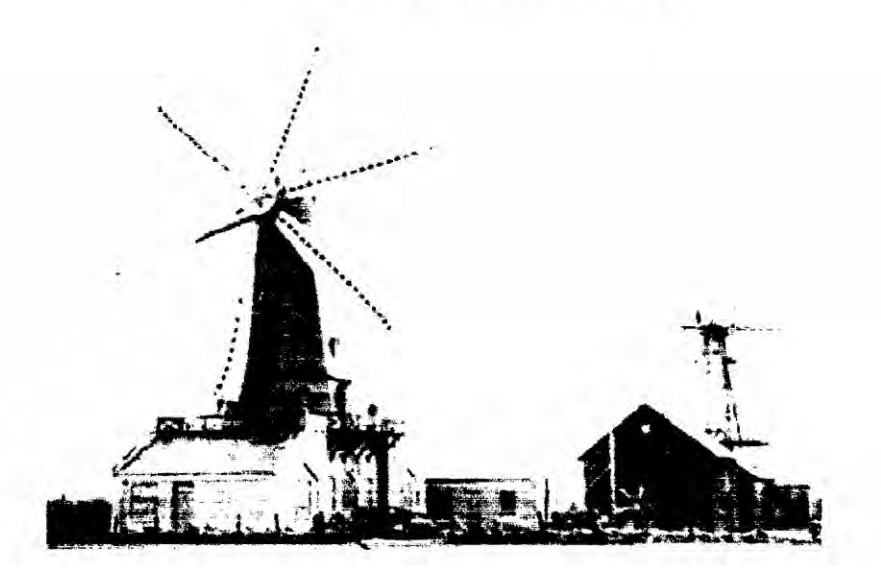

En España es interesante destacar la masiva presencia de estas méquinas muitipala en la isla de Fuerteventura, oon importantes modificaciones respecto de las utilizadas anteriormente importadas de los Estados Unidos. *\**

Fue en 1892, cuando el profesor La Cour diseñó el primer prototipo de aerogenerador eléctrico. Los trabajos de La Cour constituyeron Ios primeros pasos en el campo de los aerogeneradores modernos.

Poul **La** Cour (1846-1908), inicialmente meteorélogo, fue el pionero de las modernas turbinas eélicas generadoras de electricidad. Construyé la primera turbina eélica generadora de electricidad del mundo en 1891. Poul La Cour realizó sus experimentos de la aerodinámica de las palas en un túnel de viento construido por él mismo. Uno de los primeros Iugares donde utilizé la produccién de electricidad de sus méquinas eélicas fue en su propia escuela. Utiiizaba dicha electricidad para producir electrélisis y obtener asi hidrégeno para las Iémparas **de ,** gas de su escuela. Ei principal inconveniente que esto suponia es que tuvo que sustituir las ventanas de varios de los edificios de la escuela en diversas ocasiones, pues el hidrégeno expiosionaba debido *a* las pequeñas cantidades de oxígeno que había en él.

Los primeros aerogeneradores de corriente alterna surgieron en los años 50 de la mano del ingeniero Johannes Juul. Concretamente en 1956 se desarroilé **el** aerogenerador de Gedser (Dinamarca) de 200 kW que representa Ia antesaia **de los** actuales aerogeneradores.

Otra méquina eélica de trascendencia fue la construida por el profesor Utrich Hutter en 1960 con una potencia de 100 kW y un diémetro de **<sup>V</sup>** 34 m. Estas méquinas representan los comienzos de diferentes facetas **en** el desarrollo de la energia eélica: maquinas con potencias del orden de los megavatios las cuales estén empezando a aparecer en la escena comercial y los diseños caracterizados por estructuras més Iivianas que todavia representan el futuro de las méquinas eélicas.

Después de la primera crisis de| petréleo de 1973. muchos paises despertaron su interés en **la** energia eélica. En un principio Ias compañías de energía dirigieron inmediatamente su atención a la construccién de grandes aerogeneradores, tomando como punto de partida el aerogenerador de Gedser. En 1979 construyeron dos aerogeneradores de 630 kW. Estos diseños resultaron extremadamente caros y, en consecuencia, el alto precio **de** la energia devino un argumento clave en contra de la energia eélica.

En España, el desarrollo actual de la energía eólica comienza en los a}401os1978-1979, partiendo la iniciativa de| Ministerio de lndustria, **<sup>K</sup>** Comercio y Turismo, dando Iugar a la instalacién de un prototipo de 100 kW de potencia, situado en Tarifa (Cédiz). Siguiendo Ia tendencia general de la energia eélica, en el periodo comprendido entre 1981 **y** 1986 se desarrollaron fundamentalmente máquinas de pequeña y mediana potencia que permitian dar un oontenido tecnolégico bésico

a la naciente industria del sector. Es en 1981 cuando surgen Ias primeras máquinas de pequeña potencia.

Durante este periodo la mayor implantacién de sistemas eélicos se produjo en EEUU. Miles de méquinas fueron instaladas en el programa eélico de California a principios de los 80. La Micon de 55 kW (méquina eélica de origen danés) **es** un ejemplo de tales máquinas, instalada en un enorme parque eólico de más de 1.000 méquinas en Palm Springs (California).

En España, el Plan de Energías Renovables de 1986 puso en práctica una serie de medidas que facilitaron la introduccién **de** energias a gran escala como la eólica. De esta manera, la iniciativa pública hizo posible la instalación de los primeros parques eólicos de pequeña dimensién (oscilando entre 300 y 600 kW de potencia instalada a partir de méquinas de 30 kW), donde el Ministerio de Industria Comercio y Turismo, a través de| |DAE' *y* convenios con comunidades autónomas, compañías eléctricas y empresas privadas fueron Ios promotores y ejecutores de los mismos. De esta forma **se** pusieron en marcha **Ios** parques eéiicos de Granadilla (Tenerife), La Muela (Zaragoza), Estaca de Bares (La Coruña), Ontalafia (Albacete) y Tarifa (Cádiz). A pesar de estos proyectos, a finales de 1988 la participacién de la energia eélica en el contexto delas energias renovables era todavia muy baja.

<sup>1</sup>Instituto para la Diversificación y Ahorro de la Energía

**Fue en** 1989, **con el segundo** Plan de **Energfas Renovables, cuando Ia energia** eélica **adquirié una** mayor **presencia. En esta etapa** se **realizó** la instalación en Cabo Villano (La Coruña) y en el parque **eélico de Monteahumada, en Tarifa (Cadiz), de** un **aerogenerador de 1200 kW, a }401nalesde 1990, en el cuarto Iugar de** Europa **en cuanto a potencia instalada. Es en esta fecha cuando se apuesta decididamente por la implantacién en Espa}401ade parques eélicos, conectados a la red de distribucién eléctrica en aquellas zonas geogra}401casnacionales con alto potencial (Canarias, Andalucia, Galicia), utilizandoyméquinas de potencias superiores a 100 kW.**

El **desarrollo** creciente **de las energias renovables** y **en particular** de **la energia eélica observado a lo largo de las ultimas décadas** y **previsto** para los próximos años para España en general, se basa en un **continuo esfuerzo de investigacién** e **innovacién. En este marco, Ia administracién 030juega** un **papel importante con la creacién de infraestructuras de investigacién y desarrollo (I+DT). Esta I+DT resulta imprescindible para dotar al tejido empresarial de recursos** *y* **capacidades necesarias para afrontar con éxito Ia adaptacién a una dinamica de crecimiento que demanda altos niveles de actividad innovadora, en** un **mercado cada dia més abierto** y **competitivo.**

**En** un **sentido amplio. el lanzamiento de nuevos productos** 0 **de mayor }401abilidady e}401cienciase** inicia **con** un **proceso de innovacién tecnolégico, seguido pbr una fase de demostracién y difusién,**

alcanzando la madurez comercial al lograr un volumen suficiente de produocién. Las energias renovables, y en particular **Ia** energia eélica, **se** encuentran en diferentes estados **de esta** cadena, que por el bien común deben consolidarse hasta llegar a constituir recursos plenamente desarrollados. Gracias a este apoyo, en el año 2002 España ocupaba ya el segundo puesto mundial en producción de energía eólica (detrás de Alemania).

Actualmente en Espa}401a, Ias lineas prioritarias de actuacién en **este** campo estén orientadas fundamentalmente, **por** un Iado a disminuir Ios costes de| kW instalado *y* los asociados al mantenimiento de las instalaciones, y por otro **a** impulsar el desarrollo de méquinas en la gama del megavatio.[14]

### 3) Caracteristica de| viento

La velocidad de| viento varia en el tiempo **y** el espacio. **Las** variaciones espaciales son generalmente depende de la altura sobre el suelo y las condiciones geográficas locales y globales. Después de que **los** datos de recurso eélico, como la velocidad del viento, direccién y temperatura son conocidos en un **sitio** en particuiar, entonces Ios siguientes parémetros se determinan utilizando Ia informacién anterior.

## a) Velocidad de| viento media **anual**

Esta es la media de la velocidad del viento registrado durante Noviembre 2007 - Febrero 2009, a 24m, 48 m, 49m y 58m de altura **en** el **cerro** Chocan-Piura-Peru.

**GRAFICO N° 2.1** VARIACIÓN EN EL DÍA DE LA VELOCIDAD ANUAL DEL VIENTO PARA DIFERENTES ALTURAS DE LAS ESTACIONES

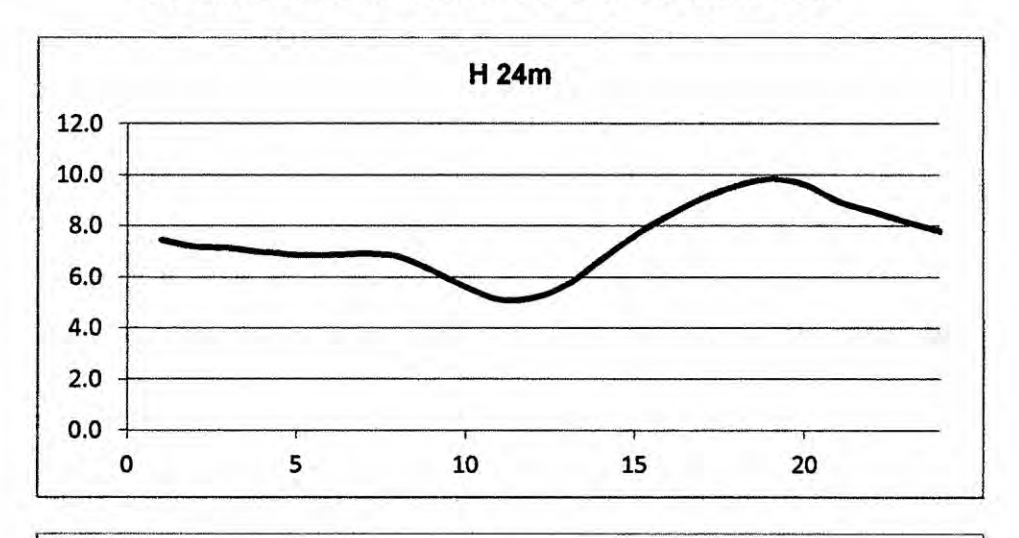

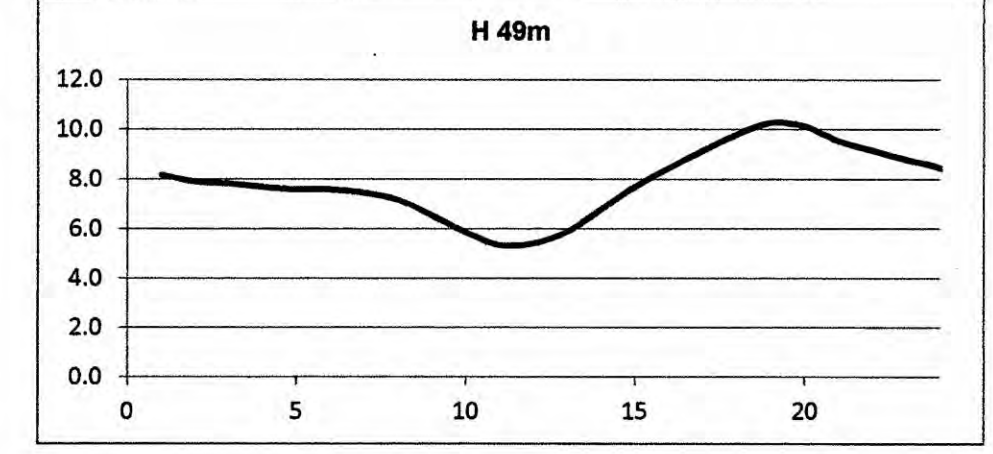

Velocidad del viento (m/s)

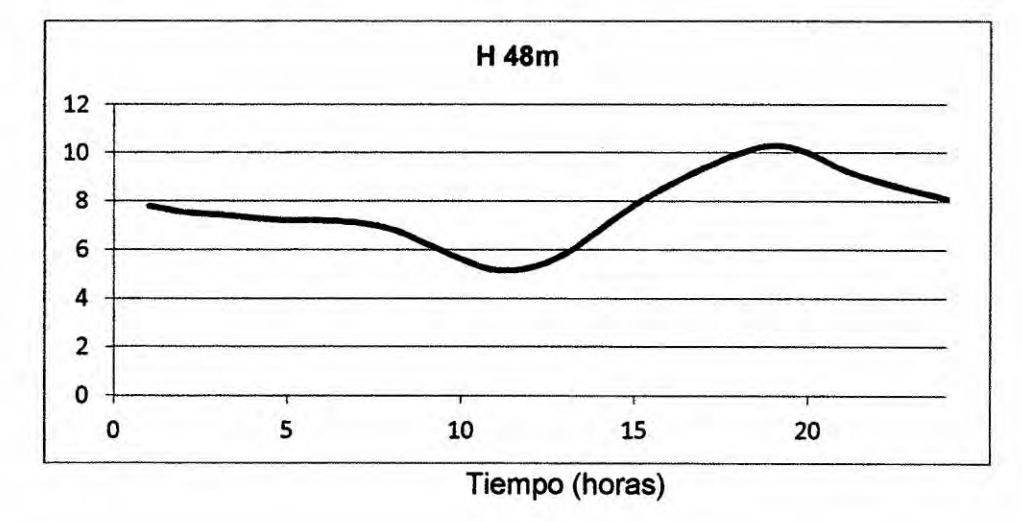

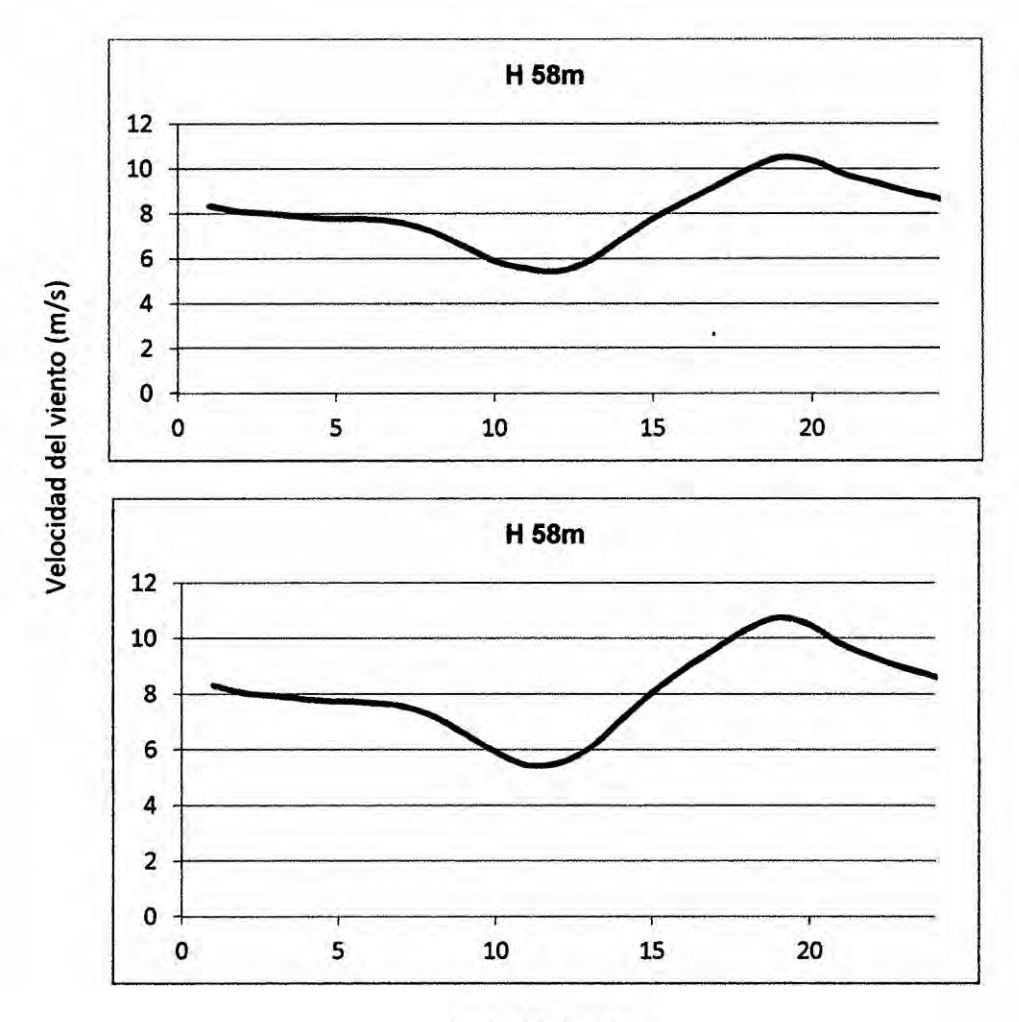

Tiempo (horas

# b) Velocidad de| viento diumo **anual**

Esto muestra cémo la velocidad de| viento varia durante un **dia,** considerando los datos de velocidad del viento de todo el año. Los diferentes datos de la velocidad del viento por hora es un promedio para el año y se dibuja (véase el gráfico N°2.1, en la página "52"). Variacién diaria en la velocidad de| viento es debido al calentamiento diferencial de la superficie de la tierra durante el ciclo de radiación diaria.

## c) Velocidad de| **viento diumo** mensual

Esto muestra la variación diaria de la velocidad del viento en diferentes meses a lo largo de un año. Esto será similar a la grafico (véase el grafico N°2.1, en la página"52"), pero en lugar de la gráfica durante todo un año, sería la variación diurna de la velocidad del viento para diferentes meses. Esta informacién ayudará al planificador de viento para que coincida con la carga de todos los dias en diferentes meses **y** el recurso eélico de cada dia.

### d) Variacién mensual **de** la velocidad del viento

Esto muestra cémo Ias velocidades de| viento **estén** cambiando en diferentes meses en un año, (véase el grafico N°2.2). Nos ayuda a saber qué meses tienen altas velocidades del viento y que tiene bajo, por consiguiente, ayudar **a** decidir el tipo de sistema de almacenamiento que sería necesaria.

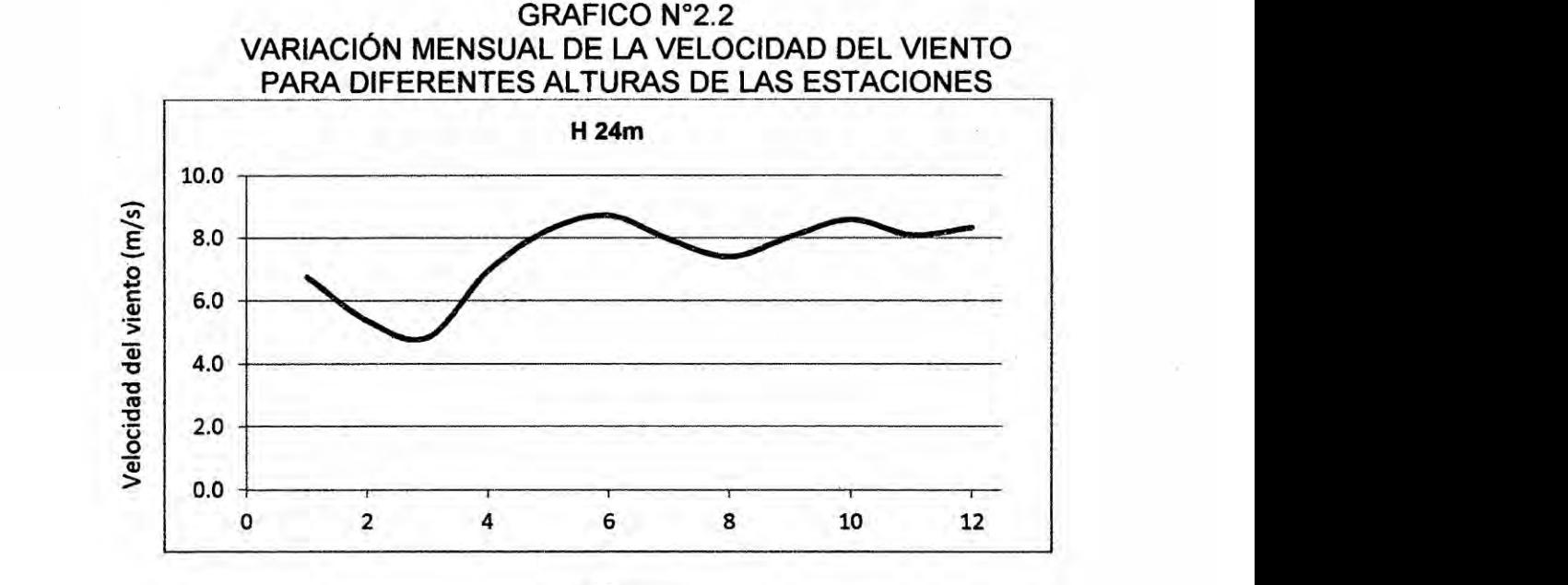

Meses

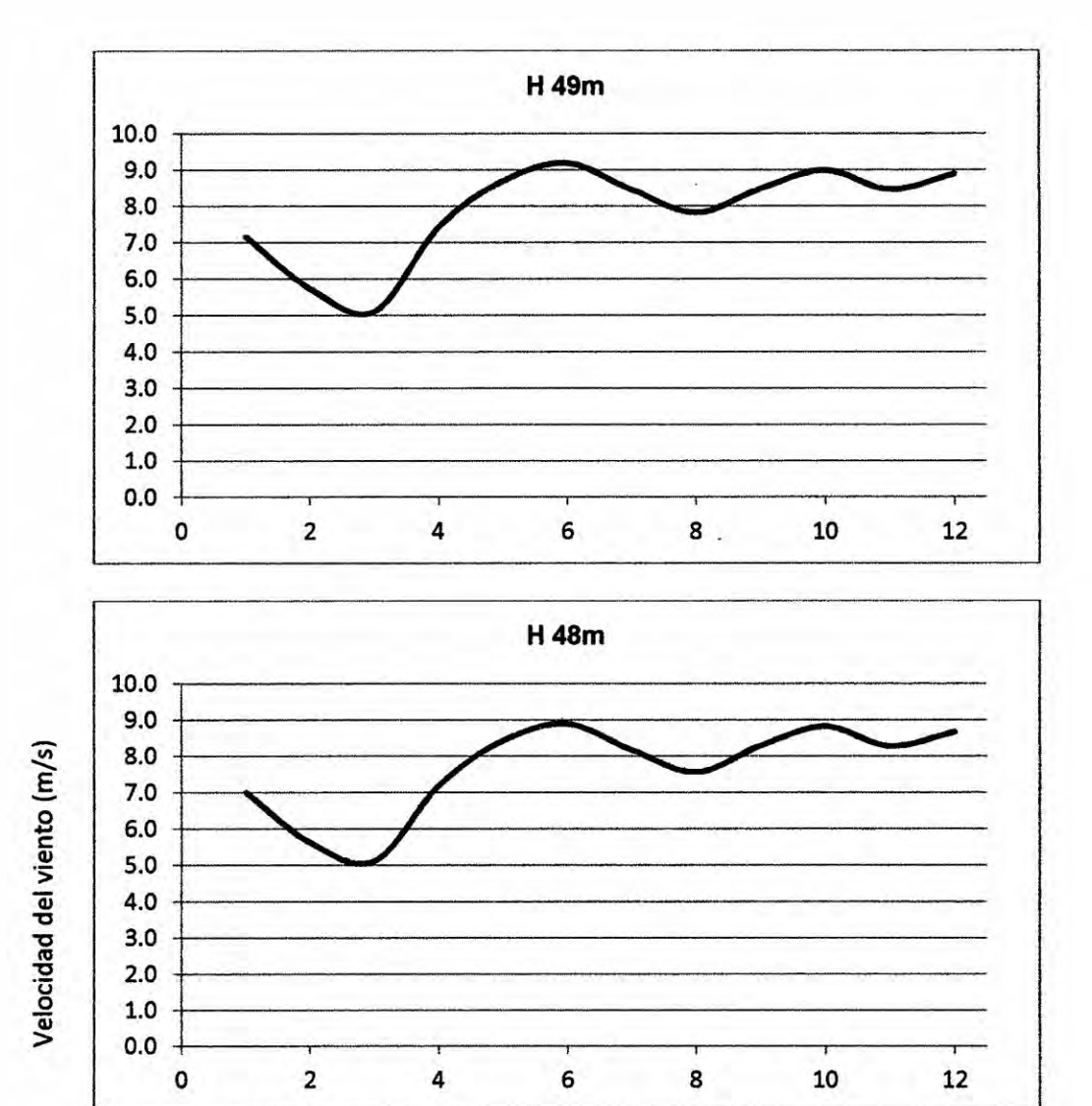

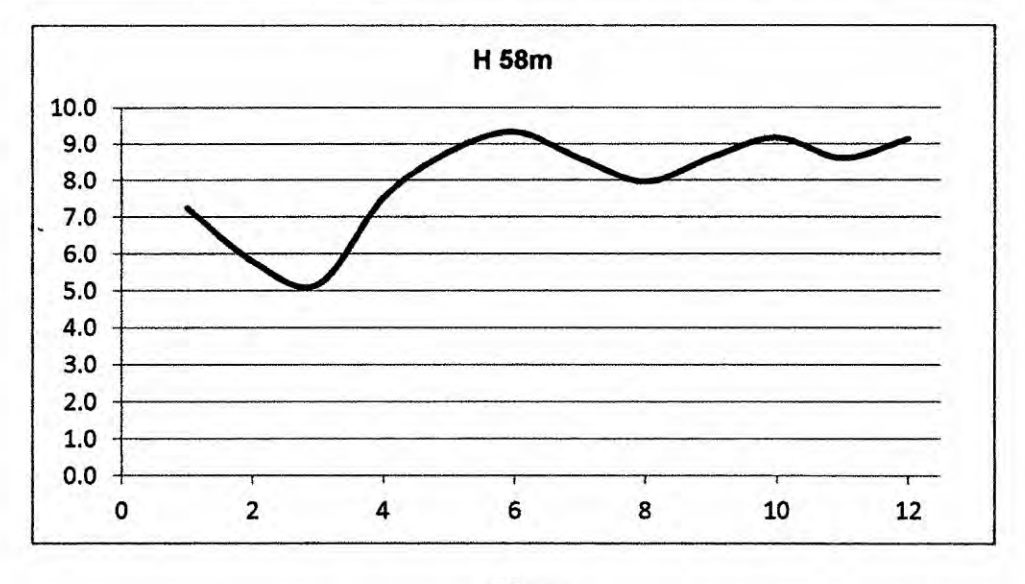

Meses

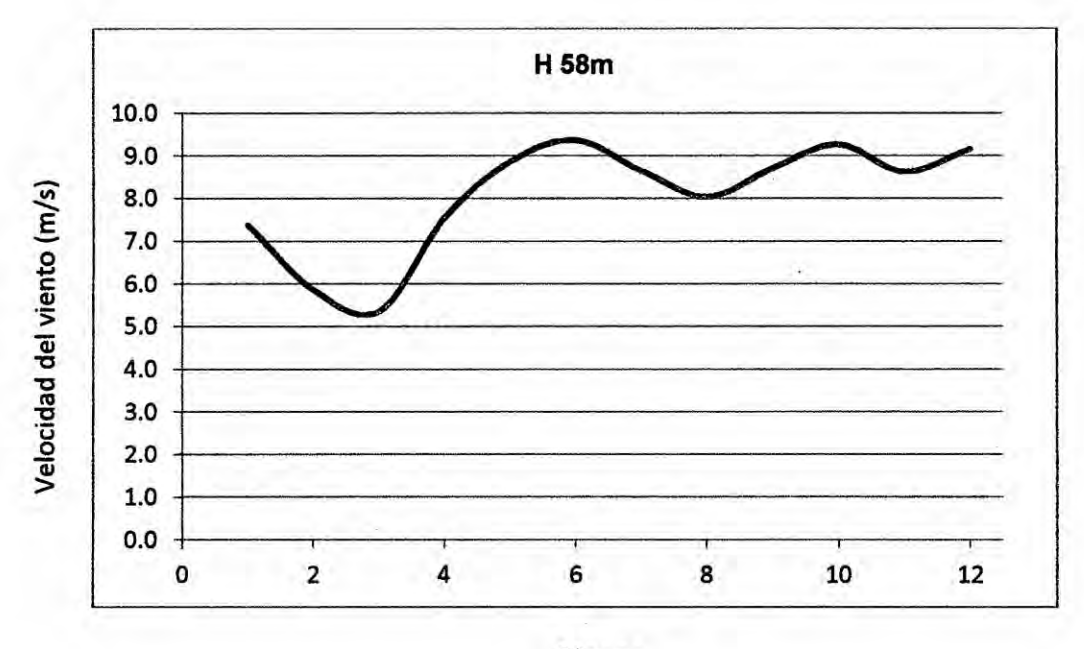

**Meses** 

### e) Distribución de frecuencia de la velocidad del viento

Esta es la más importante de todas las características del viento. Con esta información la energía eólica anual de un sitio es estimada. Para obtener este gráfico, se agrupa los datos de la velocidad del viento.

Es decir, contenedores de 0-1 m / s, 1-2 m / s, 2-3 m / s, etc, se grafica la velocidad del viento en el año, en este caso se tiene 24 datos al día por 365 días al año haciendo un total de 8760 datos y se han agrupado en los respectivos contenedores de cada rango. A continuación se determina la frecuencia. Esto se puede hacer en Microsoft Excel, donde esto se hace de forma automática y se obtiene la curva de frecuencia de la velocidad del viento.

**Se muestra** Ia **velocidad de| viento** y la **frecuencia (véase** Ia **tabla** 2.4), el grafico N°2.3 y el grafico 2.4 se obtiene utilizando la tabla **(véase** Ia tabla **N°2.4)**

# **GRAFICO N°2.3 FRECUENCIA DEL VIENTO** ANUAL PARA **UNA** ALTURA **DE 24m**

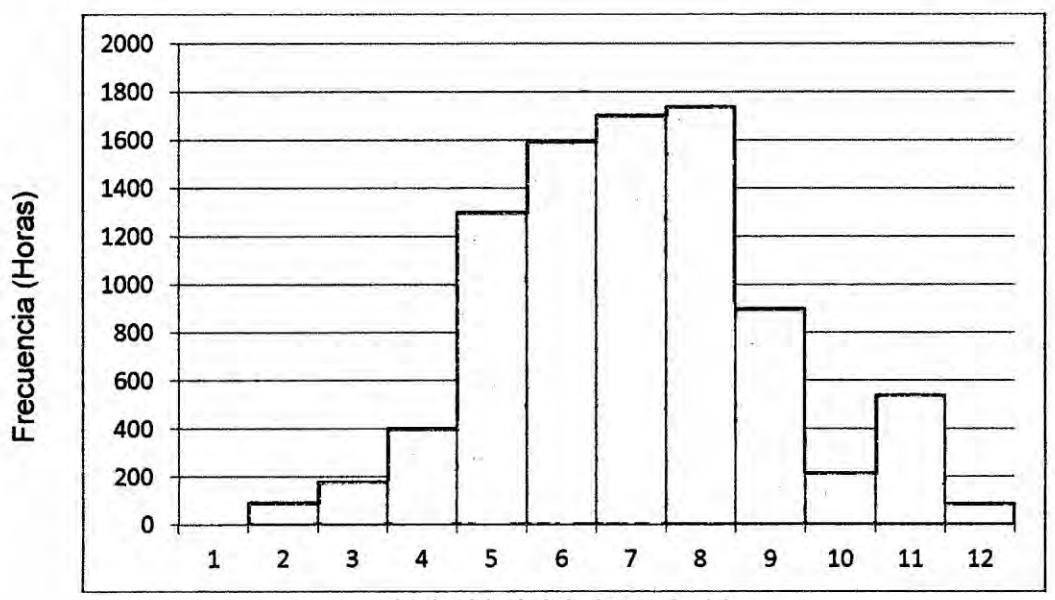

**Velocidad de| viento (mls)**

TABLA **N°2.4 VELOCIDAD DEL VIENTO** Y **LA FRECUENCIA**

| Velocidad del Viento(m/s) |      | Frecuencia (horas) |
|---------------------------|------|--------------------|
| 0.0                       | 1.0  | 0                  |
| 1.0                       | 2.0  | 93                 |
| 2.0                       | 3.0  | 180                |
| 3.0                       | 4.0  | 403                |
| 4.0                       | 5.0  | 1302               |
| 5.0                       | 6.0  | 1590               |
| 6.0                       | 7.0  | 1705               |
| 7.0                       | 8.0  | 1740               |
| 8.0                       | 9.0  | 900                |
| 9.0                       | 10.0 | 217                |
| 10.0                      | 11.0 | 540                |
| 11.0                      | 12.0 | 90                 |

**GRAFICO Nº 2.4** PROBABILIDAD DEL VIENTO ANUAL PARA UNA ALTURA DE 24m

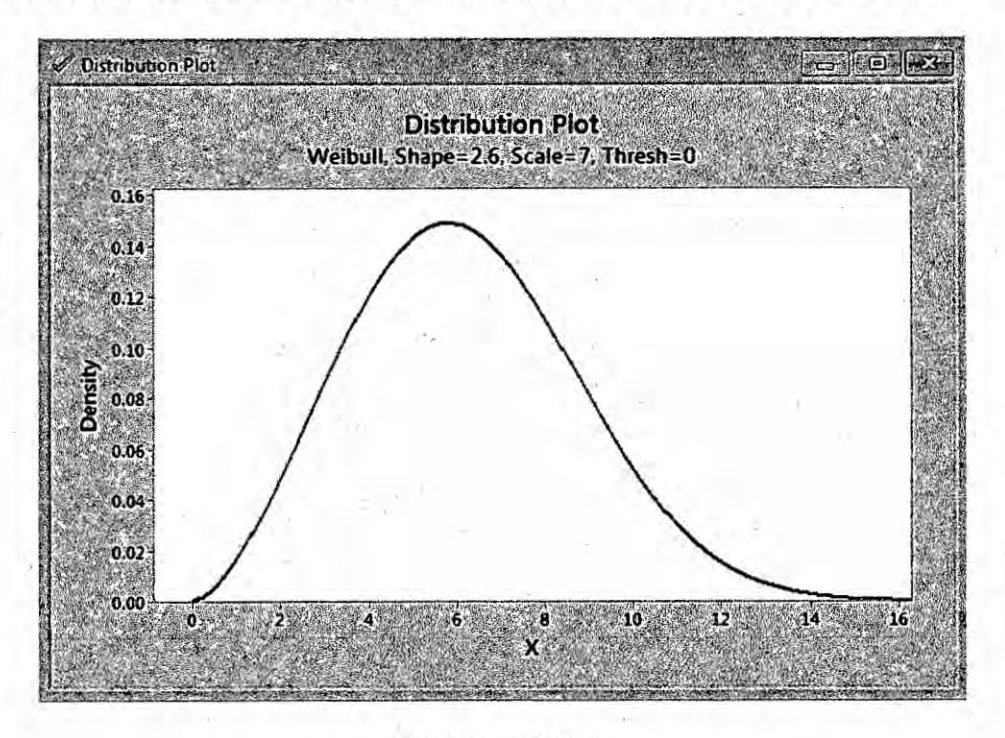

# FIGURA N°2.5 **ROSA DE VIENTOS**

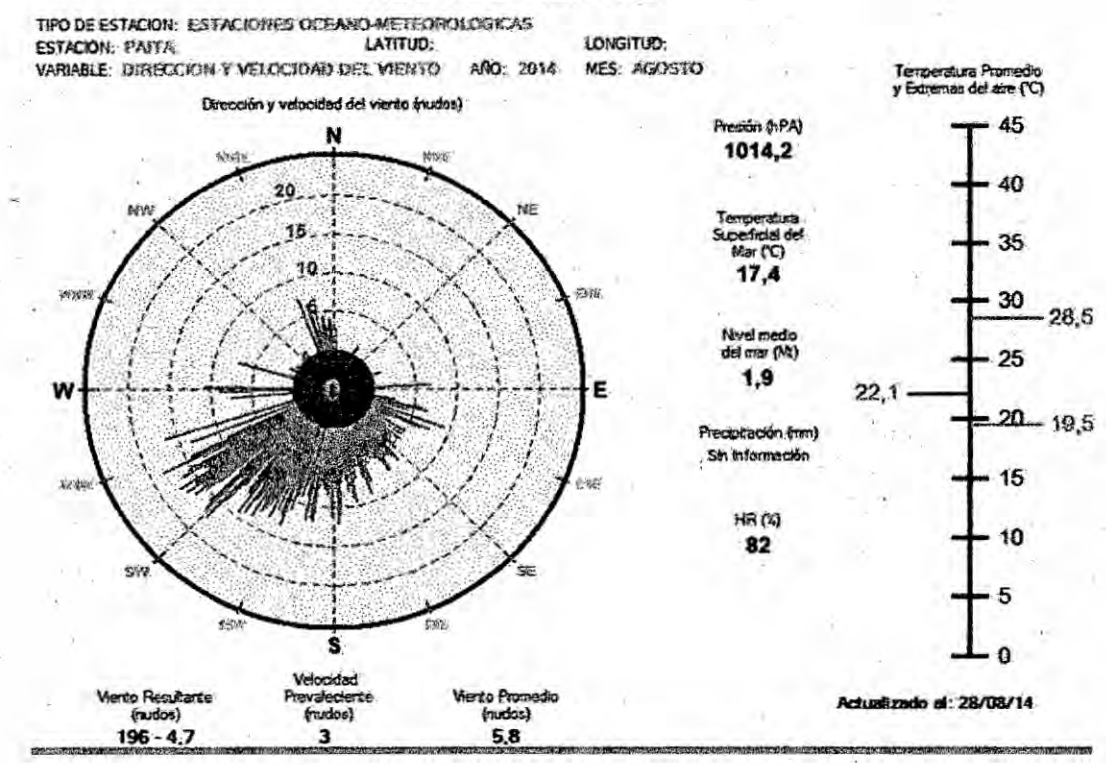

## f) Dirección del viento

La Figura (véase la figura N°2.5, en la página "58") muestra la rosa de vientos, registrada durante el mes de agosto en la Estación Paita, los datos de esta estacién son procesadas por el proyecto NAYLAMP, de la Direccién de Hidrografia y Navegacién de la Marina de Guerra del Perú. Sus datos son medidos a nivel del mar. [15]

### 4) Tipos de viento

### a) Brisas marinas

Durante el dia la tierra se calienta més répidamente que el mar por efecto del sol. El aire sube, circula hacia el mar, y crea una depresién **a** nivel de| suelo que atrae el aire frI'o del mar. **Esto** es lo que se llama brisa marina. A menudo hay un periodo de calma al anochecer, cuando las temperaturas del suelo y del mar se igualan. Durante la noche los vientos soplan en sentido contrario. Normalmente durante la noche la brisa terrestre tiene velocidades inferiores, **debido** *a* que la diferencia de temperaturas entre la tierra **y** el mar es más pequeña. [13]

### b) Vientos de montaña

Las regiones montañosas muestran modelos de clima muy interesantes. Un ejemplo es el viento del valle que se origina en las laderas que dan al sur (o en las que dan al norte en el hemisferio *031* sur). Cuando Ias Iaderas y el aire préximo **a** ellas estén calientes Ia

densidad del aire disminuye, y el aire asciende hasta Ia cima siguiendo la superficie de la ladera. Durante la noche la dirección del viento se invierte, convirtiéndose en un viento que fluye ladera abajo. Si el fondo del valle **esté** inclinado, **el** aire puede ascender y descender por el valle. Este efecto **es** conocido como viento de cañón. Los vientos que soplan en las laderas a sotavento pueden ser bastante potentes.

## **c)** Variaciones diurnas (noche *y* dia) de| **viento**

En la mayoria **de** las localizaciones de| planeta el viento sopla més fuerte durante el dia que durante la noche. El viento presenta también más turbulencias y tiende a cambiar de dirección más *\* répidamente durante el dia que durante la noche. Desde el punto de vista de los propietarios de aerogeneradores, el hecho **de** que la mayor parte de la energia eélica se produzca durante el dia es una ventaja, ya que **el** consumo de energia entonces es mayor que durante la noche. Muchas compañías eléctricas pagan más por la electricidad producida durante Ias horas en las que hay picos de carga (cuando hay una falta de capacidad generadora barata).

### d) Efecto túnel

Si tomamos un camino entre dos edificios altos o en un paso estrecho entre montañas observaremos que el aire al pasar a su través se comprime en la parte de los edificios o de la montaña que está expuesta al viento, y su velocidad crece considerablemente entre los obstéculos del viento. Esto es lo que **se** conoce como efecto túnel.

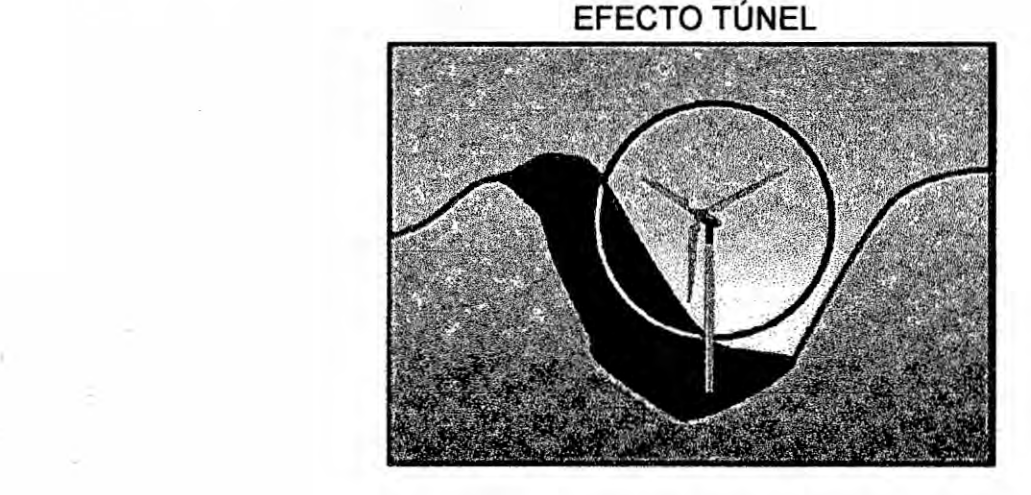

FIGURA N°2.6.

Asi **pues,** incluso **si** la velocidad normal de| viento en un terreno abierto es de 6 metros por segundo, en un "túnel" natural, ésta puede fécilmente alcanzar Ios 9 metros por segundo. Situar un aerogenerador en un túnel de este tipo es una forma inteligente de obtener velocidades de| viento superiores a las de las éreas colindantes. Para obtener un buen efecto túnel, debe estar suavemente enclavado en el paisaje. En el caso de que las colinas sean muy accidentadas, puede haber muchas turbulencias en esa érea, que pueden causar roturas *y* desgastes inneoesarios en el aerogenerador. **<sup>é</sup>**

### **e)** Efecto de la colina

Una forma corriente de emplazar aerogeneradores es situéndolos en oolinas o estribaciones dominando el paisaje circundante. En *.* particular, siempre supone una ventaja tener una vista Io més

61 *'*
amplia posible en la dirección del viento dominante en el área. En las colinas, siempre se aprecian velocidades de viento superiores a las de las áreas circundantes.

Tal y como se puede observar (véase la figura N°2.7), el viento empieza a inclinarse algún tiempo antes de alcanzar la colina. También se aprecia que el viento se hace muy irregular una vez pasa a través del rotor del aerogenerador. Al igual que ocurría anteriormente, si la colina es escarpada o tiene una superficie accidentada, puede haber cantidad de turbulencias una significativa, que puede anular la ventaja que supone tener unas velocidades de viento mayores.

#### FIGURA N°2.7. **EFECTO COLINA**

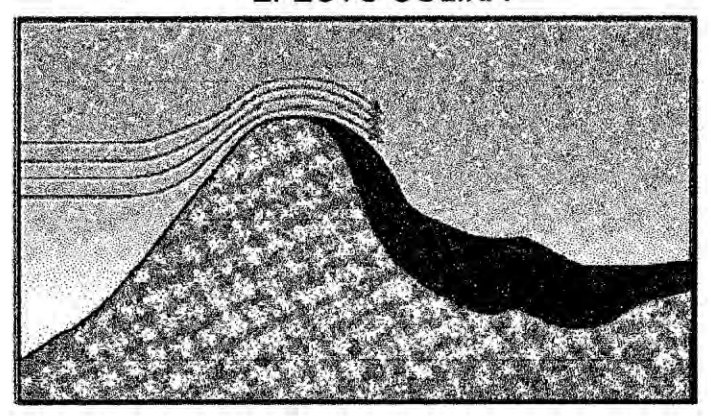

De este modo, el viento, al considerarlo como recurso energético y desde el punto de vista de su disponibilidad como suministro, tiene sus características específicas: es una fuente con sustanciales

variaciones temporales, a pequeña y gran escala de tiempo, y espaciales, tanto en superficie como en altura, sin olvidar una componente aleatoria que afecta en gran parte a su variacién total. Al mismo tiempo hay que considerar que la energia disponible a partir del viento depende de la velocidad del mismo al cubo, por lo que pequeñas variaciones en este parámetro afectarán en gran medida al resultado final de energía obtenida.

La energia cinética de un cuerpo en movimiento **es** proporcional a su masa (o peso). Asi, Ia energia cinética de| viento depende **de** la densidad de| aire, es decir, **de** su masa por unidad de volumen.

En otras palabras, cuanto "más pesado" sea el aire más energía recibiré Ia turbina.

A presién atmosférica normal y a 15° **C** el aire pesa unos 1,225 kilogramos por metro cubico, aunque Ia densidad disminuye ligeramente con el aumento de la humedad.

Además, el aire es más denso cuando hace frío que cuando hace calor. A grandes altitudes (en las montañas) la presión del aire es més baja y el aire es menos denso.

f) Variacién vertical del viento.

Las estaciones anemométricas en el Cerro Chocan-Piura-Perú donde *se* efectué las medidas a 24, 49 y 58 metros de altura, mientras que el eje de los aerogeneradores normalmente se

encuentra *a* una altura superior. Dado que el viento aumenta con la altura se realizé la correccién a la **altura** requerida.

Uno de los modelos més empleados para realizar la correccién del viento en altura es el potencial modificado propuesto por Mikhail y Justus **[16].** Wene dado por:

$$
V_h = V_a (H_h / H_a)^\alpha \qquad (2.1)
$$

Siendo:

Vh = velocidad del viento a calcular (m/s).

Va = velocidad oonocida del viento (m/s).

Hh **=** altura a la que se quieren calcular los datos de viento (m).

Ha *=* altura *a* la que **se** han obtenido los datos de viento (m).

El exponente  $\alpha$  se calcula de la siguiente manera:

$$
\alpha = \frac{1}{Ln\left(\frac{H_g}{H_o}\right)} - \frac{0.0881}{1 - 0.0881 \cdot Ln\frac{H_a}{10}} \cdot Ln\left(\frac{\bar{V}_a}{6}\right)
$$
\n(2.2)

Siendo:

Hg *=* altura media geométrica entre las distintas alturas.

$$
H_g = \sqrt{H_a \cdot H_h} \tag{2.3}
$$

*.* Ho = Iongitud de la rugosidad estimada del terreno (m).

Se ha adoptado una rugosidad de 0.01m, que corresponde a un terreno Ilano de los posibles terrenos circundantes al emplazamiento de los aerogeneradores del parque.

El método seguido tradicionalmente es suponer atmésfera neutra y haoer una estimacién de la Iongitud de rugosidad, *y* a partir de las **<sup>&</sup>gt;** medidas de viento a un nivel z, estimar los resultados **a** otra altura z', con la expresión:

$$
V(z)/V(z') = (Lnz'-Lnz_0)/(Lnz-Lnz_0)
$$
 (2.4)

Las estaciones de| SENAMHI oercanas a la zona de estudio son las siguientes:

- **<sup>o</sup>** Estacién Paita-000204, se encuentra ubicado en el departamento de Piura, provincia de Paita, distrito de Paita, en la Iatitud *<sup>5</sup>* 7'1" **y** en la Iongitud <sup>81</sup> 8' 1".
- **-** Estacién Montegrande *-* 000249, se encuentra ubicado en el departamento de Piura, provincia **de** Piura. distrito La arena, en la Iatitud 5 21' 11" y **en** la Iongitud 80 42' 1".
- **<sup>o</sup>** Estacién La Esperanza-000230, se encuentra ubicado en el departamento de Piura, provincia de Paita, distrito de Colan, en la latitud 4 55' 55" y en la longitud 81 4' 4".

**o** Estacién Bernal-152100, se encuentra ubicado en el departamento de Piura, provincia de Sechura, distrito de Bernal, en la latitud 5 29' 29" y en la longitud 80 45' 45".

La zona de **estudio** se encuentra ubicado en el cerro Chocan, aproximadamente tiene la siguiente coordenada, latitud 5 11' 52" y en la longitud 80 54° 36".

La estacién Paita y la estacién Montegrande **se** encuentran distantes y al trazar una Iinea imaginaria entre ambas estaciones **031** pasa por la zona de estudio; **lo** mismo con la estacién La Esperanza y la estación Bernal la línea imaginaria pasa por la zona de estudio. Según anexo N°3.

De la ecuación (1), se halló la velocidad del viento para una altura de 80m que corresponde a la altura del aerogenerador VESTA V90 de 2MW, (véase la gráfica N° 2.5).

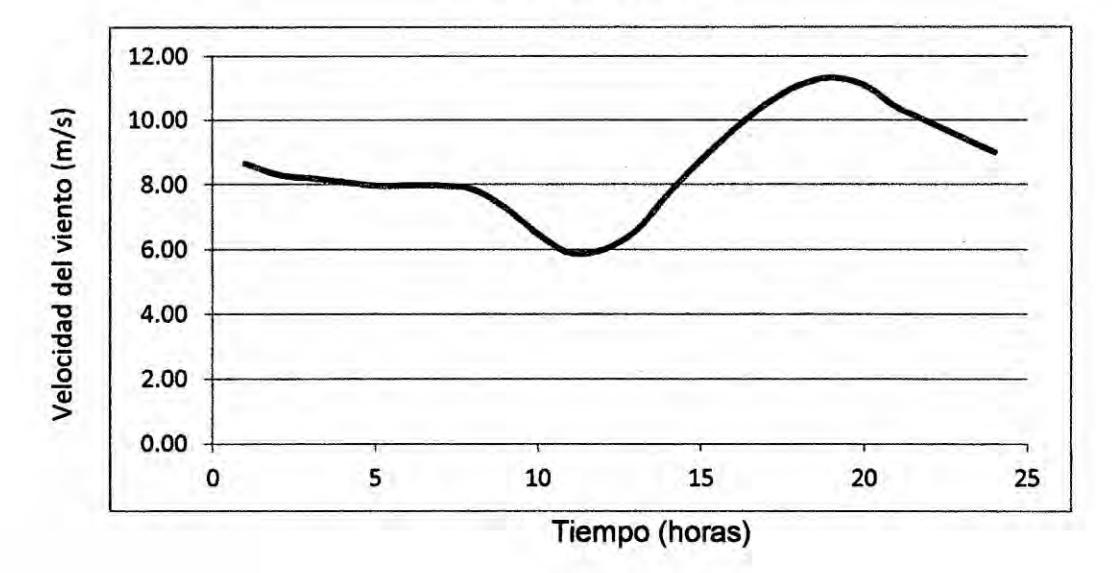

 $GRAFICO N<sup>o</sup> 2.5$ VARIACION EN EL DIA DE LA VELOCIDAD MEDIA ANUAL DEL VIENTO A 80m

5) Clasificación del viento

El viento se clasifica de acuerdo a su velocidad desde menos de 1 Km/H hasta més de 117Km/H, que corresponden *a* viento calmo **y** huracán respectivamente. [17]

En el caso de la zona de estudio corresponde al promedio de **brisa** moderada **a** brisa fresca. (Véase Ia tabla N°2.5).

| Velocidad del | Descripción         |  |  |
|---------------|---------------------|--|--|
| Viento(Km/Hr) | Internacional       |  |  |
| $\leq 1$      | Calmo               |  |  |
| $1-5$         | <b>Brisa suave</b>  |  |  |
| $6 - 11$      | <b>Brisa suave</b>  |  |  |
| $12 - 19$     | Brisa moderada      |  |  |
| $20 - 28$     | Brisa moderada      |  |  |
| 29-38         | <b>Brisa</b> fresca |  |  |
| 39-49         | Ventarrones         |  |  |
| 50-61         | <b>Brisca</b>       |  |  |
| 62-74         | Ventarrón           |  |  |
| 75-88         | Ventarrón           |  |  |
| 89-102        | Ventarrón constante |  |  |
| 103-117       | Tormenta            |  |  |
| >117          | Huracán             |  |  |

TABLA N° 2.5 CLASIFICACION DEL VIENTO

e. Temperatura del aire, estructura térmica de la atmosfera terrestre.

 $\pm$  1.

En términos generales Ia atmosfera terrestre se divide en la baja atmosfera y la alta atmosfera. Se considera que la baja atmosfera se extiende hasta Ia cima de la estratosfera, aproximadamente hasta unos 50 Km. Desde el punto de vista térmico, ia atmosfera se divide en diferentes capas, dentro de las cuales la temperatura, Ia presién *y* la densidad varian con la altura. Estas variaciones se puede observar con detalle en (véase la figura N°2.8, en la página"69"), donde se muestra un perfil típico para latitudes medias. Según la nomenclatura estándar definida por la Unión Internacional de Geodesia y Geofísica (IUGG) en 1960, el perfil vertical se divide en cuatro capas distintas. Estas capas son Ia troposfera, Ia atmosfera, Ia mesosfera y la termosfera. Las cimas de estas capas se denominan tropopausa, estratopausa **y** termopausa, respectivamente.

La troposfera se caracteriza por un decaimiento de la temperatura con la altura, de aproximadamente 6.5 °C/km. La temperatura en esta capa es consecuencia directa del balance radiativo y de los procesos convectivos de transporte de energía desde la superficie a la *.* atmosfera. Précticamente todo el vapor de agua, nubes y precipitacién están confinados dentro de esta capa. [18]

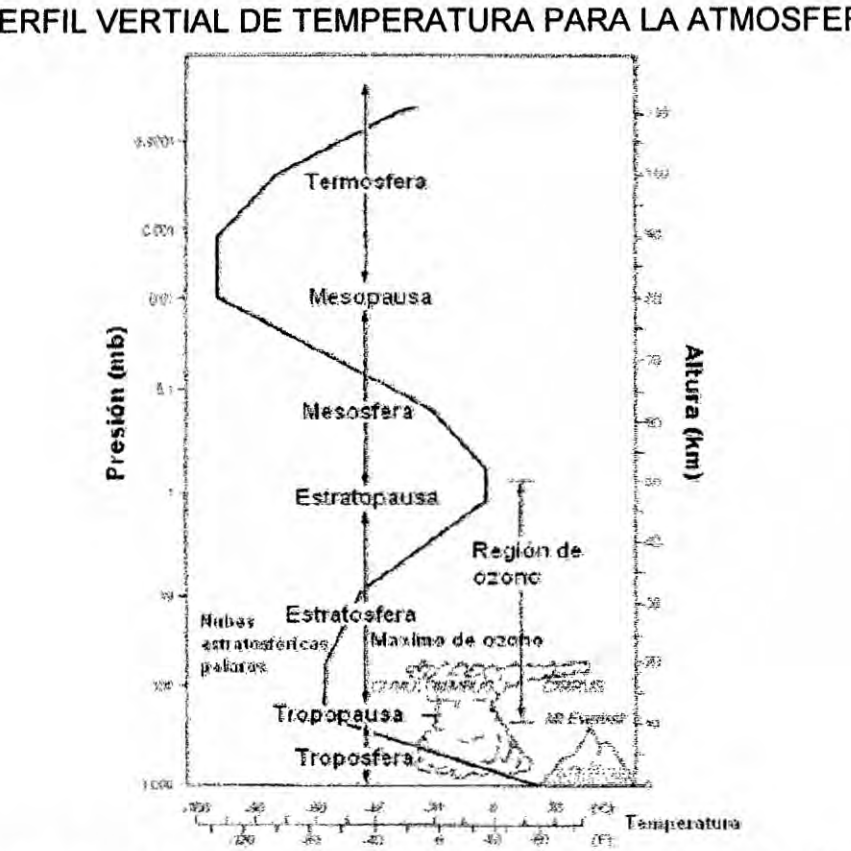

FIGURA N° 2.8 PERFIL VERTIAL DE TEMPERATURA PARA LA ATMOSFERA

La temperatura promedio en el cerro Chocan (véase la gráfica N°2.6).

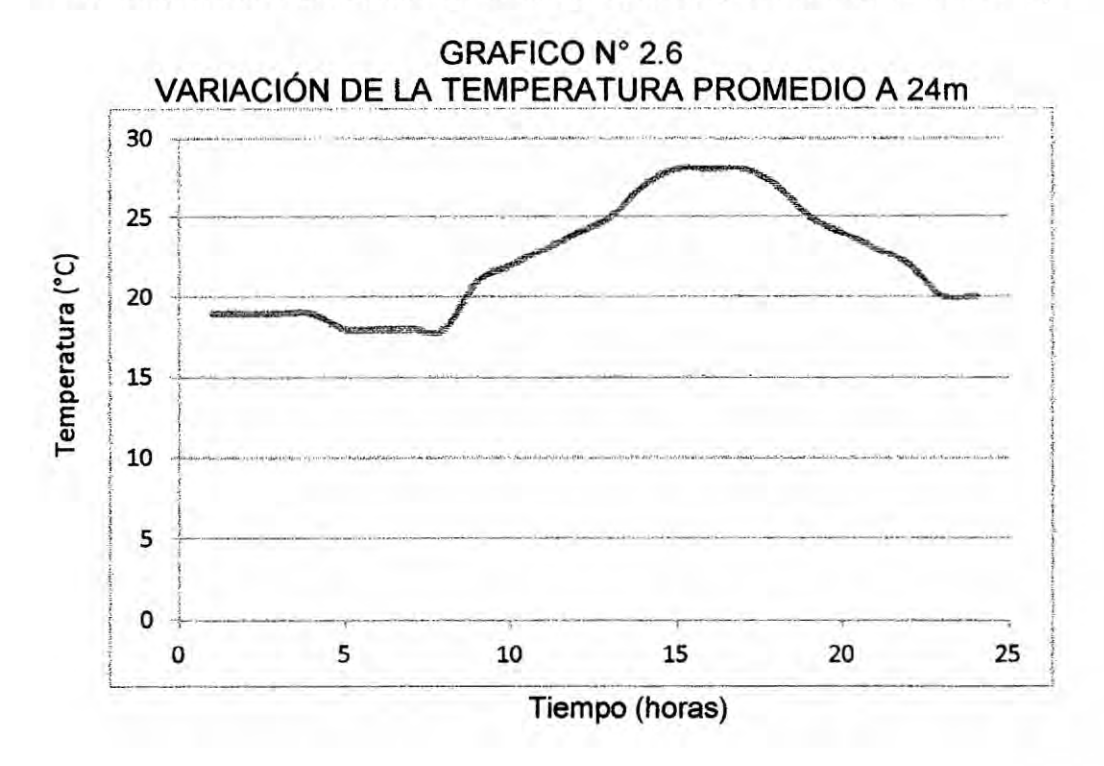

A 80m de altura la temperatura descenderá a razón de 6.5 °C/km por lo tanto el nuevo promedio anual de temperatura será (véase el grafico  $N^{\circ}2.7$ ).

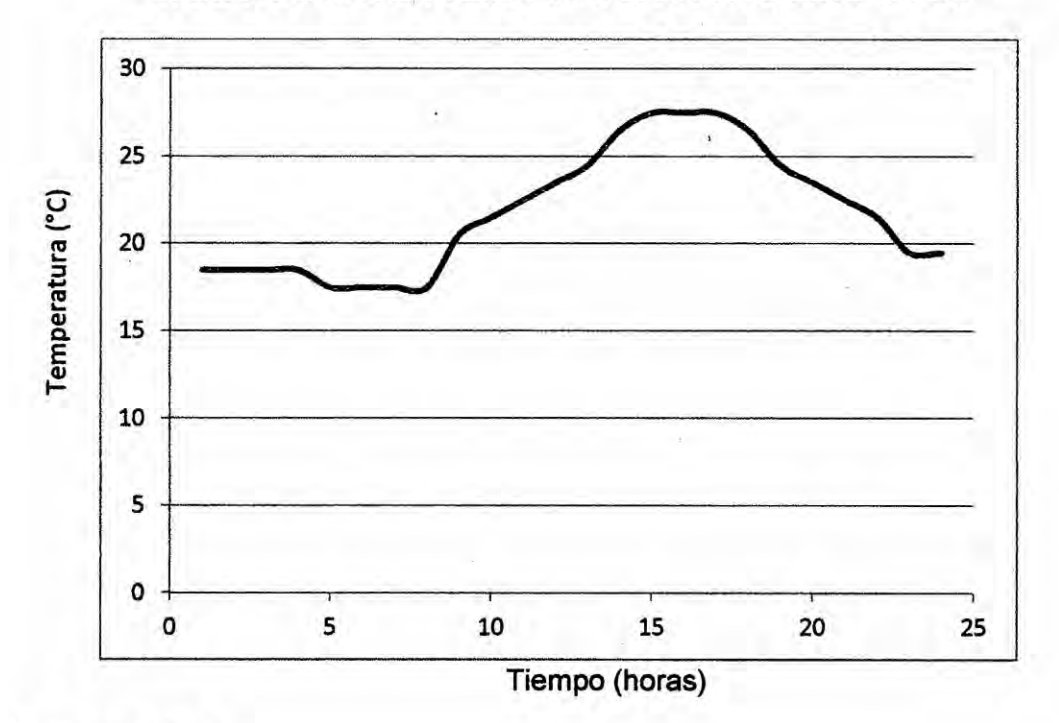

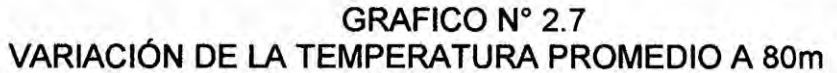

## f. Rugosidad

Numerosos científicos dedicados al estudio del recurso eólico, enfatizan que la influencia de las características del terreno en la producción de energía de una turbina de viento, puede ser tan grande que la economía del proyecto completo dependerá de la propia elección del sitio [19]

## 1) Clasificación del terreno.

La definición básica del terreno lo divide en llano y no llano. Algunos autores definen el terreno no llano como un terreno complejo (este

es definido como una área en donde los efectos del terreno son evidentes en el flujo que se presentan sobre la tierra considerada). Un terreno llano es aquel que tiene pequeñas irregularidades, como un bosque *o* un pastizal. Un terreno no Ilano tiene elevaciones *o* depresiones de gran escala, como montañas, cerros, valles y cañones. Para cuantificar que tan llano es el terreno, se debe considerar Ia siguiente: [2]

- **· Las diferencias de elevación entre el lugar en donde se pretende** instalar la turbina y el terreno circundante no **debe** ser més de 60 metros en cualquier lugar dentro de un diámetro de 11.5Km, alrededor de esta. *\_*
- *-* Ninguna elevacién debe tener una proporcién de aspecto (altoancho) tan grande como 1/50 dentro de 4 Km flujo arriba y flujo abajo del sitio.
- Las diferencias de elevación entre la parte más baja del rotor y la más baja elevación del terreno, debe ser tres veces la máxima elevación (h) dentro de 4Km flujo arriba, (véase la figura N°2.9).

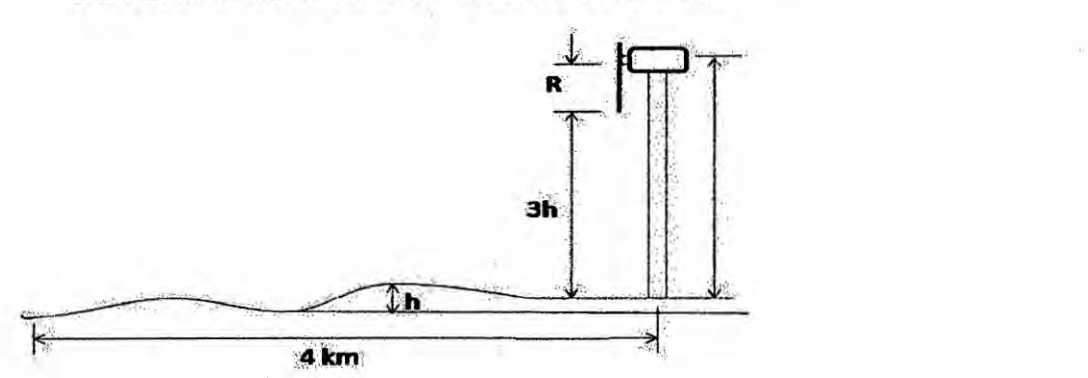

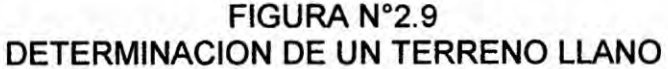

Un terreno no Ilano o complejo de acuerdo con hister **y** Pennel, depende de las elevaciones aisladas **o** depresiones y de los terrenos montañosos. Las condiciones de flujo en terrenos montañosos son complejas, ya que las elevaciones y depresiones ocurren en forma aleatoria, por consiguiente el flujo de dichos terrenos es dividido también en pequeña y gran escala. La diferencia entre las dos, está hecha en comparación con la capa limite planetaria, la cual se asume es de cerca de <sup>1</sup> Km.

Para realizar la clasificación anterior, es importante conocer la dirección del viento, si una montaña aislada (ej. 200m de altura y 1000m de ancho), estuviera situada *a* **<sup>1</sup>** Km al sur del sitio propuesto, el sitio podría ser clasificado como no Ilano. Sin embargo, si el viento sopla solamente el 5% en esa direccién, con una velocidad media baja de **2** mls aproximadamente, el terreno puede ser clasificado como Ilano.

#### **a)** Flujo **sobre** terreno con obstéculos.

Para el estudio de los obstéculos creados por el hombre es común proponer un bloque rectangular (véase la figura N°2.10, en la página "73") y considerar el flujo en dos dimensiones, simulando el problema en un programa de computo. Este tipo de obstáculo produce una perturbación en las líneas de flujo, formando un remolino antes **y** después de| paso de| mismo.

Dicha perturbación debe ser considerada en el momento de instalar una turbina de viento, conociendo el punto donde las líneas e flujo se estabilizan nuevamente, esto ocurre generalmente a una distancia de 15 veces la altura del edificio.

## FIGURA N°2.10 ESTELA DE LA VELOCIDAD DEL VIENTO CAUSADO POR LOS **OBSTACULOS**

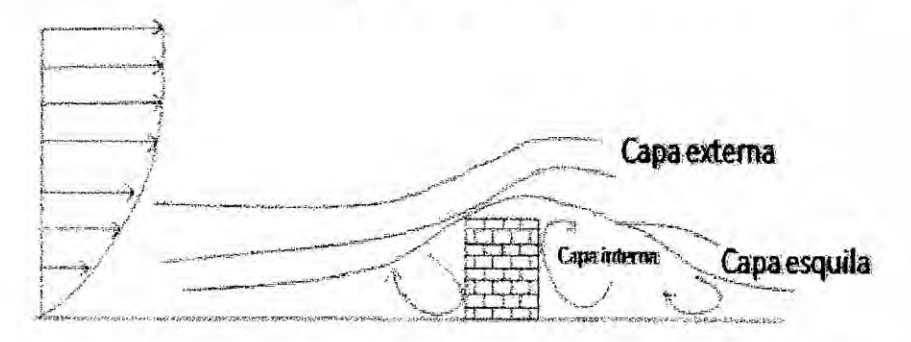

Los valores de rugosidad asociados a cada una de las superficies

(véase el grafico N°2.8).[20]

#### **GRAFICO N°2.8 ESCALA DE RUGOSIDADES**  $\frac{1}{2}$

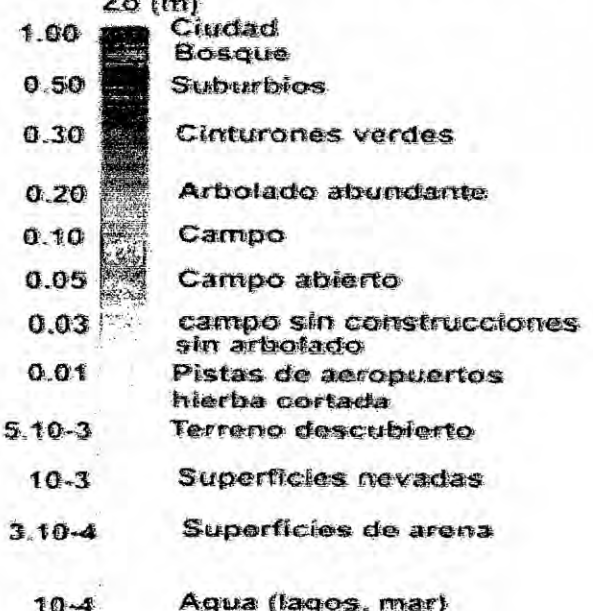

## 9. La humedad **y** su influencia con la temperatura *'*

. La humedad relativa en el medio ambiente es una cantidad numérica que indica el cociente entre la humedad absoluta del medio ambiente y la cantidad máxima de vapor de agua que admite el aire por unidad de volumen, esta cantidad se mide en porcentaje de humedad relativa (%) y su valor está normalizado de tal forma que la humedad relativa máxima posible del medio ambiente es del 100%, la determinación del valor de la humedad relativa del medio ambiente está muy ligada a la temperatura del medio ambiente en el momento de la medición, por lo que es común considerar y realizar la medición de ambas variables al mismo tiempo.[21]

Existen diversas formas para medir el contenido de vapor de agua en la atmosfera, La medicion més frecuente es la de la humedad relativa, que corresponde a la fraccién porcentual entre la presién parcial del vapor de agua y la presién de vapor de agua en el punto de saturacién a la temperatura ambiente.

## h. Variacién de la densidad vertical

Para el cálculo de generación eoloeléctrica, se debe considerar una corrección por la variación de la densidad del aire en función de la altura. Con base en la norma IEC-61400-12 (|EC,1998) de la Comisién Electrotécnica lnternacional, para aquellos aerogeneradores con control por desprendimiento de flujo (stall regulation), que son aquellos que mediante las propiedades aerodinémicas de las aspas Iimitan el torque producido a altas velocidades, Ia correccién de la curva de potencia se debe hacer de acuerdo con la ecuación:

$$
P_c = P_n(\rho/\rho_{\text{ref}}) \tag{2.5}
$$

donde PG [W] *es* la potencia generada como funcién de la densidad del aire atmosférico del sitio, P<sub>n</sub> [W] es la curva de potencia del aerogenerador, p [kglm3] es la densidad del aire de referencia (comúnmente 1.225 kg/m3) y p[kg/m3] es la densidad del aire de la localidad.

Para aquellos aerogeneradores oon control de éngulo de ataque (pitch regulation), que son aquellos que reducen el ángulo de incidencia del viento para evitar daños al mismo cuando se presentan grandes velocidades de viento, se debe aplicar Ia correccién de acuerdo con la expresión:

$$
V_{c} = V_{n}/(p/\rho_{ref})^{1/3}
$$
 (2.6)

donde V<sub>c</sub>[m/s] es la velocidad corregida y V<sub>n</sub>[m/s] es la velocidad a la densidad de referencia. Es importante indicar que la correccién que **se** Ileva a cabo mediante Ia ecuacién 2.11, se trata de una correccién aplicada a la velocidad de| viento, por lo que la curva potencia se desplaza sobre el **eje** horizontal.

Para el cálculo de la densidad del aire en función de la altura y la temperatura promedio, ésta se puede calcular mediante (Burton, 2001):

# p=1.225exp((-h/8435)-((T-15)/288)) (2.7)

donde h[m] es la altura del **sitio** sobre el nivel del mar (S.N.M.) **y** T [°C] **es** la temperatura ambiente promedio de| sitio.[22]

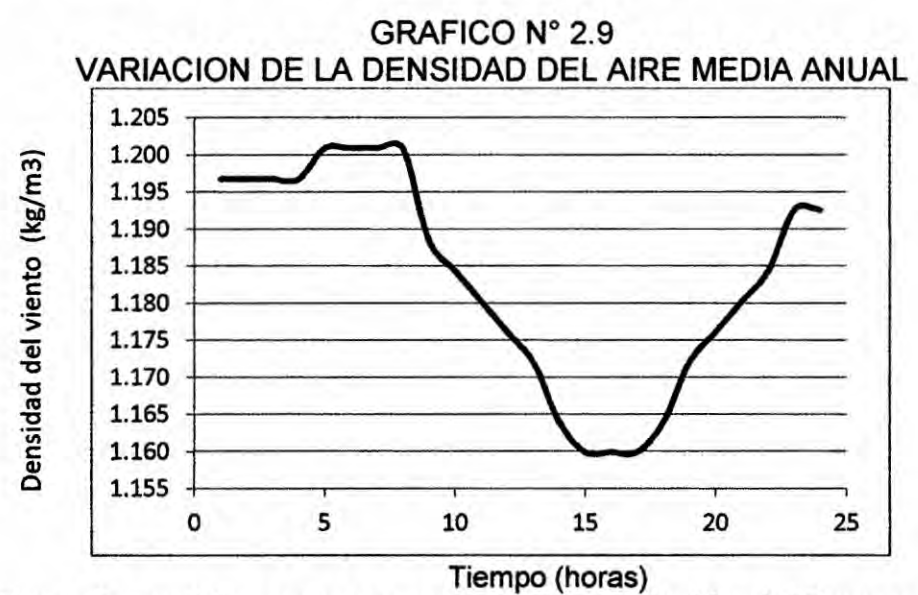

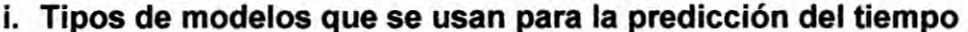

#### **1)** Modelos globales

**Como** abarcan la totalidad de la atmésfera planetaria, con este tipo de modelos se puede realizar la predicción del tiempo en cualquier lugar del mundo. El inconveniente es que el tamaño de las celdillas en que dividen la atmósfera debe ser del orden de 40-60 km con la potencia de cálculo que proporcionan los superordenadores actuales. **Esto** impide realizar Ia prediccién con el detalle necesario en regiones delimitadas del planeta.

#### 2) Modelos regionales

Consideran solo el área del planeta donde se quiere realizar la predicción. Como el tamaño de celdillas de estos modelos es de 5 a 20 km, la prediccién meteorolégica resulta bastante més detallada. Para tener en cuenta como evoluciona la atmósfera fuera del dominio geográfico donde se aplican, Ios modelos regionales hacen uso de los resultados de la predicción realizada con los modelos globales en las zonas que bordean el dominio considerado.

# 2.2.2 Modelamiento de la potencia **de** inyeccién

El viento es una masa de aire en movimiento, y como tal, contiene cierta cantidad de energia cinética, que **depende** de la velocidad de la masa de aire. Esta ultima, vendré determinada por la temperatura **y** presién atmosféricas o, en definitiva, por la densidad del aire:

$$
E = (1/2)m_{air}v^2
$$
 (2.8)

donde m<sub>air</sub> es la masa del aire y *v* es su velocidad.

Un aerogenerador convierte en energia eléctrica Ia energia cinética contènida en el viento. Teniendo en cuenta la energía cinética contenida en una masa de aire en movimiento que atraviesa un érea determinada por el diémetro del rotor de un aerogenerador, se **puede** llegar a la relacién **entre** la velocidad de| viento **y la** potencia eléctrica entregada por el aerogenerador como la energia que lo atraviesa por unidad de tiempo:

$$
P_e = (1/2)C_p \rho_{air} A_r v^3 \qquad (2.9)
$$

donde p<sub>e</sub> es la potencia eléctrica entregada por el aerogenerador, pa<sub>ir</sub> es la densidad del aire, A<sub>r</sub> es el área que atraviesa, definida por el diámetro del rotor o el tamaño de las palas, y *v* es la velocidad de la corriente de aire. C<sub>p</sub> es el coeficiente de potencia, que indica el grado de aprovechamiento de la energia contenida en la corriente de aire, con un valor teórico máximo de 0.59 según el límite de Betz, aunque su valor habitual dada Ia tecnologia actual y las pérdidas en los elementos mecénicos es bastante inferior.

La curva habitual que describe la relación entre la potencia eléctrica entregada por un aerogenerador y la velocidad del viento incidente en la turbina viene representada en (véase el grafico N° 2.10 en la página "79"), en lo que se conoce como curva de potencia o curva P-V de un aerogenerador [23].

Para valores de velocidad de viento inferiores a unos 4 o 5 m/s, el aerogenerador no produce potencia. Esta es la llamada velocidad de arranque de| aerogenerador, a **partir** de la cual Ia potencia generada presenta un crecimiento cúbico con la velocidad del viento, hasta valores de viento de unos 12 a 15 m/s. A partir de esta velocidad del viento, la potencia eléctrica generada se mantiene en el valor nominal para el cual fue diseñada la máquina, o decrece levemente dependiendo de si se trata de un aerogenerador de velocidad variable o fija. Para valores de velocidad de viento a partir de 20 *o* 25 mls, **en lo** que **se** conoce como velocidad de corte, se produce la parada del aerogenerador para protegerlo frente a vientos demasiado severos.

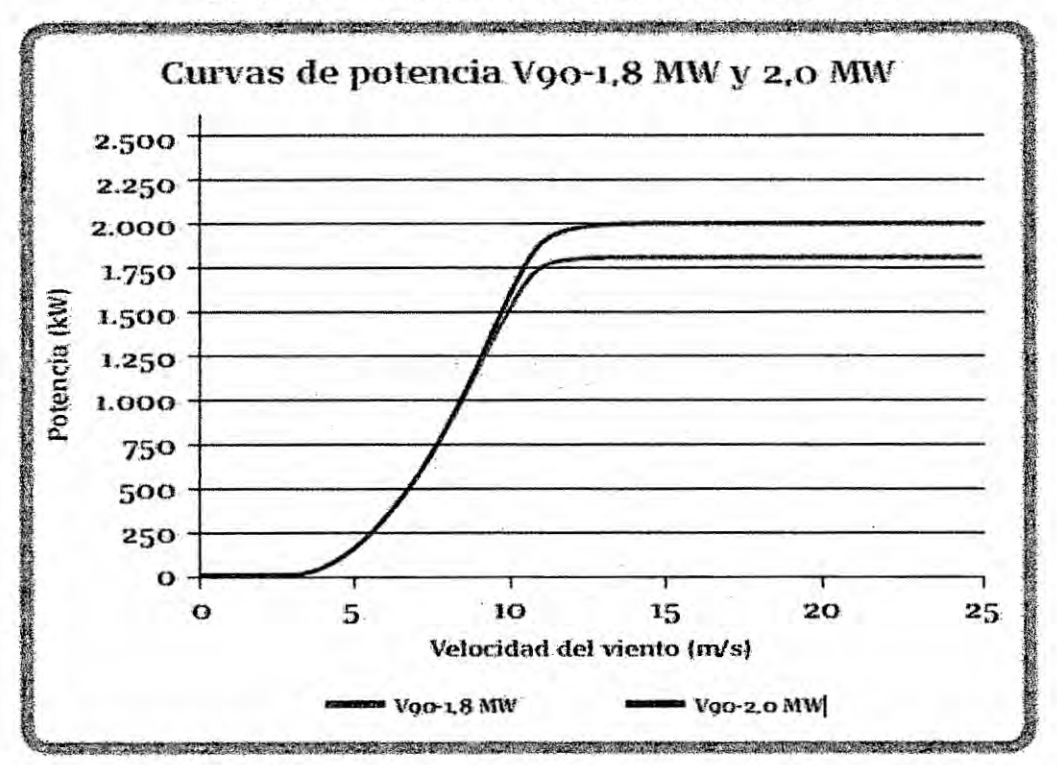

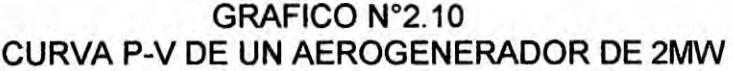

**Tiene** una velocidad de arranque de 2.5m/s, en el punto de funcionamiento habitual, oorrespondiente **a** velocidades **de** viento entre los **5** *y* 12 m/s y su velocidad de corte es de 25m/s [23].

La curva de potencia presenta una fuerte pendiente, de modo que pequeñas variaciones de la velocidad del viento incidente en el rotor provocan grandes variaciones en la potencia eléctrica generada, **es** decir, la potencia eléctrica es muy sensible *a* los cambios de velocidad de| viento.

Debido **a esto** y a que el viento **es** una variable que puede tener grandes cambios en escalas temporales muy cortas, del orden de apenas algunos minutos o incluso segundos, Ias variaciones en la potencia entregada por un aerogenerador *a* lo largo del tiempo pueden ser muy pronunciadas.

Esto último da una idea de la importancia de la precisión de las previsiones de velocidad de viento proporcionadas por las agencias meteorológicas para el correcto funcionamiento de las herramientas de predicción de potencia eólica, como veremos más adelante.

a. Potencia del viento. Méxima potencia extraible.

La potencia depende de| érea de| rotor **y** de las velocidades de viento aguas arriba y aguas abajo del rotor. V<sub>1</sub> vendrá prefijada por la velocidad de viento incidente resultando Ia expresién siguiente [20]

Wmax=8/27 $\cdot$ p $\cdot$ A $\cdot$ v<sub>1</sub><sup>3</sup> (2.10)

Igualando la formula (2.3) y la formula (2.2), se obtiene el  $C_p$  máximo se expresa de la siguiente forma:

$$
C_{p \max} = \frac{\frac{8}{27} \rho \cdot a \cdot v_1^3}{\frac{1}{2} \rho \cdot a \cdot v_1^3}
$$

Siendo V<sub>1</sub> y V<sub>2</sub>, representadas en el siguiente dibujo: FIGURA N°2. **11** DESVIO DEL VIENTO

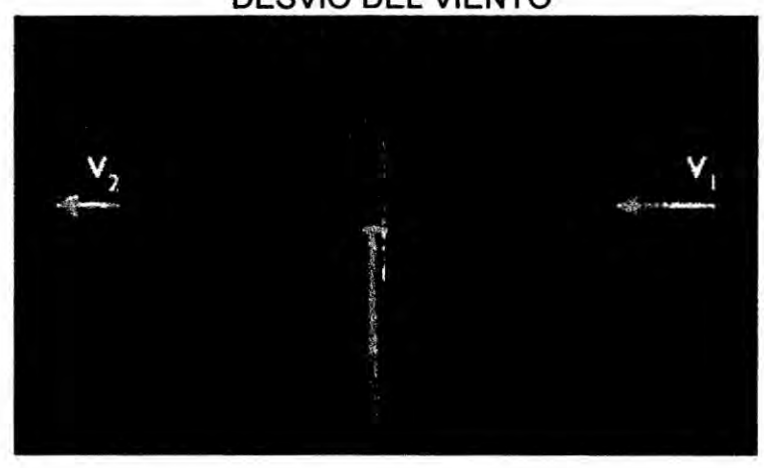

Llegando a la fórmula de Betz: C<sub>pmax</sub>=0.5925, por lo tanto, como máximo, solo puede extraerse el 59% de la energía cinética que contiene una masa de aire en movimiento.

Representándose gráficamente como varia C<sub>p</sub> en función de k, siendo k la relación de las velocidades de viento aguas arriba y aguas abajo del rotor ( $k = V_1/V_2$ ).

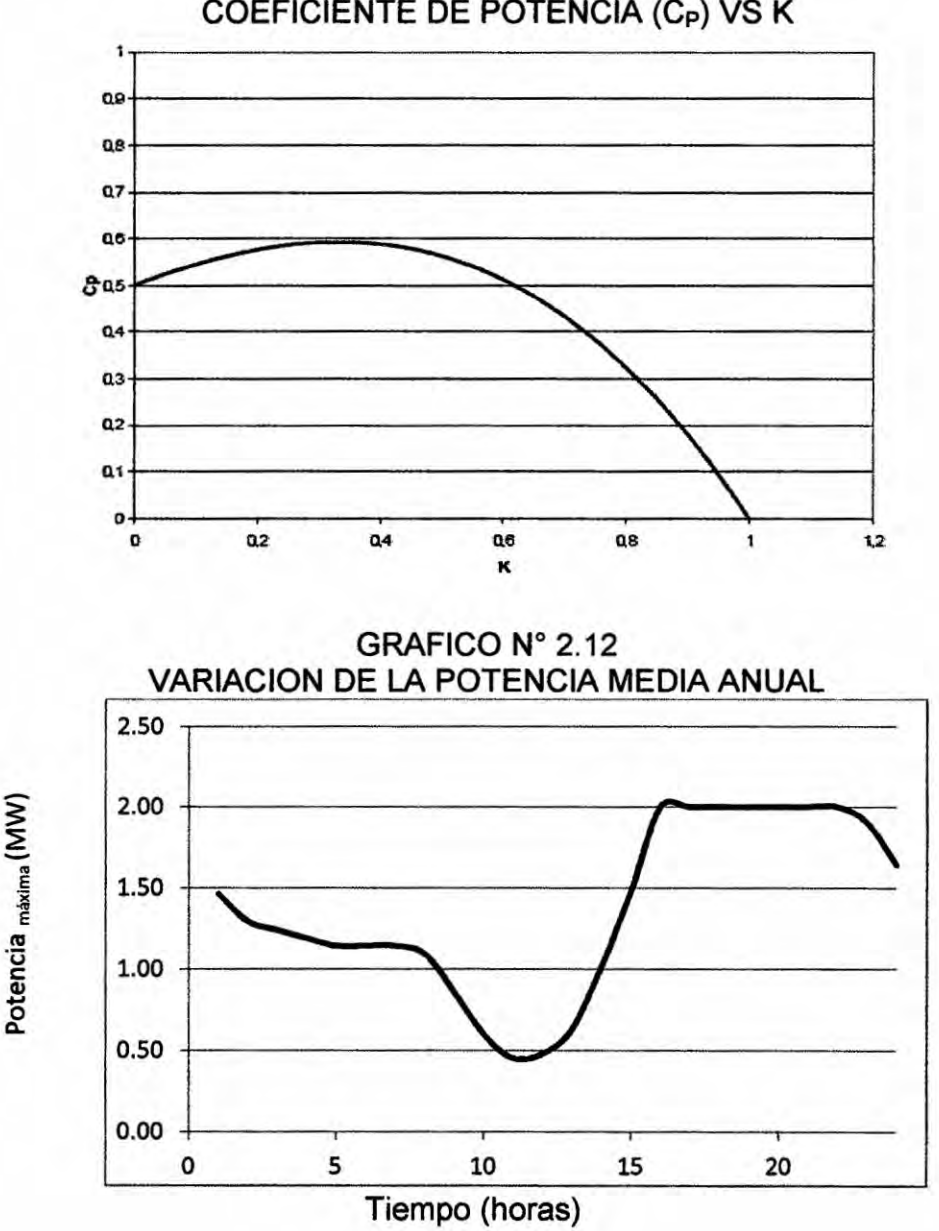

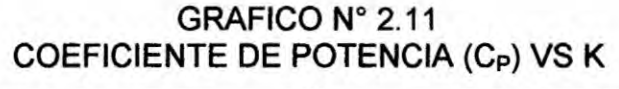

## b. Modelos **de** previsién **de** viento

## Modelo de referencia

AI concluir con el modelo planteado y que estos valores mejoran los modelos de referencia con menor porcentaje de error, **se puede** concluir que el nuevo modelo va hacer de utilidad. Los modelos **de** referencia son el resultado de Consideraciones simples. El modelo de referencia más comúnmente empleado en el marco de las herramientas de prediccién eélica es el modelo persistente (que viene **a** ser el paseo aleatorio sin derivar). Este modelo tan senclllo establece que la predicción de la velocidad del viento es igual al valor de la última velocidad del viento medida, es decir, [6]

$$
V'_{t+h,t} = V_t. \tag{2.11}
$$

**Pese** a la extrema sencillez de este modelo, **es** diflcil mejorarlo en los primeros horizontes de prediccién (hasta **6** horas) debido a que la escala temporal de cambios en la atmósfera es muy lenta, del orden de varios dias. Una generalizacién del modelo persistente son los predictores de medias móviles, en el cual se reemplaza el último valor de la velocidad por la media de las de las n últimas medidas disponibles.

$$
V'_{t+h,t} = 1 \sum_{n=0}^{n-1} Vt - i.
$$
 (2.12)

Asintéticamente, este modelo tiende a la media global del proceso, es decir, V'<sub>t+h,t</sub> →v, siendo v la media del proceso. En los primeros **horizontes de prediccién suele tener una precisién muy pobre, pero mejora conforme aumenta** el **horizonte de prediocién. La exactitud de estos modelos ha sido analizada por [18],** y **a raiz de este estudio Ios autores propusieron el siguiente** modelo como **referencia:**

$$
V'_{t+h,t} = a_h V_t + (1 - a_h) V_t
$$
 (2.13)

**siendo**  $a_h$  el coeficiente de correlación entre  $V_t$  **y**  $V_{t+h}$ ,  $v_t$  la media del **proceso hasta el instante t. Los valores** V. y **ah se determinan con la serie de datos de entrenamiento.**

#### c. **Necesidad de prediccién de potencia eélica.**

**Debido al gran auge que estén teniendo Ias centrales de generacién de energia renovable no convencionales, se han encontrado con el problema de la prediccién, que es el de** conocer **con anticipacién la energia que va a generar Ias centrales eélicas, por ello Ia necesidad de crear herramientas de prediocién para ingresar al** SEIN. **en condiciones <sup>V</sup> con}401ables***y* **e}401cientes sin alterar al sistema.**

Lo trascendental de predecir, el mismo que forma parte de la planificación, **es decir con los valores predichos se provee que no afecten al Sistema Eléctrigo, siendo también una herramienta para maximizar los ingresos producto de las buenas decisiones.**

**La energia eléctrica generada por un parque eélico, depende fundamentalmente de las condiciones meteorolégicas, por consiguiente** siendo **estas condiciones meteorolégicas que tienen una alta variabilidad,**

**hacen que el problema de la prediccién de energia eélica generada sea un valor complejo.** Es **ia forma natural dei viento el que origina que sea dificil tanto para largo plazo como para oorto plazo. cual va hacer el valor de la velocidad.**

El COES, **es el operador del Sistema Eléctrico, tiene Ia necesidad de conocer con anterioridad cuales van hacer los valores de la energia eiéctn'ca producida por los parques eélicos, que inyectan potencia** y **energia ai** SEIN, **que ellos controian.**

**Las Centrales eléctricas eélicas, producen energia cuando Ia velocidad del viento es superior a los 4m/s** y **esto puede llegar a ser muy variable e intermitente por los grandes cambios que existen en corto tiempo. Por ello, es dificil predecir con exactitud con cuanto de energia se puede contar. Por esta razén es que se hace compleja ia operacion del sistema y también conlleva a tener un cierto error de prediccién que con los nuevos metodos** y **algoritmos cada vez son menores ei porcentaje de error.**

#### **d. Horizonte de prediccién**

**La eieccién de** un **modelo de prediccién debe estar enfocado a que horizonte de prediccién desea trabajar, es decir en qué periodo de tiempo quiere predecir, puede ser de muy corto plazo, corto plazo, mediano plazo o largo plazo.**

**La prediccion a muy corto plazo, hasta** 4 **o 6 horas de horizonte, desde ei punto de vista dei operador del sistema tiene como objetivo ia mejora de la seguridad dinémica de la red** y **la gestién de la regulacién secundaria.**

Desde el punto de vista del propietario de un parque eólico, la predicción del viento a muy corto plazo, en el orden incluso de apenas algunos minutos o segundos, resulta útil para el control de las turbinas eólicas, y por motivos de seguridad para la toma de decisiones en cuanto a paradas o arranques **de** los aerogeneradores. [6]

Las predicciones a corto plazo, que abarcan horizontes hasta las 48 o 72 horas. son las que tienen mayor aplicacién en la determinacién de necesidades de generacién para los mercados diarios **e** intradiarios,

En Ias predicciones a medic y largo plazo, Ios horizontes pueden variar entre varios días o incluso llegar a meses o años. Las predicciones a varios dias tienen aplicacién en la previsién de generacién de centrales eléctricas convencionales 0 para programar Iabores de mantenimiento en los aerogeneradores aquellos dias en los que las expectativas de generación sean escasas o nulas. Las previsiones de potencia basadas en previsiones de viento con horizontes temporales en el plazo de años tienen utilidad en la seleccién de emplazamientos para ubicar parques eólicos.

En la presente tesis el horizonte de prediccién es a corto plazo es decir *<sup>X</sup>* hasta 24 horas, a la vez **este** horizonte **es** el de mayor interés para los operadores del sistema Eléctrico.

e. Incertidumbre **en** la prediccién.

Las predicciones meteorolégicas generadas por los softwares como el Sipreolico. MM5, etc; que son modelos de prediccién atmosféricas, son

generalmente propiedad de lnstituto Geofisico del Pen], SENAMHI. etc., que proporcionan valores numéricos de la velocidad del viento, temperatura, presién atmosférica, etc., con **estos** valores numéricos se calcula la prediccién de potencia eléctrica de un parque eélico ya se por fisica o por célculos mateméticos. Siendo este **tipo** de prediccién con menor porcentaje de error comparados con modelos de prediccién **de** energia eléctrica.

Visto el grafico (véase el grafico N°2.10, en la página "79"), representa la curva característica que relaciona la potencia eólica generada y la velocidad de| viento (con condiciones de velocidad de viento constante). Se muestra en dicha grafica una pendiente muy elevada en el rango de la velocidad habitual, observándose que a pequeñas variaciones del valor de la velocidad de| viento induce grandes variaciones de potencia eélica generada.

La predicción por ningún método en la actualidad es exacta, tiene un porcentaje de error, pero a pesar de ello, resulta imprescindible tanto desde un punto de vista técnico como econémico conocer **Ios** valores de la predicción.

## f. Probabilidad de la Potencia.

Se ha analizado la distribución de probabilidad observada de velocidades medidas cada hora. **y** su grado de ajuste a una "distribucién teérica de Weibull" (véase apéndice 2), correspondientes a 80m, para los meses de Enero a Diciembre del 2008.

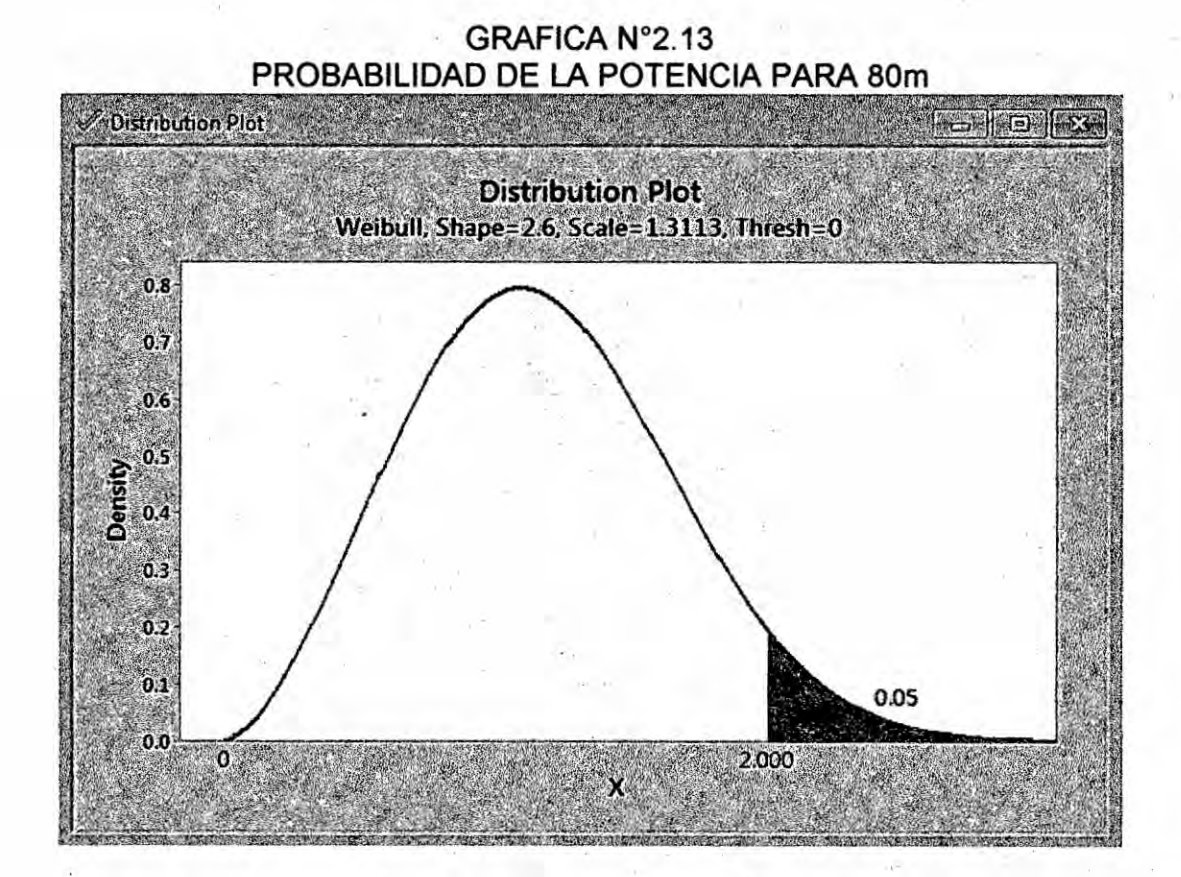

### g. Redes neuronales

### 1) Neuronas biológicas

Se estima que el cerebro humano contiene más de cien mil millones de neuronas y sinápsis en el sistema nervioso humano. Estudios sobre la anatomía del cerebro humano concluyen que hay más de 1000 sinápsis a la entrada y a la salida de cada neurona. Es importante notar que aunque el tiempo de conmutación de la neurona (unos pocos milisegundos) es casi un millón de veces menor que en las actuales elementos de las computadoras, ellas tienen una conectividad miles de veces superior que las actuales supercomputadoras. [24]

**El objetivo principal de las redes neuronales de tipo biolégico es** <sup>I</sup> **desarrollar un elementé sintétioo para veri}401carlas hipétesis que conciernen a los sistemas biolégicos. Las neuronas** y **las conexlones entre ellas (sinépsis) constituyen la clave para el procesado de la informacién.**

**Desde un punto de vista funcional, las neuronas constituyen procesadores de lnformacién sencillos. Como todo sistema de este tipo, poseen un canal de entrada de informacién, las dendritas, un érgano de cémputo, el soma,** y **un canal de salida, el axén.**

**La neurona es la célula fundamental** y **bésica del sistema nervioso. Es una célula alargada, especializada en conducir impulsos nerviosos. En Ias neuronas se pueden distinguir tres parles fundamentales, que son:**

- *<sup>~</sup>* **Soma** *o* **cuerpo celular: corresponde a la parte mas voluminosa de la neurona.** Aqui **se puede observar una estructura esférica llamada n}401cleo. Este contiene la informacién que dirige Ia actividad de la neurona. Ademas, el soma se encuentra el citoplasma. En él se ubican otras estructuras que son importantes para el funcionamiento de la neurona.**
- *o* **Dendritas: son prolongaciones cortas que se originan de| soma neural. Su funcién es recibir impulsos de otras neuronas** y **enviarlas hasta el** soma de la neurona.
- **o Axénz es una prolongacién unica** y **larga. En algunas ocasiones, puede** medir **hasta un metro de Iongitud. Su funcién es sacar el**

impulso desde el soma neuronal y conducirlo hasta otro Iugar del sistema.

Las neuronas son muy variadas en morfología y tamaño. Pueden ser estrelladas, fusiformes, piriformes. Pueden medir no més de cuatro micras **o** alcanzar Ias 130 micras. También son muy variadas en cuanto **a las prolongaciones: las dendritas y el cilindroeje o axón. Las** dendritas, de conducción centrípeta, pueden ser únicas o múltiples.

La unién entre dos neuronas se denomina sinapsis. En el tipo de sinapsis más común no existe un contacto físico entre las neuronas, sino que éstas permanecen separadas por un pequeño vacío de unas 0.2 micras.

En relacién **a** la sinapsis, **se** habla de neuronas presinépticas (la que envía las señales) y postsinápticas (la que las recibe). Las sinapsis son direccionales, es decir, la información fluye siempre en un único sentido.

Las señales nerviosas se pueden transmitir eléctrica o químicamente. La transmisión química prevalece fuera de la neurona, mientras que la eléctrica **Io** hace el interior. **La** transmisién quimica se basa en el intercambio de neurotransmisores mientras que la eléctrica hace uso de descargas que **se** producen en el cuerpo celular y que **se** propagan porel axén.

La forma de comunicación más habitual entre dos neuronas es de tipo quimico. La neurona presinéptica libera unas sustancias quimicas

complejas denominadas neurotransmisores (como el glutamato o la adrenalina), que atraviesan el vacié sinéptico. Si la neurona postsinéptica posee en las dendritas 0 en el soma canal sensibles a los neurotransmisores liberados, los fijarán, y como consecuencia de el permitirén el paso de determinados iones *a* través de la membrana.

Las corrientes iónicas que de esta manera se crean provocan pequeños potenciales postsinápticos excitadores (positivos) o inhibidores (negativos), que **se** integrarén en el soma, tanto espacial como temporalmente; éste es el origen de la existencia de sinapsis excitatoria y de sinapsis inhibitorias.

Si se ha producido un suficiente número de excitaciones, suma de los potenciales positivos generados puede elevar el potencial de la neuronas por encima de los -45 mV (umbral de disparo): en ese momento **se** abren bruscamente los Canales de sodio, de modo que los iones Na, cuya concentracién en el exterior es alta. entran masivamente al interior, provocando Ia despolarizacién brusca de neurona, que pasa de un potencial de reposo de -60 mV a unos +50 mV.

A continuacién Ia neurona vuelve *a* la situacién original de reposo de *-* 60mV; este proceso constituye Ia generacién de un potencial de accién (véase la figura N°2.12, en la página"92"), que propagarse a lo largo del axón da lugar a la transmisión eléctrica de la señal nerviosa. Tras

haber sido provocado un potencial **de** accién, la neurona sufre un periodo refractario durante el cual no puede generarse uno nuevo.

Un hecho importante es que el pulso así generado es "digital en el sentido que existe **o** no existe pulso, y todos ellos son de la misma magnitud.

Por otra parte ante una estimulación más intensa disminuye el intervalo entre pulsos, por lo que la neurona se dispararé a mayor frecuencia cuanto mayor sea el nivel de excitación. Es decir ante un estímulo mayor Ia frecuencia de respuesta aumenta hasta que se alcanza una saturacién conforme *se* acerca a la frecuencia méxima.

La frecuencia de disparo oscila habitualmente entre 1 y 100 pulsos por segundo, aunque algunas neuronas pueden llegar a los 500 durante pequeños períodos de tiempo. Por otra parte, no todas las neuronas se disparan generando un tren de pulsos de una frecuencia aproximadamente constante, pues la presencia de otras especies iénicas hace **que** diferentes tipos de neuronas posean patrones de disparo distintos, en forma de trenes puros, paquetes de pulsos, o presentando patrones más complejos.

El mecanismo aquí descrito constituye la forma más común de transmisión de la señal nerviosa, pero no el único. Cuando la distancia que debe recorrer la señal es menor de 1 mm la neurona puede no codificarla en frecuencia, sino enviar una señal puramente analógica. Es decir, la evolucién biolégica encontré que a distancias cortas la

señal no se degradaba sustancialmente, por lo que podía enviarse tal cual, mientras que a distancias largas era preciso codificarla para evitar su degradación la consiguiente pérdida de información. La naturaleza descubrió que la codificación en forma de frecuencia de pulsos digitales proporcionaba calidad, simplicidad en la transmisión.1

#### 2) Modelo de una Neurona Artificial

En esta sección se expone el modelo de neurona de los ANS. En primer lugar se describe la estructura de una neurona artificial muy genérica, para a continuación mostrar una versión simplificada, de amplio uso en los modelos orientados aplicaciones prácticas, que posee una estructura más próxima a la neurona tipo McCulloch-Pitts  $[1949]$ .

#### a) Modelo general

Se denomina procesador elemental o neurona a un dispositivo simple de cálculo que, a partir de un vector de entrada procedente del exterior o de otras neuronas proporciona una única respuesta o salida.

Los elementos que constituyen la neurona de etiqueta i son los siguientes (véase la Figura 2.12):

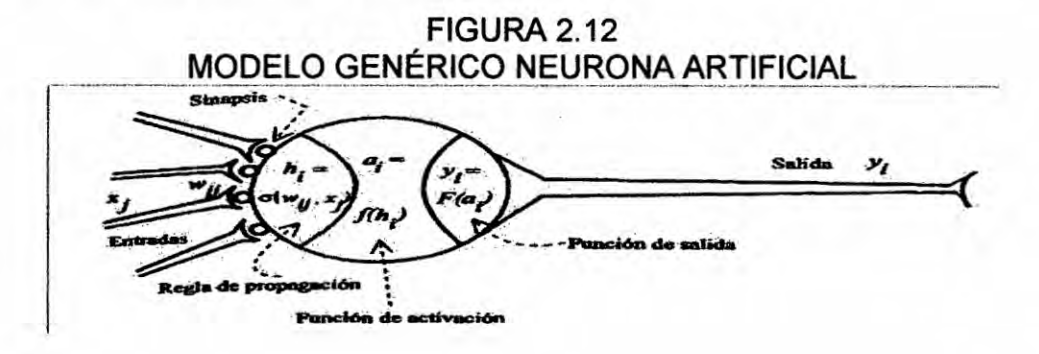

- **Conjunto de entradas,**  $x<sub>J</sub>(t)$
- **o** Pesos sinépticos de la neurona i, W|J que representan Ia intensidad de interaccién entre cada neurona presinéptica j y la neurona postsinéptica i.
- -. Regla de propagacién x que proporciona el valor de| potencial postsináptico h<sub>J</sub>(t) = s(w<sub>IJ</sub>, x<sub>J</sub>(t)) de la neurona i en función de sus pesos y entradas.
- Función de desempeño f<sub>i</sub>(a<sub>l</sub>(t-1), h<sub>1</sub>(t)) que proporciona el estado de activación actual  $a_1(t) = f_1(a_1(t-1), h_1(t))$  de la neurona i, en función de su estado anterior a<sub>l</sub>(t-1) y de su potencial postsinéptico actual.
- Función de salida  $F_1(a_1(t-1))$ , que proporciona la salida actual y<sub>1</sub>(t) **=** F.(a.(t-1)) de la neurona <sup>i</sup> en funcién de su estado **de** activacién.

Este modelo de neurona formal se inspira en la operacién de la biolégica, en ei sentido **de** integrar una serie de entradas **y** proporcionar cierta respuesta, que **se** propaga **por el** axén. A continuacién se describen cada uno de los elementos. '

#### > Entradas **y** salidas.

Las variables de entrada y salida **pueden** ser binarias (digitales) o continuas (analégicas), dependiendo del modelo y aplicacién. Por ejemplo. un perceptron multicapa *o* MLP (Multilayer Perceptron) admite ambos tipos de señales. Así, para tareas de clasificación poseeria salidas digitales {O, +1}, mientras que para un problema de ajuste funcional de una aplicacién multivariable continua, **se** *030* utilizarian salidas continuas pertenecientes a un cierto intervalo.

Dependiendo del **tipo** de salida, Ias neuronas suelen recibir nombres específicos. Así, las neuronas estándar cuya salida sólo puede tomar **los** valores 0 o <sup>1</sup> **se** suelen denominar genéricamente neuronas de **tipo** McCu||och-Pitts. mientras que aquellas que anicamente pueden tener por salidas -1 o + <sup>1</sup> **se** suelen denominar neuronas tipo lsing (debido al paralelismo con los **modelos fisicos** de partículas con espín que pueden adoptar únicamente dos estados, hacia arriba y hacia abajo). Si puede adoptar diversos valores discretos en la salida (por ejemplo, -2. + 1, +2), se dice que **se** trata *\_* de una neurona de **tipo** Potts. En **ocasiones,** el rango de **los** valores que una neurona de salida continua **se suele** Iimitar un intervalo *030* de}401nido, por ejemplo, [ +1] 0 **[** +1].

## > Regla de propagacién

La regla de propagacién permite obtener. a partir de las entradas y **los** pesos el valor de| potencial postsinéptico h, de la neurona. La funcién més habitua| **es** de **tipo** linea|, y **se** basa en la suma ponderada las entradas con **los pesos sinépticos** ,

$$
h_i(t) = \sum_j w_{ij}x
$$

que formalmente también puede interpretarse como producto escalar de los vectores de entrada **y** los **pesos.**

#### > Funcién de activacién

La función de desempeño o de transferencia proporciona el estado de actual a.(t) a partir de| potencial postsinéptico h. (t) **y** de| propio estado de anterior a;(t-1). Sin embargo, en muchos modelos se considera que el estado actual de neurona no depende de su es estado anterior, sino únicamente del actual.

La función de desempeño se suele considerar determinista, y en la mayor parte de los modelos es monétona creciente **y** continua, como **se** observa habitualmente en las neuronas. Las funciones **de** activación más empleadas en muestra en (véase la figura 2.13, en la página"96").

En ocasiones los algoritmos de aprendizaje requieren que la funcién de desempeño cumpla la Condición de ser derivable. Las más empleadas en este sentido son las funciones de tipo sigmoideo.

Para explicar porque se utilizan **estas** funciones de activacién se suele emplear la analogía a la aceleración de un automóvil. Cuando un auto inicia su movimiento necesita una potencia elevada para comenzar a acelerar. Pero al ir tomando velocidad, este demanda **un** menor incremento de dicha potencia para mantener la aceleracion. AI llegar a altas velocidades, nuevamente un amplio incremento en la potencia es necesario para obtener una pequeña ganancia de

velocidad. En resumen, en ambos extremos del rango de aceleración de un automóvil se demanda una mayor potencia para la aceleración que en la mitad de dicho rango.

FIGURA 2.13 FUNCIONES DE ACTIVACIÓN MÁS USUALES

|                    | <b>Fundón</b>                                                                | Rango                    | Gráfica  |
|--------------------|------------------------------------------------------------------------------|--------------------------|----------|
| Identidad          | $y = x$                                                                      | $[-\infty, +\infty]$     | M        |
| <b>Escalón</b>     | $y = sign(x)$<br>$y = H(x)$                                                  | $\{-1, +1\}$<br>${0,+1}$ | ÆĪ       |
| Lineal a<br>tramos | $-1$ , $stx < -l$<br>$x, si + l \le x \le -l$<br>$y =$<br>$+1$ , si $x > +1$ | $[-1, +1]$               | £4       |
| <b>Sigmoidea</b>   | $y = \frac{1}{1 + e^{-x}}$<br>$y = tgh(x)$                                   | $[0, +1]$<br>$[-1, +1]$  | 75)<br>₮ |
| Gaussiana          | $y = Ae^{-8x^2}$                                                             | $[0, +1]$                | ÆТ       |
| <b>Sinusoidai</b>  | $y = A \sec(\omega x + \varphi)$                                             | $[-1,+1]$                | 琦        |

## > Función de salida

Esta función proporciona la salida global de la neurona y en función de su estado de activación actual a<sub>l</sub>(t). Muy frecuentemente la función de salida es simplemente la identidad  $f(x) = x$  de modo que el estado de activación de la neurona se considera como la propia salida.

## b) Modelo estándar

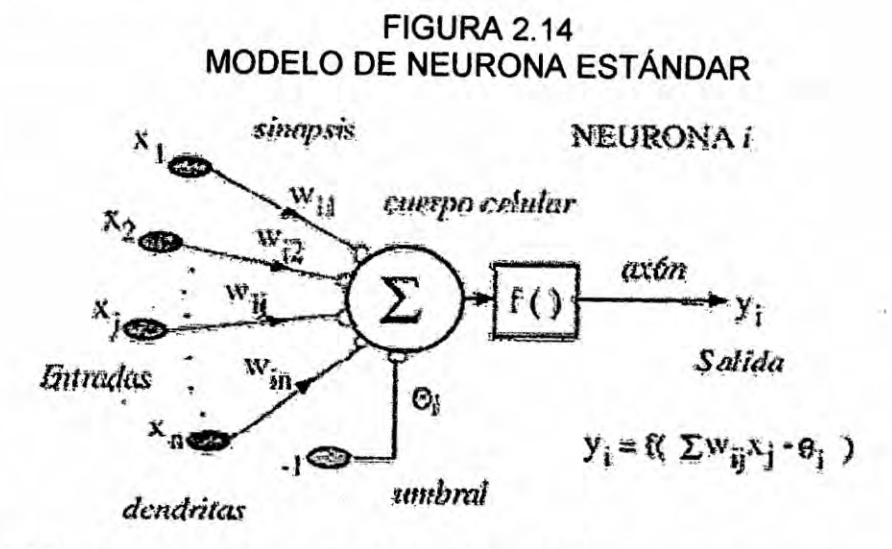

El modelo de neurona expuesto en la sección anterior resulta muy general la práctica suele utilizarse uno más simple, que se denomina neurona estándar, la neurona estándar consiste en

- · Un conjunto de entradas x<sub>1</sub>(t) y pesos sinápticos w u
- · Una regla de propagación:

$$
h_i(t) = \sigma(w_{ij}, x_i(t)); \quad h_i(t) = \sum w_{ij}, x_i
$$

es la más común.

· Una función de desempeño que representa simultáneamente la salida de la neurona y su estado de activación.

Con frecuencia se añade al conjunto de pesos de la neurona un parámetro adicional, que se denomina umbral, que se resta del potencial postsináptico.
## 3) **Redes neuronales y** arquitectura

Las redes neuronales artificiales (ANN) son sistemas paralelos para el procesamiento de la informacién, inspirados en el modo en el que las redes de neuronas biolégicas del cerebro procesan informacién. **031**

Debido a la inspiracién de las ANN en el cerebro, sus aplicaciones principales estarén centradas en campos donde Ia inteligencia humana no pueda ser emulada de forma satisfactoria por algoritmos aritméticos que pueden ser implementados en ordenadores. Ademés es de **prever** que dichas ANN tengan caracteristicas similares a las del cerebro:

- *1* Serén robustas **y** tolerantes a fallos. En el cerebro mueren **todos** los dias gran cantidad **de** neuronas sin afectar sensiblemente **a** su funcionamiento.
- $\checkmark$  Serán flexibles. El cerebro se adapta a nuevas circunstancias mediante el aprendizaje
- */* Podrén trabajar con informacién borrosa, incompleta, probabilistica, con ruido *o* inconsistente.
- */* Serén altamente paralelas. El cerebro esté formado por muchas neuronas interconectadas entre **si** y **es** precisamente el comportamiento colectivo **de todas** ellas **lo** que caracteriza su forma de procesar la informacién.

El punto clave **de** las ANN es la nueva estructura **de estos** sistemas para el procesamiento de la informacién. Estos estén compuestos, al igual que el cerebro, por un número muy elevado de elementos básicos

**(Ias neuronas), altamente interconectados entre ellos** y **con modelo de respuesta para cada elemento en funcién de su entomo muy parecido al comportamiento de las neuronas biolégicas. Estos modelos son simulados en ordenadores convencionales** y **es el comportamiento**  $i$ **colectivo** de todos los elementos lo que le confiere esas características **tan peculiares para la resolucién de problemas complejos. Las ANNs, como las personas, aprenden a partir de ejemplos. Aprender** en **sistemas biolégicos involucra Ia modi}401caciénde la inter conectividad entre las neuronas** y **esto es también** cierto para **las ANNs.**

**Las ANNs han sido aplicadas a** un **creciente numero de problemas reales de considerable complejidad, por ejemplo reconocimiento de patrones, clasi}401caciénde datos, predicciones. etc. Su ventaja més importante esta en solucionar problemas que son demasiado complejos para las técnicas convencionales: problemas que no tienen** un **algoritmo especi}401copara su solucién,** o **cuyo algoritmo es demasiado complejo para ser encontrado.**

A **continuacién se puede ver, en la Figura** 2.15, un **esquema de una red neuronal:**

**FIGURA 2.15** EJEMPLO DE UNA RED NEURONAL TOTALMENTE CONECTADA

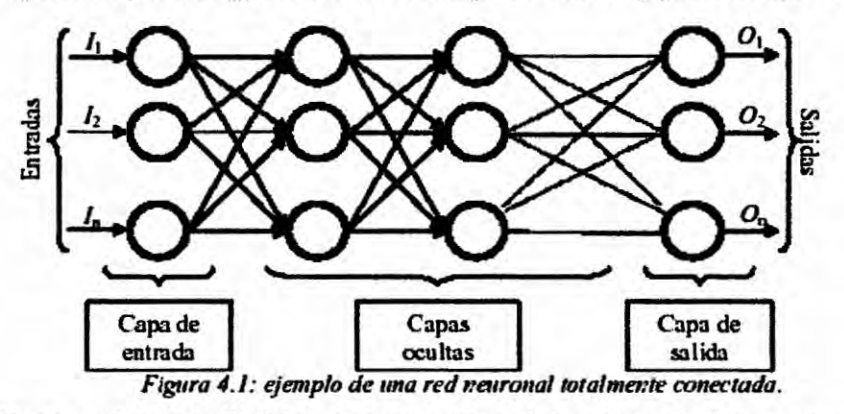

La misma está constituida por neuronas interconectadas y arregladas en tres capas (esto último puede variar). Los datos ingresan por medio de la "capa de entrada", pasan a través de la "capa oculta" y salen por la "capa de salida". Cabe mencionar que la capa oculta puede estar constituida por varias capas.

a) Tipos de arquitectura

Se denomina arquitectura a la topología, estructura o patrón de conexionado de una red neuronal.

Atendiendo a distintos conceptos, pueden establecerse diferentes tipos de arquitecturas neuronales.

**FIGURA 2.16** EJEMPLOS DE ARQUITECTURAS NEURONALES

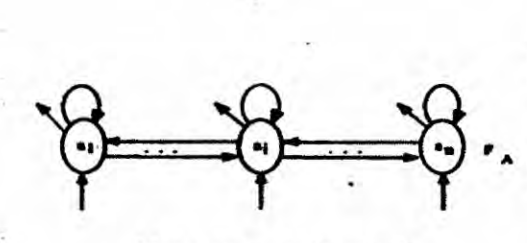

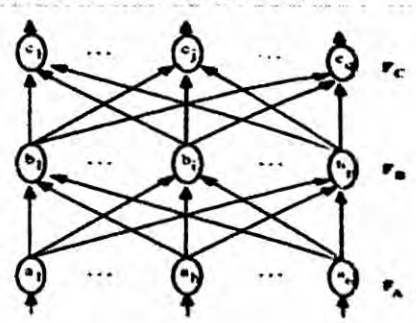

Monocapa y realimentada

Multicapa y unidireccional

Asi, en relacién a su estructura en capas, se puede hablar de redes monocapa y de redes multicapa. Las redes monocapa son aquellas compuestas por una única capa de neuronas. Las redes multicapa (layered networks) son aquellas cuyas neuronas se organizan en varias capas.

Asimismo, atendiendo al flujo de datos en la red neuronal, se puede hablar de redes unidireccionales (feedforward) y redes recurrentes (feedback). En las redes unidireccionales la información circula en un único sentido, desde las neuronas de entrada hacia" Ias de salida. En Ias redes recurrentes o realimentadas Ia informacién puede circular entre las capas en cualquier sentido, incluido el de salida-entrada.

Por último, también se habla de redes autoasociativas y heteroasociativas. Con frecuencia se interpreta la operación de una red neuronal como la de una memoria asociativa que ante un determinado patrón de entradas responde con un cierto patrón Si una red se entrena para que ante la presentación de un patrón A responda otra diferente B, se dice que la red es heteroasociativa. Si una red es entrenada para que asocie un patrén A consigo mismo, se dice que es autoasociativa.

4) Aprendizaje de una red neuronal

El aprendizaje es el proceso por el cual una red neuronal modifica sus pesos en respuesta a una informacién de entrada. Los cambios que se

producen durante el mismo se reducen a la destrucción, modificación y creacién de conexiones entre las neuronas. Una red neuronal debe aprender a calcular Ia salida correcta para cada oonstelacién (arreglo o vector) de entrada en el conjunto de ejemplos.

Este proceso de aprendizaje se denomina: Proceso de Entrenamiento o Acondicionamiento. El conjunto de datos (o conjunto de ejemplos) sobre el cual este proceso se basa es, por ende, llamado: Conjunto de datos de Entrenamiento. *\_ \_*

Durante el proceso de aprendizaje, Ios pesos de las conexiones de la red sufren modificaciones, por lo tanto, se puede afirmar que este proceso ha terminado (la red ha aprendido) cuando Ios valores de los pesos permanecen estables, si los pesos cambian y sus valores son iguales a 0, se dice que la conexién de la red se ha destruido. De esta manera, se dice que los pesos se han adaptado, ya que sus valores son distintos de 0 y su derivada es igual a 0.

En otras palabras el aprendizaje es el proceso por el cual una red neuronal modifica sus pesos en respuesta a una información de entrada. Los cambios que se producen durante el mismo se reducen a la destrucción, modificación y creación de conexiones entre las neuronas. *.* \_

Un aspecto importante respecto al aprendizaje de las redes neuronales es el conocer cómo se modifican los valores de los pesos, es decir, cuéles son los criterios que se siguen para cambiar el valor asignado a

Ias conexiones cuando se pretende que la red aprenda una nueva informacién.

Clásicamente se distinguen dos modos de operación en los sistemas neuronales el modo recuerdo o ejecucién, y el modo aprendizaje o entrenamiento.

a) Fase de aprendizaje. Convergencia

Hay dos métodos de aprendizaje imporlantes que pueden distinguirse:

- *-* Aprendizaje supervisado.
- **-** Aprendizaje no supervisado.

## **I** Aprendizaje supervisado

El aprendizaje supervisado se caracteriza porque el proceso de aprendizaje se realiza mediante un entrenamiento controlado por un agente externo (supervisor, maestro) que determina **la** respuesta que deberia generar la red **a** partir de una entrada determinada. El supervisor controla la salida de la red y en caso de que ésta no coincida con la deseada, se procederá a modificar los pesos de las conexiones, con el fin de conseguir que la salida obtenida se aproxime a la deseada. En este tipo de aprendizaje % se suelen considerar, a su vez, tres formas de Hevarlo a cabo, que dan |ugar a los siguientes aprendizajes supervisados: *.*

o Aprendizaje por correccién de error: Consiste en ajustar los pesos de las conexiones de la red en funcién de la diferencia

*\_* 103

entre los valores deseados **y** los obtenidos a la salida de la red, es decir, en función del error cometido en la salida.

- o Aprendizaje por refuerzo: Se trata de un aprendizaje supervisado, más lento que el anterior, que se basa en la idea de no disponer de un ejemplo completo de| comportamiento deseado, es decir, de no indicar durante el entrenamiento exactamente Ia salida que se desea que proporcione la red ante una determinada entrada. En el aprendizaje por refuerzo la función del supervisor se reduce a indicar mediante una señal de refuerzo si la salida obtenida en la red se ajusta a la deseada (éxito **=** +1 0 fracaso = -1), y en funcién de ello se ajustan los **pesos** baséndose en un mecanismo de probabilidades. Se podria decir que en este tipo de aprendizaje la función del supervisor se asemeja más a la de un crítico (que opina sobre la respuesta de la red) que *a* la de un maestro (que indica a la red la respuesta concreta que debe generar), como ocurria en el caso de supervision por correccién de| error.
- o Aprendizaje estocéstico: Consiste bésicamente en realizar cambios aleatorios en los valores de los pesos de las conexiones de la red y evaluar su efecto a partir del objetivo deseado y de distribuciones de probabilidad. En pocas palabras el aprendizaje consistiria en realizar un cambio aleatorio de los valores de los pesos y determinar Ia energia de

la red. Si la energia es menor después de| cambio. es decir, **si** el comportamiento de la red, se acerca al deseado, se acepta el cambio; si. por el contrario, Ia energia no es menor, **se** aceptaria el cambio en funcién de una determinada **y** preestablecida distribucién de probabilidades.

#### **<sup>V</sup> I** Aprendizaje **no** supervisado

Las **redes** con aprendizaje no supervisado (también conocido como autosupervisado) no requieren influencia externa para ajustar los pesos de las conexiones entre sus neuronas. **La** fed no recibe ninguna informacién por parte del entorno que **Ie** indique si la salida generada en respuesta a una determinada entrada es 0 no correcta. **Estas** redes **deben** encontrar las caracteristicas, regularidades, correlaciones o categorias que *se* puedan establecer entre los datos que se presenten en su entrada.

Existen varias posibilidades en cuanto a la interpretacién de la salida de **estas** redes, que dependen de su estructura y de| algoritmo de aprendizaje empleado. En cuanto a **los** algoritmos de aprendizaje no supervisado, en general **se** suelen considerar dos tipos, que dan Iugar a los siguientes aprendizajes:

o Aprendizaje hebbiano: Esta regla de aprendizaje **es** la base de muchag otras, Ia cual pretende medir Ia familiaridad o extraer características de los datos de entrada. El fundamento es una suposición bastante simple: si dos neuronas  $N_i$  y  $N_i$  toman el

mismo estado simulténeamente (ambas activas o ambas inactivas), el **peso** de la conexién entre ambas **se** incrementa. Las entradas y salidas permitidas a la neurona son: {-1, 1} o {0, 1} (neuronas binarias). Esto **puede** explicarse **porque** Ia regla de aprendizaje de Hebb *se* originé a **partir** de la neurona biolégica clésica, que solamente **puede** tener dos estados: activa o inactiva.

- o Aprendizaje competitivo *y* comparativo: Se orienta a la clusterización o clasificación de los datos de entrada. Como caracteristica principal de| aprendizaje competitivo se puede decir que, **si** un patrén nuevo **se** determina que pertenece *a* una clase reconocida previamente, entonces la inclusién de este nuevo patrén a esta clase matizaré **Ia** representacién de la misma. Si el **patrén** de entrada se determiné que no penenece a ninguna de las clases reconocidas anteriormente, entonces **la** estructura **y los** pesos de la red neuronal serén ajustados **para** reconocer la nueva clase.
- b) Fase de recuerdo o ejecución. Estabilidad

Generalmente (aunque no en todos los modelos), una vez que el sistema ha sido entrenado, el aprendizaje se desconecta por **lo** que los pesos y la estructura quedan fijos, estando la red neuronal ya dispuesta **para** procesar datos. Este modo de operacién se denomina modo recuerdo (recall) **0** de ejecucién.

En Ias redes unidireccionales, ante un patrén de entrada, las neuronas responden proporcionando directamente la salida del sistema. Al no existir bucles de realimentación no existe fiingún problema en relacién con su estabilidad. Por el contrario, las **redes** con realimentacién son sistemas dinémicos no Iineales, que requieren ciertas condiciones para que su respuesta acabe convergiendo **a** un estado estable **o punto** }401jo.Una **serie** de teoremas generales como el Teorema de Cohen - Grossberg -Kosko<sup>1</sup>, indican las condiciones que aseguran la estabilidad de la respuesta en una amplia gama de redes neuronales, bajo determinadas condiciones.

Para demostrar la estabilidad del sistema, **estos** teoremas se basan en el método de Lyapunov<sup>2</sup>, como alternativa a mucho más tedioso método directo.

EI método de Lyapunov constituye una manera asequible de estudiar Ia estabilidad de un sistema dinémico. Es interesante observar que con la formulacién matemética planteada en este méfodo simplemente se esté expresando que **si** se es capaz de encohtrar una cierta funcién energia del sistema, que disminuya siempre en su operacién, entonces el **sistema** *es* estable.

Una técnica similar empleó Hopfield para demostrar que su modelo

I07

<sup>1</sup> El enunciado completo de los teorema así como el desarrollo y la explicación de ellos se pueden ver en http://www.nsi.edu/users/izhikevich/publications/arbib.pdf

**<sup>2</sup>** Para més inforrnacién sobre el método de Lyapunov, ver el articulo "Sobre el Método de Lyapunov" en http://www.red - mat.unam.mx/foro/volumenes/vol010/volten\_2.html

**de red completamente interconectada era estable en de que la matriz de** pesos **sinépticos fuese simétrica** *y* **de diagonal** nula.

**Esta técnica es también la que Cohen, Grossberg** y **Kosko han aplicado en los teoremas citados para demostrar Ia estabilidad de una amplia clase de redes neuronales realimentadas, autoasociativas** y **heteroasociativas. Asi, el teorema de Cohen-Grossber determina Ias condiciones de estabilidad para redes autoasociativas** no **adaptativas, el de Cohen-Grossberg-Kosko, establece las condiciones de estabilidad para redes autoasociativas adaptativas; y, por }402ltimo, el teorema** ABAM **de** Kosko **lo hace para redes adaptativas heteroasociativas**

**5) Clasi}401caciénde los modelos neuronales**

**Dependiendo de| modelo concreto de neurona que se utilice, de la arquitectura** o **topoiogia de la conexién,** y **del algoritmo de aprendizaje,**  $s$ urgirán distintos modelos de redes neuronales.

**De la multitud de modelos** y **variantes que de** hecho **existen,** unos **cincuenta son medianamente conocidos.** aunque **tan sélo aproximadamente una quincena son utilizados con asiduidad en las aplicaciones précticas. Por lo tanto, para Ilevar a cabo el estudio sistemático** de los modelos se precisa algún tipo de clasificación.

**Los dos conceptos que mas caracterizan** un **modelo neuronal son el aprendizaje y la arquitectura de la red, por ello, se considera que la**  $clasificación debe atender ambos aspectos.$ 

# FIGURA 2.17 CLASIFICACIÓN DE LOS ANS POR EL TIPO DE APRENDIZAJE Y **ARQUITECTURA**

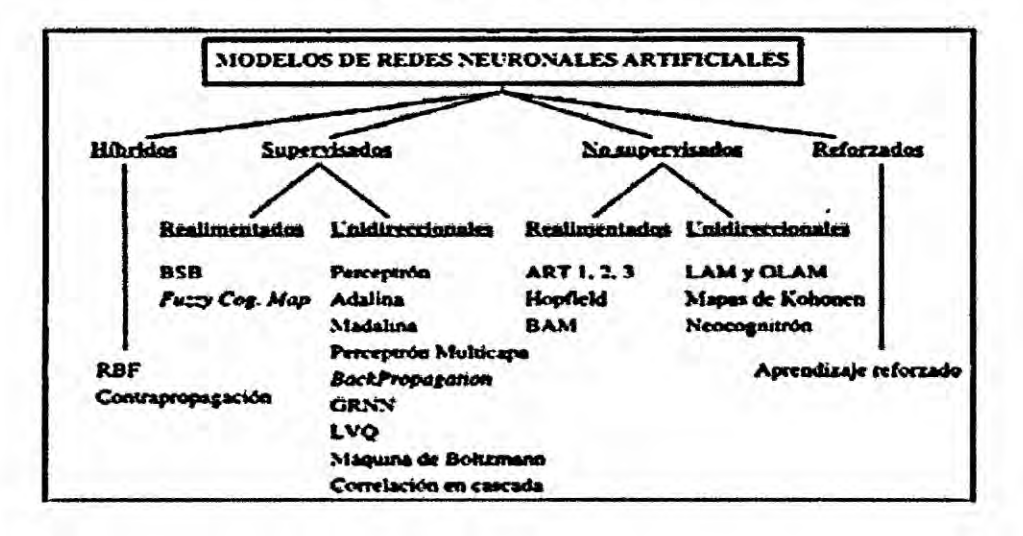

De esta manera, en primer lugar, se realiza una distinción en cuanto al tipo de aprendizaje, por lo que aparece una primera clasificación en modelos supervisados, no supervisados, de aprendizaje híbrido y modelos de aprendizaje reforzado. A su vez, y dentro de cada uno de los grandes grupos, tendremos en cuenta el tipo de topología de la red, por lo que se distinguirá además entre redes realimentadas y redes unidireccionales (no realimentadas). La clasificación que surge se muestra (véase la Figura N°2.17).

Se puede apreciar que el conjunto de modelos de redes no realimentadas y de aprendizaje supervisado es el más numeroso. Esta clase de modelos resulta especialmente importante por varias razones: por su interés histórico, generalidad, por ilustrar una amplia clase de aspectos que aparecen con frecuencia en todo el campo de las redes neuronales (memoria asociativa, clasificación, aproximación funcional, etc.), y además por ser los sistemas neuronales más empleados en las aplicaciones précticas.

*\*

## 6) Computabilidad neuronal

Establecidos Ios. ANS como un estilo de procesamiento alternativo complementario ai clésico basado en computadores digitales serie (tipo von Neumann), se hace necesario profundizar en sus caracteristicas computacionales. Es bien sabido que un ordenador digital constituye una méquina universal de Turing, por lo que puede realizar cualquier cémputo. Ademas, al estar construido en base a funciones légicas, se deduce que cualquier problema computacional puede ser resuelto con funciones booleanas.

Se ha discutido extensamente sobre Ias caracteristicas computacionales de los ANS, demostréndose en particular que, al igual que los computadores digitales convencionales, Ias redes neuronales *.* son formalmente capaces de resolver cualquier problema computacional. *.*

Por Io tanto, Ios ANS, como Ios ordenadores convencionales, son méquinas universales, por lo que para resolver un determinado problema, cualquiera de las dos aproximaciones seria perfectamente vélida, en principio.

La cuestión que entonces surge es, dado un problema, cuál de las dos altemativas, procesamiento neuronal o convencional, resulta més eficiente en su resolución.

**Estudiando** en **el campo de las redes neuronales los aspectos relacionados con la complejidad computacional,** en **varios estudios se deduce que los problemas que requieren** un **extenso algoritmo o qua precisan almacenar un gran n}402merode datos, aprovechan** mejor **Ia estructura de** una **red neuronal que aquellos otros que requieren algoritmos** cortos. Así, un ordenador digital resulta más eficiente en la ejecucién **de tareas aritméticas** y **légicas, mientras que** un **ANS resolveré mejor problemas que** deban **tratar con grandes bases de datos que almacenen ingentes cantidades de informacién, y** en **los que ( existan muchos casos particulares, como sucede** en **los problemas de reconocimiento de patrones** en **ambiente natural.**

**De esta manera podemos concluir que** un **estilo de computacién** no **es** mejor **que el otro, simplemente para cada problema particular se debera elegir el método més adecuado,** y en **el caso de problemas muy complejos, éstos deberian ser separados en** panes, **para resolver cada** una **mediante el método mas idéneo.**

**7) Realizacién y aplicaciones de las** redes **neuronales**

El modo **mas habitual de realizar una red neuronal consiste** en **simularla** en un **ordenador convencional, como** un **PC** 0 **una estacién de trabajo, haciendo uso de programas escritos** en **Ienguajes de alto** nivel, **como** C o **Pascal.** Aunque **de esta manera se pierde su capacidad de célculo** en **paralelo, las prestaciones que ofrecen Ios**

ordenadores actuales resultan suficientes para resolver numerosos problemas prácticos, permitiendo la simulación de redes de tamaño considerable a una velocidad razonable. Esta constituye Ia manera més barata y directa de realizar una red neuronal. Ademés, no es necesario que cada diseñador confeccione sus propios simuladores, pues hay disponible comercialmente software de simulacién que permite el trabajo con multitud de modelos neuronales.

En el resto de las maneras de realizar un ANS se trata de aprovechar, *030* en mayor o menor medida, su estructura de célculo paralelo. Un paso adelante en este sentido consiste en simular la red sobre computadores con capacidad de cálculo paralelo (sistemas multiprocesador, máquinas vectoriales, masivamente paralelas...). Una orientacién diferente consiste en Ilevar a cabo la emulacién hardware de la red neuronal, mediante el empleo de sistemas de cálculo expresamente diseñados para realizar ANS basados, o en microprocesadores de altas prestaciones (RISC DSP...), 0 en procesadores especialmente diseñados para el trabajo con redes neuronales. <sup>I</sup>

Estas estructuras se suelen denominar placas aceleradoras neuroemuladores o neurocomputadores de propésito general. Algunos sistemas de desarrollo de redes neuronales, ademés de un software de simulacién, incluyen dispositivos de este tipo; en forma de tarjetas conectables al bus de un PC.

La realizacién electrénica de redes neuronales es un campo muy activo, abordado tanto por grupos de investigacién universitarios como por empresas de los sectores de la electrénica e informatica. Compañías como Siemens, Philips, Hitachi, AT&T, IBM o Intel han puesto en marcha desde mediados de **los** a}401oschenta programas de investigacién y desarrollo en este campo. Asimismo, se han creado diversas empresas que traian de explotar comerciaimente (con mejor o peor foituna) **estos** nuevos desarrollos.

Las aplicaciones más habituales de las redes neuronales son las relacionadas con clasificación, estimación funcional y optimización; en general, ei de| reconocimiento de patrones suele considerarse como un denominador común. Se pueden señalar, entre otras, las siguientes áreas de aplicación de los sistemas neuronales: reconocimiento del habla, reconocimiento de caracteres, visién, robética, control, procesamiento de señal, predicción, economía, defensa, bioingeniería, etc.

Asimismo, se están aplicando ANS para incorporar aprendizaje en los sistemas borrosos y a la confeccién de sistemas expertos conexionistas. Un área de intenso trabajo es el del tratamiento de la informacién econémica, siendo uno de los grupos punteros el de A.N. *030* Refenes, de la London Businnes School.

Otra de las áreas importantes es la industria. Fujitsu, Kawasaki y Nippon Steel emplean ANS en el control de procesos industriales,

*.* 113

como por ejemplo en plantas de producción de acero. Siemens aplica redes neuronales y sistemas borrosos en la fabricacién de celulosa en Iaminadoras y en galvanizadoras. Citréen emplea redes neuronales en la determinacién de la calidad del material utilizado en la confeccién de los asientos de los vehiculos, Ford en reducclén de contaminantes **y** Renault para detectar averías en el encendido de los automóviles.<sup>4</sup>

# 8) Redes neuronales supervisadas

En esta parte del capítulo se trataran los modelos de redes más populares, asi como sus principales algoritmos, se inicia con los modelos más sencillos, esto con el fin de ir introduciendo los conceptos necesarios para describir el perceptron y el algoritmo denominado backpropagation que servirán de base teórica para la experimentación. No se desarrollaran las redes neuronales no supervisadas debido a que no son redes diseñadas para la forma en que se predicen series de tiempo, principal objetivo de este trabajo.

#### a) Asociador lineal

Este modelo, mediante una transformacién lineal, asocia un conjunto de patrones de entrada a otros de salida. El asociador lineal consta únicamente de una capa de neuronas lineales, cuyas entradas las denotamos por x y sus salidas por y, vector que constituye además Ia respuesta de la red neuronal.

**<sup>4</sup>** Un indice muy complelo de aplicaciones de las RNA se pude encontrar en http://www.ipatlas.com/pub/nap/

Asimismo, denotaremos por W =  $\{w_{ij}\}\$ a la matriz de pesos, cada fila

de W contiene los pesos de una neurona wi.

$$
W=(w_1\ w_2\ \ldots\ \ w_m)^T
$$

La operación del asociador lineal es simplemente

$$
y=Wx
$$

O bien

$$
y_i = \sum_{j=1}^n w_{ij} x_j
$$

Por lo tanto, cada neurona i del asociador lineal lleva a cabo la suma ponderada de las entradas con sus pesos sinápticos. Es decir esta neurona calcula el potencial postsináptico por medio de la convencional suma ponderada, cantidad a la que aplica finalmente una función activación de tipo identidad.

# FIGURA 2.18 **ASOCIADOR LINEAL**

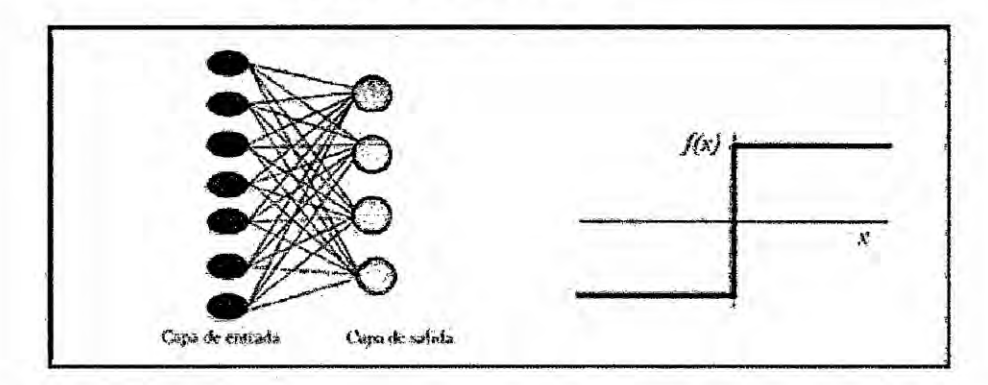

El problema se centra en encontrar la matriz de pesos W óptima en el sentido descrito anteriormente en este capítulo. Para ello, en el campo de las redes neuronales normalmente se hace uso de una

regla de aprendizaje, que a partir de las entradas y de las salidas deseadas (en el caso de| aprendizaje supervisado), proporcione el conjunto éptimo de **pesos** W.

**o** Regla de aprendizaje de hebb

Uno de **los** modelos clésicos de aprendizaje de redes neuronales es el propuesto por Hebb (1949). el cual postulo un mecanismo de

aprendizaje para una neurona biolégica, cuya idea bésica consiste en que cuando un axén presinaptico causa Ia activacién de cierta neurona pos-sináptica, la eficacia de la sinapsis que las relaciona se refuerza.

Si bien este tipo de aprendizaje es simple y local, su importancia radica en que fue pionero tanto en neurociencias como en neurocomputación, de ahí que otros algoritmos más complejos lo tomen como punto de partida.

De manera general se denomina aprendizaje Hebbiano a un aprendizaje que involucra una modificación en los pesos, w<sub>ii</sub> proporcional al producto de una entrada x<sub>i</sub> y de una salida y<sub>i</sub> de la neurona. Es decir, w<sub>ij</sub> = ey<sub>i</sub>x<sub>i</sub>, donde a 0<e<1 se le denomina ritmo de aprendizaje.

Consideremos el caso de| asociador Iineai. La regla de Hebb **se**

**<sup>5</sup>** Algo més sobre el asociador lineal puede ser consultado en

http://www.comp.nus.edu.sg/~pris/AssociativeMemory/LinearAssociator.html

expresa en este caso particular asi:

$$
\Delta w_{ij}^{\phantom{ij}u} = t_i^{\phantom{ij}u} x_j^{\phantom{ji}u}
$$

Por lo tanto, el algoritmo de entrenamiento regla de Hebb para el asociador lineal es:

$$
w^{new}_{ij} = w^{old}_{ij} + \Delta w_{ij}^{u}
$$

Si los pesos de partida son nulos, el valor final de W para las p asociaciones seré:

$$
w = t^1 x^{1t} + t^2 x^{2t} + \ldots + t^p x^{pt}
$$

## • Regla de la pseudoinversa

La regla de aprendizaje de Hebb ha sido introducida debido a su plausibilidad biológica. Sin embargo, en general se tratará de deducir los algoritmos de aprendizaje a partir de un cierto criterio a optimizar; el aprendizaje usualmente se plantearé como un procedimiento para alcanzar el conjunto de pesos éptimo que resuelva un problema dado. Para ello se hace necesario definir el significado de "óptimo" en cada caso concreto, es decir, hay que proponer un criterio que mida el rendimiento de la red neuronal *\_* para encontrar una regla de actualizacién de pesos que lo optimice. Una forma habitual de definir el rendimiento es el error

cuadrético medio de las salidas actuales de la red respecto de las **030** deseadas. Para el asociador lineal se tendria

$$
E\{w_{ij}\}=(1/p)\sum_{u=1}^{p}|t^{u}Wx^{u}|^{2}=(1/p)\sum_{u=1}^{p}\sum_{l=1}^{n}(t_{i}^{u}-Wx_{i}^{u})^{2}
$$

**De** este modo, un algoritmo de aprendizaje para el asociador lineal deberia obtener un conjunto de **pesos** que minimicen esta expresién del **error.** Si denominamos X a una matriz nxp que tiene por columnas los vectores de entrada  $x^U$ ,  $X = (x^1, x^2,...,x^P)$  y si llamamos Y a la matriz mxp cuyas columnas son los vectores **de** salida y<sup>U</sup>, Y = (y<sup>1</sup>, y<sup>2</sup>,...,y<sup>p</sup>), la ecuación anterior se transforma en

$$
E\{w_{ij}\}=(1/p)\|Y-WX\|^2
$$

Con esta nomenclatura, **Ia** regla de **Hebb** se expresa de la forma siguiente:

$$
W = Y X^T
$$

Una **regla** de aprendizaje basada en la utilizacién de la matriz pseudoinversa puede escribirse como:

$$
W = Y X^*
$$

Donde X<sup>+</sup> denota la pseudoinversa de X. Debido a que ambas reglas son óptimas según el mismo criterio, la regla de Hebb y la de la pseudoinversa deben estar muy relacionadas. Esta circunstancia **es** fécil de apreciar, pues **si** consideramos un conjunto de vectores de entrada ortonormales, la regla de la

pseudoinversa se convierte en la de Hebb. Por otra parte, si *se* realiza la expansién en **serie** de la ecuacién de la pseudoinversa, el primer término de la serie **es** Precisamente Ia ecuacién de la regla de Hebb. Es decir. Ia regla de Hebb representa en el fondo un caso particular de la més genera| **regla** de la pseudoinversa.

b) Perceptron simple

La red tipo Perceptrén fue inventada **por** el psicélogo Frank Rosenblatt en el año 1957. Su intención era ilustrar algunas propiedades fundamentales de los sistemas inteligentes en genera|, sin entrar en mayores detalles con respecto a condiciones específicas y desconocidas para organismos biológicos concretos. Rosenblatt creia que la conectividad existente en las **redes** biolégicas tiene un elevado porcentaje de aleatoriedad, **por** lo que se oponia al anélisis de McCul|och **Pitts** en el cual se empleaba légica simbélica para analizar estructuras bastante idealizadas.

Rosenblatt opinaba que la herramienta de anélisis més apropiada era Ia teoria de probabilidades, y esto Io llevé a una teoria de separabilidad estadistica que utilizaba para caracterizar Ias propiedades más visibles de estas redes de interconexión ligeramente aleatorias.

El primer modelo de Perceptrén fue desarrollado **en** un ambiente biolégico imitando el funcionamiento de| ojo humano, el fotoperceptrén como se Ie llamo era un dispositivo que respondia a

119 '

señales ópticas; como se muestra en el figura 2.18 la luz incide en los puntos sensibles (S) de la estructura de la retina, cada punto S responde en forma todo-nada a la luz entrante, los impulsos generados por los puntos S se transmiten a las unidades de asociación (A) de la capa de asociación; cada unidad A está conectada a un conjunto aleatorio de puntos S, denominados conjunto fuente de la unidad A, y las conexiones pueden ser tanto excitatorias como inhibitorias.

**FIGURA 2.19** MODELO DEL FOTOPERCEPTRÓN DE ROSENBLATT

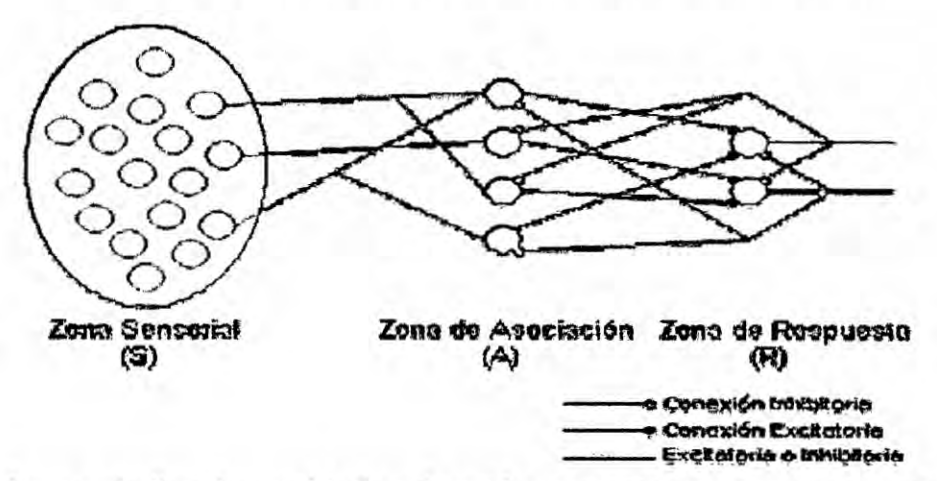

De forma similar, las unidades A están conectadas a unidades de respuesta (R) dentro de la capa de respuesta y la conectividad vuelve a ser aleatorio entre capas, pero se añaden conexiones inhibitorias de realimentación procedentes de la capa de respuesta y que llegan a la capa de asociación, también hay conexiones inhibitorias entre las unidades R.

## FIGURA 2.20 ARQUITECTURA (IZQUIERDA) Y FUNCIÓN DE TRANSFERENCIA (DERECHA) DE UN PERCEPTRÓN SIMPLE

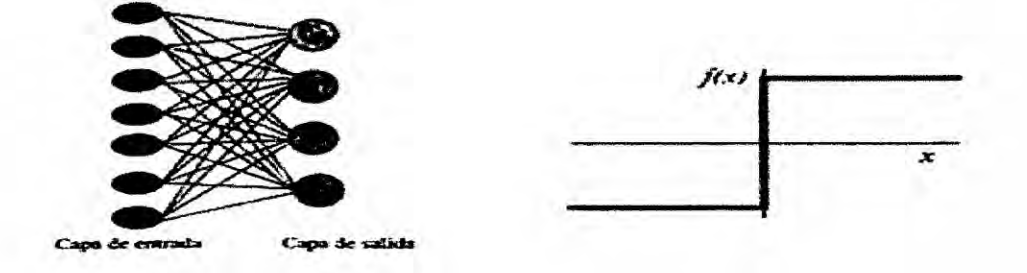

El perceptrón simple es un modelo unidireccional, compuesto por dos capas de neuronas, una sensorial o de entradas, y otra de salida (véase la figura N°2.20). La operación de una red de este tipo, con n neuronas de entrada y m de salida, se puede expresar como.

n  

$$
y_i(t)=f(\sum w_{ij}x_j-\theta_i), \forall i, 1\le i \le m
$$

Las neuronas de entrada no realizan ningún cómputo, únicamente envían la información (en principio consideraremos señales discretas {O, +1)) a las neuronas de salida (en el modelo original estas neuronas de entrada representaban información ya procesada, no datos directamente procedentes del exterior).

La función de desempeño las neuronas de la capa de salida es de tipo escalón. Así, la operación de un perceptrón simple puede escribirse

$$
y_i=H(\sum_{j=1}^n w_{ij}x_j \cdot \theta_i), \ \forall i, 1\leq i \leq m
$$

con H(.) la funcién de Heaviside **o** escalén. El perceptrén puede  utilizarse tanto como clasificador, como para la representación de funciones booleanas, **pues su** neurona es esencialmente de tipo MacCulloch-Pitts, de salida binaria. La importancia teórica del perceptrén radica en **su** carécter de dispositivo entrenable, **pues** el algoritmo de aprendizaje del modelo introducido por Rosenblatt, y que se describiré **més** adelante, permite determinar automáticamente los pesos sinápticos que clasifican conjunto de patrones a partir de un conjunto de ejemplos etiquetados.

Se mostrara a continuación que un perceptrón permite realizar tareas de clasificación. Cada neurona del perceptrón representa una determinada clase, de modo que dado un vector de entrada, una ciena neurona responde con 0 **si** no pertenece a la que representa, y con un **<sup>1</sup> si** pertenece. Es fécil ver que una neurona tipo perceptrén solamente permite discriminar entre dos **clases** linealmente separables (es decir, **cuyas** regiones de decisién pueden ser separadas mediante una única condición lineal o hiperplano Sea una neurona tipo perceptrón de dos entradas, x<sub>1</sub> y x<sub>2</sub> con salida y, cuya operación se define por lo tanto

$$
y=H(w_1x_1+w_2x_2-\theta)
$$

**o** bien

$$
y = \begin{cases} 1, \text{ si } w_1x_1 + w_2x_2 \ge \theta \\ 0, \text{ si } w_1x_1 + w_2x_2 < \theta \end{cases}
$$

Si consideramos x y x situadas sobre los ejes de abscisas y ordenadas en el plano, la condición

 $w_1x_1 + w_2x_2 \theta$   $\Rightarrow$   $x_2 = -w_1.x_1/w_2 + \theta/w_2$ 

representa una recta (hiperplano, si trabajamos con n entradas) que divide el plano (espacio) en dos regiones, aquellas para las que la neurona proporciona una salida 0 o 1, respectivamente (véase la figura Nº 2.21). Luego, efectivamente, una neurona tipo perceptrón representa un discriminador lineal, al implementar una condición lineal que separa dos regiones en el espacio, que representan dos diferentes clases de patrones.

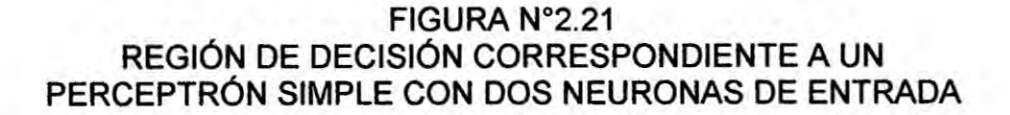

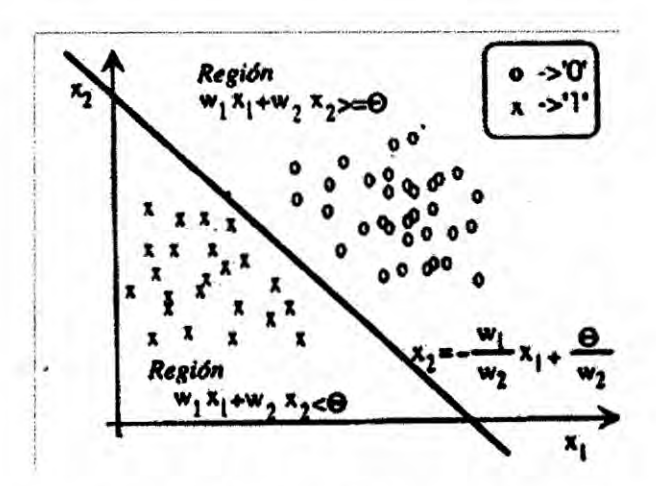

Consideremos la función lógica NAND, (AND negada de dos entradas), que representamos sobre el plano (véase la figura N° 2.22a). En este caso pueden encontrarse unos parámetros w1 y w2

y ? que determinen una recta que separa perfectamente las regiones correspondientes a los valores lógicos 0 y 1. Por ello, la función lógica NAND se dice separable linealmente, puesto que hemos podido encontrar una única condición lineal que divida ambas regiones Por ejemplo, un perceptrón con los siguientes parámetros implementa la función NAND: w1 = w2 = -2 y ? = -3

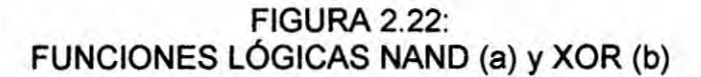

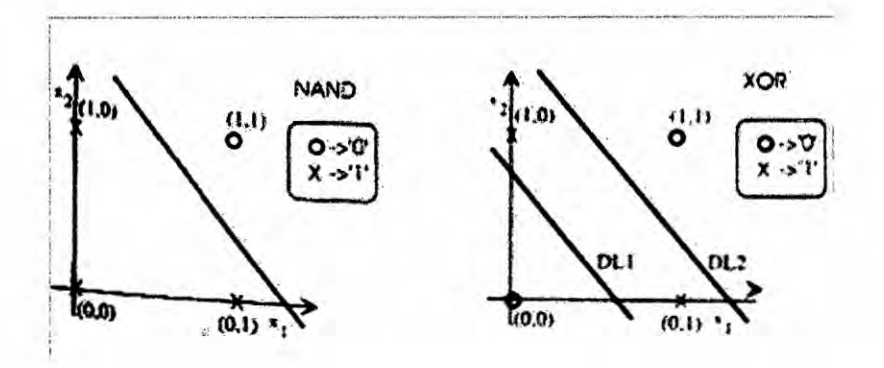

Sin embargo consideremos la función lógica or - exclusivo o XOR (su salida es el 0 lógico si las variables de entrada son iguales y 1 si son diferentes), se representa en el plano (véase la figura N° 2.22b). En este caso podemos apreciar que no se puede encontrar una única condición lineal que separe las regiones a los valores de salida O y 1, por lo que se dice que la XOR no es linealmente separable. Como la neurona del perceptron representa en el fondo un discriminador lineal, esta neurona por sí sola no puede implementar la función XOR.

Por Io tanto, concluimos con que la clase de funciones no separables linealmente no puede ser representada por un perceptrén simple. Minsky (uno de los padres de la IA) *y* Papert estudiaron en profundidad el perceptrén, **y** en 1969 publicaron un exhaustivo trabajo en el que se subrayaba sus Iimitaciones, lo que resulté decisivo **para** que muchos de los recursos que se estaban invirtiendo en redes neuronales se desviasen hacia otros campos més prometedores entonces, como era en la época el de la inteligencia artificial. A finales de los sesenta ya se apuntaba como solución a las Iimitaciones del perceptrén introducir capas ocultas, pero el problema residia en que si bien se disponia de un algoritmo de aprendizaje para el perceptrón simple, el denominado algoritmo del perceptrén (se explicara el algoritmo en la siguiente seccion), no se disponía de ningún procedimiento que permitiese obtener autométicamente los **pesos** en uno multicapa, oon neuronas ocultas. Este problema denominado de 'asignación de crédito" a las neuronas sin conexión directa con el exterior (consistente en cómo medir la contribucién al error en la salida de la red neuronal de cada uno de los nodos ocultos que precisamente no tienen una conexién directa con ella) fue resuelto no mucho més tarde por Paul Werbos, pero fue preciso esperar hasta mediados de los años ochenta para que el grupo PDP junto con otros grupos de forma independiente) redescubriera un algoritmo similar que denominaron back- *<sup>I</sup>*

propagation o BP, y diera a conocer a la comunidad internacional su gran potencial para la resolucién de problemas précticos.

• Algoritmo de aprendizaje del perceptrón

La importancia del perceptrón radica en su carácter de dispositivo entrenable pues el algoritmo de aprendizaje introducido por Rosenblatt permite que el perceptrón determine automáticamente los pesos sinápticos que clasifican un determinado conjunto de patrones etiquetados. El del perceptrón es un algoritmo de aprendizaje de los denominados por correccién de errores. Los algoritmos de este tipo (en el que se incluyen posteriormente también el de la adaline y el BP) ajustan los pesos en proporcién a la diferencia existente entre la salida actual de la red y la salida deseada, con el objetivo de minimizar el error actual de la red. Sea un conjunto de p patrones  $x^U$ , u.=1,...,p, con sus salidas deseadas  $t^U$ . Tanto las entradas como las salidas solamente pueden tomar los valores -1 o 1 (o bien, 0 o 1, según se definan

Ios niveles légicos). Se tiene una arquitectura de perceptrén simple, con pesos iniciales aleatorios, y se requiere que clasifique correctamente todos los patrones del conjunto de aprendizaje (lo cual es posible solamente si son linealmente separables).

Se decidirá del siguiente modo, ante la presentación del patrón uésimo, **si** la respuesta que proporciona el perceptrén es correcta,

no se actualizarán los pesos; si es incorrecta, según la regla de Hebb de la sección 2.2.2.g.8). Se tiene

$$
\Delta w_{ii}^{\,u}(t) = \left\{\begin{array}{c} 2\,\varepsilon t_i^{\,u}x_j^{\,u},\,si\,y_i^{\,u} \neq t_i^{\,u} \\ 0,\,s i\,y_i^{\,u} = t_i^{\,u}\end{array}\right.
$$

que se puede reescribir del siguiente modo

$$
\Delta w_{ij}^{\ \ u}(t) = \varepsilon(t_i^{\ \ u} - y_i^{\ \ u}) x_j^{\ \ u}
$$

que es la forma habitual de expresar la regla del perceptrón. En su utilizacién préctica, se debe llegar a un compromiso para el valor del ritmo de aprendizaje ?, puesto que un valor pequeño implica un aprendizaje lento, mientras que uno exoesivamente grande puede conducir a oscilaciones en el entrenamiento. al introducir variaciones en los **pesos** excesivamente amplias. AI ser Ias entradas **y** las salidas discretas {-1, +1}, también **Io** seré Ia actualización de los pesos, que únicamente podrá tomar los valores 0 o  $\pm$ 2? .

# c) Adaline

AI mismo tiempo que Frank Rosenblatt trabajaba en el modelo de| Perceptrón Bernard Widrow y su estudiante Marcian introdujeron el modelo de la red Adaline *y* su regla de aprendizaje llamada algoritmo LMS (Least Mean Square). El término Adaline es una sigla, sin embargo su significado cambió ligeramente a finales de los años

$$
y_i(t)=\sum_{j=1}^N w_{ij}x_j - \theta_i
$$

sesenta cuando decayó el estudio de las redes neuronales, inicialmente se llamaba Adaptive Linear Neuron (Neurona Lineal Adaptiva), para pasar después a ser Adaptive Linear Element (Elemento Lineal doptivo), este cambio se debió a que la Adaline es un dispositivo que consta de un único elemento de procesamiento, como tal no es técnicamente una red neuronal. La estructura general de la red tipo Adaline puede visualizarse en (véase la figura N°2.23). A diferencia del asociador lineal, la adaline incorpora un parámetro adicional denominado bias, el cual no debe de ser considerado como un umbral de disparo, sino como un parámetro que proporciona un grado de libertad adicional al modelo.

FIGURA 2.23 ESTRUCTURA GENERAL DE LA RED TIPO ADALINE

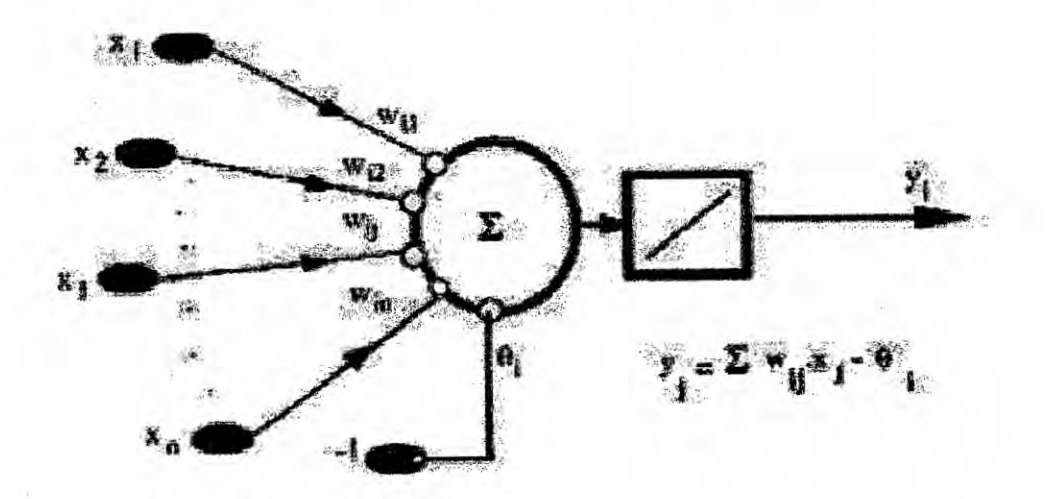

Teniendo en cuenta lo anterior, la ecuación de la adaline resulta ser:

con  $i = 1, ..., m$ .

Otra diferencia fundamental de la adaline con respecto de| asociador lineal y el perceptrén simple radica en la regla de aprendizaje. En la adaline se utiliza la regla de Widrow **024**Holf, también oonocida como LMS (Least Mean Square) 0 regla de minimos cuadrados. Esta regla permite actualizaciones de **los** pesos proporcionales al error cometido por la neurona.

El adaline se viene utilizando desde comienzos de los años sesenta como filtro adaptativo, por ejemplo en aplicaciones relacionadas con la reducción del ruido en la transmisión de señales. De este modo, y desde hace años, millones de modelos de todo el mundo incluyen una adaline.

## d) El perceptron multicapa **(MLP)**

En la seccién 2.2.2.g.8).b) se ha visto las Iimitaciones del perceptrén simple, ya que con él tan solo **se** puede discriminar patrones que pueden ser separados por un hiperplano (una recta en el **caso** de dos neuronas de entrada). Una manera de solventar estas Iimitaciones del peroeptrén simple es por medio de la inclusién de capas ocultas, obteniendo de esta forma una red neuronal que se *<sup>P</sup>* denomina perceptrón multicapa.

La Figura (véase la figura  $N^{\circ}$ 2.24) muestra las regiones de decisión que se obtienen para distintas arquitecturas de redes neuronales

considerando dos neuronas en la capa inicial. Así por ejemplo para una arquitectura de perceptrón simple la región de decisión es una recta, mientras que el perceptrón multicapa con una única capa de neuronas ocultas puede discriminar regiones convexas.

Por otra parte el perceptrón multicapa con dos capas de neuronas

ocultas es capaz de discriminar regiones de forma arbitraria.

FIGURA 2.24 REGIONES DE DECISIÓN OBTENIDAS PARA EL PERCEPTRÓN SIMPLE (ARRIBA), EL PERCEPTRON MULTICAPA CON UNA CAPA OCULTA (EN MEDIO) Y EL PERCEPTRÓN MULTICAPA CON DOS CAPAS OCULTAS (ABAJO)

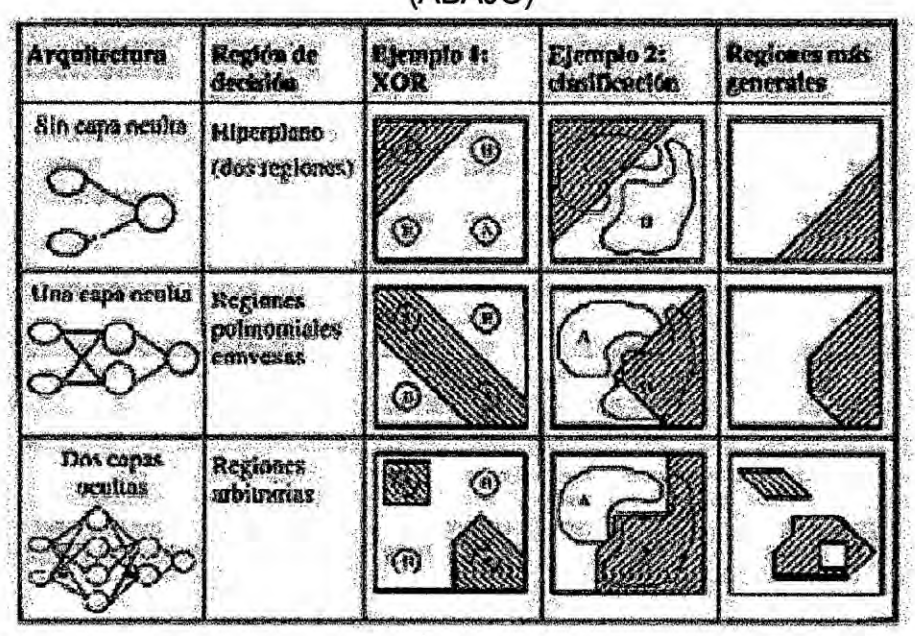

La estructura del MLP con una única capa oculta se muestra en (véase las Figuras N°2.24 y 2.25, en la página "131").

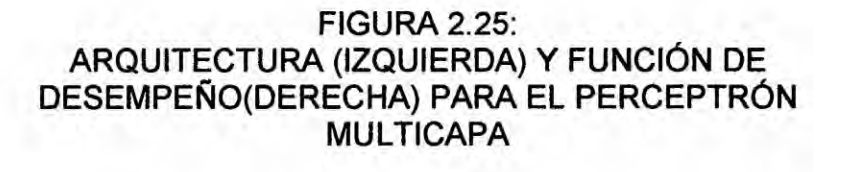

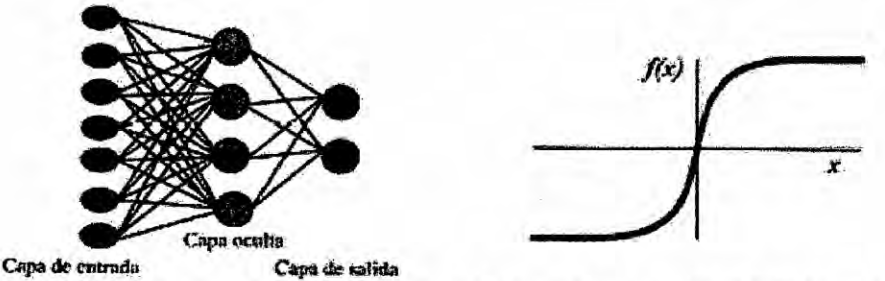

Denominaremos  $x_i$  a las entradas de la red,  $y_i$  a las salidas de la capa oculta y  $Z_k$  a las de la capa final (y globales de la red);  $t_k$  serán las salidas objetivo (target). Por otro lado, w<sub>ii</sub> son los pesos de la capa oculta y j sus umbrales, w'kj los pesos de la capa de salida y k sus umbrales. La operación de un MLP con una capa oculta y neuronas de salida lineal (estructura que constituye, como se verá más adelante, un aproximador universal de funciones) se expresa matemáticamente de la siguiente manera:

$$
z_{k}=\sum_{j}w'_{kj}y_{j}.\ \theta'_{j}=\sum_{j}w'_{kj}f(\sum_{j}w_{ji}x_{j}.\ \theta_{j}).\ \theta'_{j}
$$

Ésta es la arquitectura más común de MLP, aunque existen numerosas variantes, como incluir neuronas no lineales en la capa de salida (solución que se adopta especialmente en problemas de clasificación), introducir más capas ocultas, emplear otras funciones de activación, limitar el número de conexiones entre una neurona y las de la capa siguiente, introducir dependencias temporales o arquitecturas recurrentes, etc.

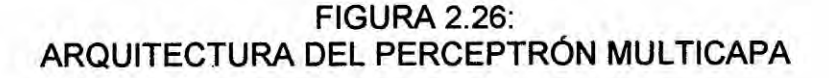

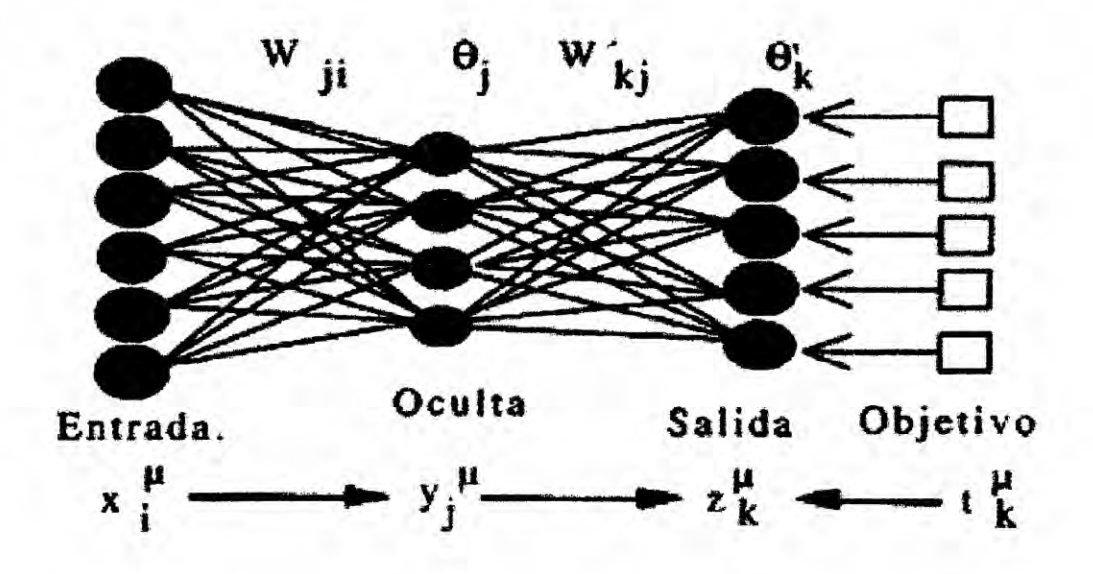

El MLP como aproximador universal de funciones

El desarrollo del MLP durante los últimos treinta años ha resultado curioso. Partiendo de un perceptrón monocapa y observando sus limitaciones computacionales, se llegó a la arquitectura perceptrón multicapa, y aplicándolo a numerosos problemas, se comprobó experimentalmente que éste era capaz de representar complejos, mappings y de abordar problemas de clasificación de gran envergadura, de una manera eficaz y relativamente simple. Sin embargo, faltaba una demostración teórica que permitiese explicar aparentemente enormes capacidades **SUS** computacionales.

Este proceso histórico comienza con McCulloch y Pitts, quienes mostraron que mediante su modelo de neurona (esencialmente un dispositivo de umbral) podria representarse cualquier funcién booleana; mucho més tarde, Denker y otros, demostraron que toda funcién booleana podia ser representada por una red unidireccional multicapa de una sola capa oculta. Por las mismas fechas, Lippmann mostré que un perceptrén con dos capas ocultas bastaba para representar regiones de decisién arbitrariamente complejas. Por otra parte, Lapedes y Farber demostraron que un perceptrón de dos capas ocultas es suficiente para representar cualquier funcién arbitraria (no necesariamente booleana).

Més tarde, Hecht-Nielsen aplicando el teorema de Kolmogorov demostré que una arquitectura de caracteristicas similares al MLP, con una única capa oculta, resultaba ser un aproximador universal de funciones. Por fin, a finales de la década, diversos grupos propusieron casi **a** la par teoremas muy similares que demostraban mateméticamente que un MLP convencional, de una única capa oculta, constituía, en efecto, un aproximador universal de funciones.

Los teoremas citados resultan de vital importancia, puesto que proporcionan una sólida base teórica al campo de las redes neuronales, al incidir sobre **un** aspecto (Ia aproximacién funcional
y un modelo (el MLP) centrales en la teoría de las redes neuronales artificiales. No obstante, todavía quedan muchos asuntos abiertos. Por ejemplo estos teoremas no informan sobre el número de nodos ocultos necesarios para aproximar una función determinada, simplemente se afirma que hay que colocar los necesarios para lograr el nivel de aproximación requerido.

• Aprendizaje por retropropagación de errores

Una solución al problema de entrenar los nodos de las capas ocultas pertenecientes a arquitecturas multicapa la proporciona el algoritmo de retropropagación de errores o BP (backpropagation). Sea un MLP de tres capas, cuya arquitectura se presenta en la Figura 2.26, con [entradas, salidas, pesos y umbrales de las neuronas definidas en la introducción de la sección 2.9.4. Dado un patrón de entrada xu, (u=1,...,p), se recuerda que la operación global de esta arquitectura se expresa del siguiente modo:

$$
z_k^u = \sum_{j} w'_{kj} y_j^u - \theta'_{k} = \sum_{j} w'_{kj} f(\sum_{j} w_{ji} x_j^u - \theta_j) - \theta'_{k}
$$

Las funciones de activación de las neuronas ocultas f (h) son de tipo sigmoideo, con h el potencial postsináptico o local. La función de costo de la que se parte es el error cuadrático medio

$$
E(w_{ji}, \theta_{j}, w'_{kj}, \theta'_{k}) = (1/2) \sum_{u \ k} [t_{k} - f(\sum_{j} w'_{kj}y' - \theta'_{k})]^2
$$

 $\mathfrak{r}$ 

La minimizacién se Ileva a cabo mediante descenso por el gradiente, **pero** en **esta** ocasién habré **un** gradiente respecto de los *pesos* de la capa de salida y otro respecto de los de la oculta:

$$
\delta w'_{ki} = -\epsilon \partial E/\partial w'_{ki} \qquad \delta w_{ii} = -\epsilon \partial E/\partial w_{ii}
$$

Las expresiones de actualizacién de los **pesos** se obtienen sélo con derivar, teniendo en cuenta las dependencias funcionales y aplicando adecuadamente **la** regla de la cadena

$$
\delta w'_{kj} = \varepsilon \sum_{u} \Delta'_{k} u_{j}^{u}, \text{ con } \Delta'_{k}^{u} = \{ t_{k}^{u} - f(v'_{k}^{u}) \} \partial f(v'_{k}^{u}) / \partial v'_{k}^{u}
$$

$$
\delta w_{ji} = \varepsilon \sum_{u} \Delta_{j}^{u} x_{i}^{u}, \text{ con } \Delta_{j}^{u} = \{ \sum_{k} \Delta'_{k} u_{k}^{u} w'_{kj} \} \partial f(v_{j}^{u}) / \partial v_{j}^{u}
$$

La actualizacién de los umbrales (bias) se realiza haciendo uso de estas mismas expresiones, considerando que el umbral **es** un caso particular de peso sinéptico, cuya entrada **es** una constante igual a -1.

En estas expresiones esté implicito el concepto de propagacién hacia atrés de **los** errores que **da** nombre al algoritmo. En primer lugar se calcula la expresión,  $\Delta^u_{j}$  que denominaremos señal de error, por ser proporcional al error de la salida actual de la red. con el que calculamos Ia actualizacién de los **pesos** de la capa de

**salida.** A **continuacién se propagan hacia atrés los errores &wk;\_**  $\Delta^{u}$ <sub>K,</sub>  $\Delta^{u}$ <sub>j</sub> a través de las sinapsis, proporcionando así las señales **de error, correspondientes a las sinapsis de la capa oculta; oon** éstas **se calcula la actualizacién de las sinapsis ocultas.** El **algoritmo puede extenderse fécilmente a arquitecturas con mas de una capa oculta siguiendo el mismo esquema.**

**En resumen, el procedimiento a seguir para entrenar mediante** BP **una arquitectura MLP dada es el siguiente:** *-*

- **- Establecer aleatoriamente Ios pesos** y **umbrales iniciales {to}.**
- **<sup>o</sup> Para cada patrén 1.: del conjunto de aprendizaje.**
	- o **Llevar a** cabo **una fase de ejecucién para obtener la respuesta de la red ante el patrén p-ésima.**
	- $\circ$  **Calcular las señales de error asociadas**  $\Delta^{u}{}_{k, \Delta}{}^{u}{}_{j; \Delta}$ **.**
	- **0 Calcular el incremento parcial de los pesos** y **umbrales debido** *-* **a cada patrén p (elemento de los sumatorios)**
- **ocalcular el incremento total (para todos los patrones) actual** de **los** pesos & 'w<sub>kj</sub> y & 'w<sub>kj</sub>. Hacer lo mismo para los umbrales.
- **oActua|izar Ios pesos** y **umbrales.**
- **oCalcu|ar el** error **actual. t=t+1. y** volver **a 2) si todavia no** es **satisfactorio.**

**Hacer lo mismo para los umbrales.**

**Se debe comenzar siempre con pesos iniciales aleatorios (normalmente numeros peque}401os, positivos** y **negativos),** ya **que si se parte de pesos** y **umbrales iniciales son nulos el aprendizaje no progresaré (puesto que las salidas de las neuronas** y **el incremento en los pesos serén siempre serén nulos).**

**En el esquema presentado, que surge de formanatural del proceso de descenso por el gradiente, se Ileva** a **cabo una fase de ejecucién para todos y** cada **uno de los patrones del conjunto de entrenamiento, se calcula la variacion en los pesos debida** *a* **cada patron, se acumulan, y solamente entonces se procede** a **la actualizacién de los pesos. Este esquema se suele denominar aprendizaje por lotes (batch).**

**Una variacién coman al algoritmo consiste en actualizar los pesos sinépticos tras Ia presentacién de** cada **patron (en vez de presentarlos todos y luego actualizar), esquema denominado aprendizaje en serie (on** *-* **line).** Aunque **el verdadero** BP **es el que se ejecuta por lotes, el aprendizaje en serie es habitualmente empleado en aquellos problemas en los que se dispone de un muy numeroso conjunto de patrones de entrenamiento (compuesto por cientos 0 miles de patrones), en el que** habré **mucha redundancia en los datos.** Si **se emplease en este caso el modo por lotes, el tener que procesar todos los patrones antes de actualizar los pesos demoraria considerablemente el**

entrenamiento (ademés de precisar el almacenamiento de numerosos resultados parciales). Por ejemplo, podemos imaginar un conjunto de entrenamiento compuesto por 10.000 patrones. en el que cada patrén aparece repetido cien veces, entrenando por lotes el aprendizaje duraria cien veces més que en modo serie.

<sup>V</sup> En el aprendizaje en serie *se* debe tener presente que el orden en la presentacién de los patrones debe ser aleatorio, puesto que si siempre se siguiese un mismo orden el entrenamiento estaria viciado en favor del último patrón del conjunto de entrenamiento, cuya actualización, por ser la última, siempre predominaría sobre Ias anteriores. Ademés, esta aleatoriedad presenta una importante ventaja, puesto que puede permitir escapar de mínimos locales en determinadas ocasiones, por lo que al final del proceso **puede** alcanzarse un minimo més profundo.

EL BP tiene como ventaja principal es que se puede aplicar a multitud de problemas diferentes, proporcionando con frecuencia buenas soluciones con no demasiado tiempo de desarrollo. No obstante, si *se* requiere una solucién realmente excelente, habré que dedicar més tiempo al desarrollo del sistema neuronal, *030* teniendo en cuenta diferentes cuestiones adicionales. como desventaja se encuentra, entre otras, **su** Ientitud de oonvergencia, uno los precios que hay que pagar **por** disponer de un método

general de ajuste funcional que no requiere (en principio) informacién aprioristica.

Sin embargo, se debe tener cuenta que el BP no requiere tanto esfuerzo computacional como el que seria necesario **si** se . tratasen de obtener **Ios** pesos de la red mediante la evaluacién directa de las derivadas; en ese sentido se ha comparado el BP con la transformada répida Fourier, que permite calcular la transformada de Fourier con un muy inferior esfuerzo computacional. Otro problema de| BP es que puede incurrir en el denominado sobreaprendizaje (o sobreajuste), fenémeno directamente relacionado con la capacidad de generalizacién **de** la red a partir de los ejemplos presentados. Por otra parte, debe tenerse en cuenta<sup>r</sup> que el algoritmo BP no garantiza alcanzar el minimo global de la funcién error, sélo un minimo local, por lo que el proceso de aprendizaje **puede** quedarse estancado en uno de estos minimos locales. **7**

## 9) Capacidad de generalizacién **de** la red

 Uno de los aspectos fundamentales de los ANS **es** su capacidad de generalizar a partir de ejemplos, lo que constituye el problema de la memorización frente a generalización. Por generalización se entiende

<sup>&</sup>lt;sup>7</sup> Mas información sobre pequeñas variaciones al algoritmo de backpropagation en la dirección http://www.iti.upv.es/~fcn/students/ma/Index.html

Ia capacidad de la red de dar una respuesta correcta ante patrones que no han sido empleados en su entrenamiento.

Una red neuronal correctamente entrenada generalizaré, lo que significa que ha aprendido adecuadamente el mapping no sólo los ejemplos concretos presentados. por lo que responderé correctamente ante patrones nunca vistos con anterioridad.

a) Validacién cruzada (cross-validation)

En un proceso de entrenamiento se debe considerar, por una parte. un error de aprendizaje, que se suele calcular como el error cuadrético medio de los resuitados proporcionados por la red para el conjunto de patrones de aprendizaje. Con una red suficientemente grande, puede reducirse tanto como se quiera sélo con Ilevar a cabo més iteraciones. Por otra parte, existe un error de generalizacién, que se puede medir empleando un conjunto representative de patrones diferentes a los utilizados en el entrenamiento. De esta manera, podemos entrenar una red neuronal haciendo uso de un conjunto de aprendizaje, y comprobar su eficiencia real, o error de generalización, mediante un conjunto de test.

Un hecho experimental, fácilmente observable con cualquier simulador, es que si se entrena una red hasta alcanzar un muy pequeño error en aprendizaje (por ejemplo, inferior a un 1%), la eficacia real del sistema o generalización (medido como error en test) se degrada.

Si representamos a la vez el error en aprendizaje y el error en **test** durante el transcurso del aprendizaje, se obtiene una gráfica como la representada en (véase Ia Figura N°2.27, izquierda): tras una fase inicial, en la que pueden aparecer oscilaciones en el valor del error, el de aprendizaje tiende a disminuir monétonamente, mientras que el error de generalizacién **a** partir de cieno **punto** comienza a *030* incrementarse. lo que indica una degradacién progresiva de| aprendizaje.

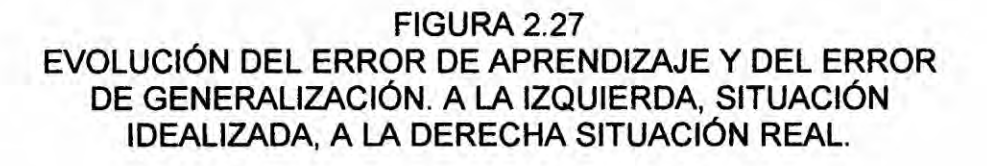

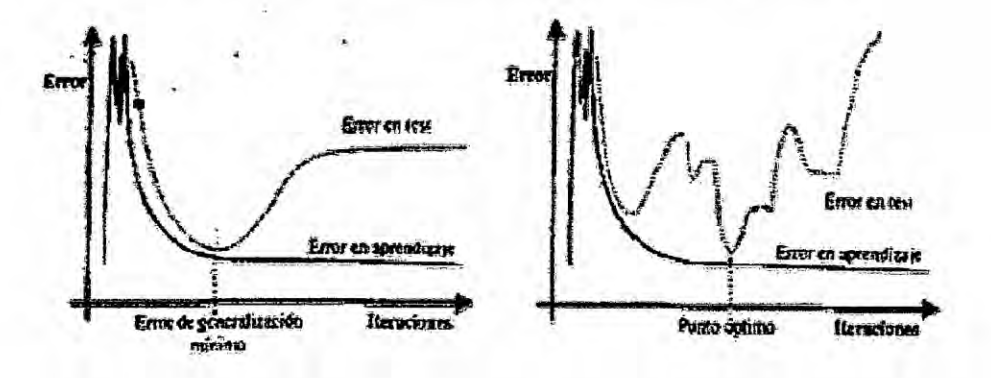

La explicacién de este fenémeno es la siguiente. Al principio la red se adapta progresivamente **al** conjunto de aprendizaje, acomodéndose al problema y mejorando Ia generalizacién. Sin embargo, en un momento dado el sistema se ajusta demasiado *a* las particularidades de los patrones empleados en el entrenamiento, *030* aprendiendo incluso el ruido en ellos presente, por **lo** que crece el

error que comete ante patrones diferentes *a* los empleados en el entrenamiento (error de generalizacién). En este momento la red no ajusta correctamente el mapping, sino que simplemente esté memorizando los patrones de| conjunto de aprendizaje, lo que técnicamente se denomina sobreaprendizaje o sobreajuste (overtraíning o overfitting), pues la red está aprendiendo demasiado (incluso el ruido presente en los patrones-ejemplo). Idealmente, dada una arquitectura de red neuronal, ésta deberia entrenarse hasta un Punto éptimo (Figura 2.27, izquierda) en el que el error de generalizacién es minimo. El procedimiento consistente en entrenar y validar a la vez para detenerse en el punto éptimo se denomina validacion cruzada (cross validation), y es ampliamente utilizado en la fase de desarrollo de una red neurona! supervisada (como el MLP).

No obstante, Ia situaoién descrita ha sido en cierta medida idealizada; una situacién més realista seria la de la pane derecha de la Figura 2.27: en realidad pueden presentarse varios minimos para el conjunto de test, debiendo detener el aprendizaje en el punto éptimo de minimo error de generalizacién. *y* no quedarnos en el **\_** primer minimo en test que aparezca.

Muchas veces **basta** con dejar que el aprendizaje discurra hasta una cota razonable de error (0.5%, 0.1%, 0.01%..., depende el problema), guardando periódicamente las distintas configuraciones

intermedias de **pesos** para luego quedamos con la que proporcioné un error en test minimo.

La clave **de** este asunto esté en que las redes neuronales son estimadores no Iineales poderosos, capaces de modelar situaciones muy complejas. En Ias herramientas Iineales (por ejemplo, en ajuste mediante polinomios) la complejidad del modelo viene dada simplemente por el número de parámetros libres a ajustar (coeficientes), mientras que en los sistemas no lineales (como son las redes neuronales), la complejidad del modelo depende tanto del número de parámetros como de su valor actual. Los modelos que implementan Ias redes neuronales son de elevada complejidad, por lo que pueden aprender (memorizar) casi cualquier cosa, motivo por el cual incurren fécilmente en sobre aprendizaje.

Cuando se entrena una red unidireccional supervisada debe tenerse muy en cuenta el tema de| sobreaprendizaje, y la técnica de validacién cruzada suele ser un buen remedio (aunque, como *se* verá a continuación, no es el único disponible); usualmente, de todo el conjunto de entrenamiento se emplea aproximadamente un 80% de los patrones para entrenar, reservéndose un 20% como conjunto de test.

b) Numero de ejemplos **de** entrenamiento

En definitiva, la capacidad de generalización de la red la determinan en buena medida Ias siguientes tres circunstancias: 1) la arquitectura

de la red, 2) el número de ejemplos de entrenamiento y 3) la complejidad de| problema. Los tres puntos estén muy relacionados; en términos generales, cuanto más complejo sea el problema a modelar más grande deberá ser la red (con más parámetros a ajustar) y, por lo tanto, más ejemplos se necesitarán para entrenarla (ejemplos que deberén cubrir todo el espacio de entrada, oontemplando todas las situaciones posibles).

A menudo el número de patrones-ejemplo disponibles es limitado (y reducido), y en proporción el número de parámetros efectivos de la red elegida (grados de Iibertad) suele ser muy grande. Asi, **si** se quiere que la red alcance un error de generalizacién de, por ejemplo, ? *=* 0.1 (un 10%), el ndmero de patrones de aprendizaje necesarios **p** seré de| orden de **p** *=* 10w, expresién que se suele dar como indicativa de| numero aproximado **de** patrones que serén necesarios para entrenar adecuadamente una red neurona! de w pesos.

Por ejemplo para una red 10-5-1 (10 neuronas de entrada, 5 ocultas y <sup>1</sup> de sa|ida.), que dispone de **61** parémetros, entre **pesos** y umbrales, el número de patrones necesarios para alcanzar un error de! 10% seré de unos 610, lo que representa una cifra de patrones muy alta, no disponible en muchas aplicaciones précticas. Ello ilustra de nuevo Ia facilidad de incurrir en **sobre** aprendizaje al entrenar una red neuronal.

**c) Reduccién de| tama}401ode la arquitectura de una red**

**Ademés, hay que tener presente Ia llamada maldicién de la dimensionalidad (curse of dimensionality) que consiste en que el n}402merode datos necesarios para especi}401car**un **mapping, en general crece exponencialmente con la dimension de| espacio de entrada, lo que agrava en los problemas de dimension de entrada elevada es el de disponer de un n}402merode patrones para el aprendizaje escaso.**

**Disminuyendo el n}402merode parémetros de la red (tama}401o) se tendré una relacién p** <sup>=</sup> **wl? més favorable. Una forma de reducirio consiste en Iimitar el numero de las entradas de la red, pues ello impiica Ia disminucion dréstica del numero de pesos.**

**Por ejemplo, una red can 200 entradas,** 100 **neuronas ocultas** y *3 \_* **salidas, contendré de| orden de 20.000 pesos, con lo que se necesitarian unos** 200.000 **patrones para entrenarla adecuadamente.** Si **reducimos el numero de entradas a 10 (por ejemplo, realizando** un **anélisis de componentes principales a las <sup>0</sup> variables de entrada, empleando ratios, etc.), el mimero de pesos se reduce a 143, con lo que se precisarían únicamente unos 1400 patrones de aprendizaje.**

**Otras técnicas empleadas en la reduccién del numero de parémetros de la red se relacionan oon eliminar algunos de sus pesos; algunas**

**bien conocidas son las de compartir pesos (weight sharing), podado** de **la red (pruning) o decaimiento de pesos (weight decay).**

En **la primera de las citadas, diversas neuronas comparten sus pesos, de modo que el mjimero total disminuye.** En el **proceso de podado la red es entrenada hasta un cierto** nivel, **para luego eliminar aquellos pesos que** no **aportan précticamente** nada **a su operacion.** El **decaimiento es un caso especial de| podado; durante** el **031 aprendizaje se deja a los pesos** tender **poco a poco a cero, para** que **aquellos que** no **sean actuaiizados periédicamente, se** anulen y **desaparezcan.**

## **h. Medida de error**

**De los estudios** de **la medida** de **error de las tesis de referencia el que presenta una mejora** en **los modelos de referencia es de la referencia** bibliográfica [4].

**El criterio fundamental para evaluar el grado de precisién de un modelo** de **prediccién se basa** en **examinar Ias diferencias entre las produociones predichas** y **las reales. Para cada horizonte** de **prediocién** h **se** de}401ne **el error de prediccién como**

$$
e_{t+h,t} = P_{t+h} - P_{t+h,t}
$$
. (2.14)

**Para** independizar esta medida del tamaño del parque eólico, se **normaliza como porcentaje de la potencia nominal del mismo si los datos** no han **sido previamente normalizados.**

$$
Q_{t+h,t} = \frac{P_{t+h} - P_{t+h,t}}{P_{\text{installada}}} \quad (2.15)
$$

Una vez definidos los errores de predicción, existen diversos estadísticos que se pueden utilizar para caracterizar el error para cada horizonte de predicción h. Los que se van a utilizar en esta tesis y que son los comúnmente empleados en predicción eólica son:

· Sesgo: Es una medida del error sistemático y se define como

$$
sessgo_{t+h,t} = \tilde{e}_{t+h} = \tilde{e}(h) = \frac{N_h}{1 \sum_{h=1}^{N_h} e_{t+h,t}}
$$
 (2.16)

Siendo N<sub>h</sub> el número de datos de error.

Sesgo normalizado

$$
sessgo\_normalizedo_{t+h,t} = \bar{Q}_{t+h} = \bar{Q}_{(h)} = 1 \sum_{N_h} N_{h}
$$
 (2.17)

• Error Medio Absoluto (EMA)

$$
EMA_{t+h,t} = \frac{\sum_{t=1}^{Nh} |e_{t+h,t}|}{N_h}
$$
 (2.18)

· Error Medio Absoluto Normalizado (EMAN) o Error de Estado

$$
EMAN_{t+h,t} = \frac{Nh_{t-1}}{N_h} Q_{t+h,t} \quad . \quad (2.19)
$$

· Error Cuadrático Medio (ECM)

$$
ECM_{t+h,t} = \frac{Nh_{t+1}}{N_h} \frac{(e_{t+h,t})^2}{(2.20)}
$$

· Error Cuadrático Medio Normalizado (ECMN)

$$
ECMN_{t+h,t} = \frac{\sum_{t=1}^{Nh} (Q_{t+h,t})^2}{N_h} (2.21)
$$

147

*o* Raiz de| Error Cuadrético Medio (RECM)

$$
RECM_{t+h,t} = \sqrt{\frac{\sum_{t=1}^{Nh} (e_{t+h,t})^2}{N_h}}
$$
 (2.22)

· Raíz del Error Cuadrático Medio Normalizado (RECMN)

$$
RECMN_{t+h,t} = \sqrt{\frac{\sum_{t=1}^{Nh} (Q_{t+h,t})^2}{N_h} (2.23)}
$$

Estadisticamente, el sesgo esté asociado con el momento de orden uno del error de predicción, por lo que es una medida relacionada directamente con la energia producida.

El error cuadrético medio esté asociado con el momento de orden dos, y por lo tanto con la varianza del error de predicción. En este último estadístico, los mayores errores de predicción tienen mayor influencia.

Es interesante poder comparar Ia mejora que representa uno de los modelos desarrollados frente a los modelos que se emplean como referencia. La ganancia, medida como mejora respecto al modelo de referencia, se denota como

$$
mejora_{ref,CE}(h) = \underbrace{CE_{ref}(h) - CE(h)}_{CE_{ref}}(2.24)
$$

donde CE denota Criterio de Evaluacién. que puede ser EMAN, ECMN, o bien, RECMN

- 2.3 Definicién de términos bésicos *' \_*
- 2.3.1 Aceleración de la gravedad, es la aceleración que produce la fuerza gravitatoria terrestre; su valor en la superficie de la Tierra es,

aproximadamente, de 9,8 m/s<sup>2</sup>. En la superficie de la Tierra el valor de esta aceleracién, que se indica con la letra g, varia Iigeramente de un lugar a otro.

 $\mathbf{R}$ 

En el ecuador, Ia aoeleracién de la gravedad es de 9,7799 metros por segundo cada segundo.

- 2.3.2 Densidad del aire, En física y química, la densidad(símbolo  $\rho$ ) es una magnitud escalar referida **a** la cantidad de masa contenida en \_ un determinado volumen de aire. La densidad **media es** la razén entre la masa de un cuerpo y el volumen que ocupa.
- 2.3.3 Humedad, **La** cantidad de vapor de agua presente en el aire. Se puede expresar de forma absoluta mediante la humedad absoluta, *0* de forma relativa mediante Ia humedad relativa o grado de humedad. La humedad relativa es la relacién porcentual entre la cantidad de vapor de agua real que contiene el aire **y** la que necesitaria contener para saturarse *a* idéntica temperatura.,
- 2.3.4 Nivel de rugosidad del terreno, define clase de rugosidad a partir de la longitud de rugosidad medida en metros, z<sub>o</sub>, es decir, la altura sobre el nivel del suelo donde la velocidad del viento es teéricamente cero.
- 2.3.5 Potencia eléctrica, La potencia eléctrica **es** la relacién de **paso** de energía de un flujo por unidad de tiempo; es decir, la cantidad de energia entregada o absorbida por un elemento en **un** tiempo

**determinado. La** unidad en **el Sistema Internacional de Unidades es el vatio (watt).**

- **2.3.6 Presién atmosférica, La presién atmosférica es la fuerza por**  $u$ nidad de superficie que ejerce el aire sobre la superficie terrestre.
- **2.3.7 Temperatura, La temperatura** es una magnitud referida a las **nociones comunes de caliente. tibio ofrio que** puede **ser medida**  $con$  un **termómetro.** En física, se define como una magnitud **escalar relacionada con la energia interna de** un **sistema** termodinámico. Más específicamente, está relacionada **directamente con la parte de la energia interna conocida como «energia cinética».** A **medida de que sea mayor Ia energia cinética de un sistema, se observa que** éste **se encuentra ma's «caliente»; es decir, que su temperatura es mayor.**
- **2.3.8 Viento,** El **viento** es **el movimiento del aire que esta presente** en **la atmésfera, especialmente,** en **la troposfera.**
- **2.3.9 Velocidad de| viento, el viento** viene **de}401nidopor dos parémetros esenciales que son, su direccién** y **su velocidad.** El **viento es el }402ujode gases a gran escala.** En **la Tierra, el viento es el movimiento** en **masa de| aire** en **la atmésfera** en **movimiento horizontal.** Günter D. Roth lo define como «la compensación de las **diferencias de presién atmosférica entre dos puntos».**
- **2.3.10 Potencia nominal, Potencia** nominal **es aquella potencia para la cual esta dise}401adaIa méquina, teniendo** en **cuenta su temperatura**

y el trabajo continuo durante su tiempo de uso (funcionamiento); la Potencia Nominal del Parque eólico de Piura tendrá una Potencia Nominal de 60MW.

# **CAPITULO** III

# **VARIABLES** E **HIPOTEISIS**

## **3.1 Definicién de las variables**

**Relacionando Ias variables relevantes que intervienen en el presente problema objeto de estudio, que conllevarén a la explicacién, demostracién** y **probacién de la formulada hipétesis, se han identificado las siguientes variables:** 

**a. Variable** X **=Parque eélico de 60** MW **en Piura.**

**b. Variable Y=Modelamiento de la potencia de inyeccién.**

#### **3.2 Operacionalizacién de las variables**

**El grado mas elevado de los referentes empiricos la determinamos operacionalizando, las variables que se simbolizan con sus propiedades concretas con las letras** X **y Y, de igual manera, se obtiene los siguientes indicadores:**

**a. Variable** X = **Parque eélico de 60** MW **en Piura.**

## **lndicadores:**

- **<sup>o</sup> Potencia nominal** X1
- **o Temperatura X**<sub>2</sub>
- *-* **Densidad de| aire** X3
- **o Velocidad de| viento** X4
- **0 Nivel de rugosidad de| terreno** X5
- **- Presién a nivel del mar** X5

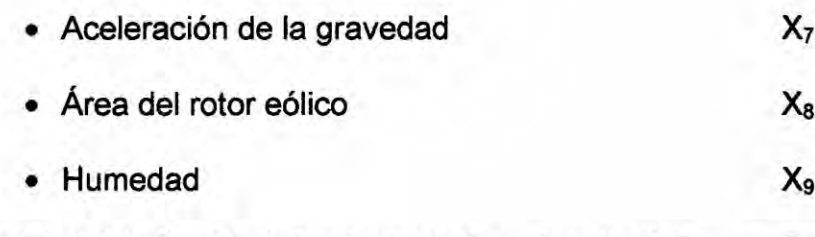

b. Variable **Y =** Modelamiento de la potencia de inyeccién

# lndicadores: Componentes

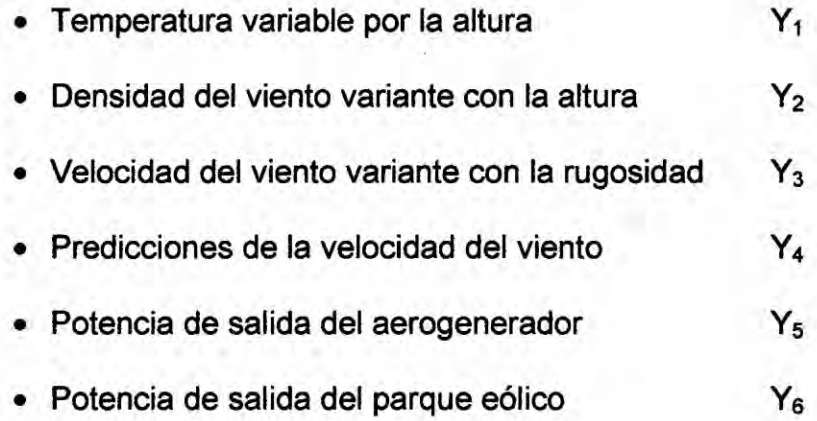

# TABLA N° 3.1

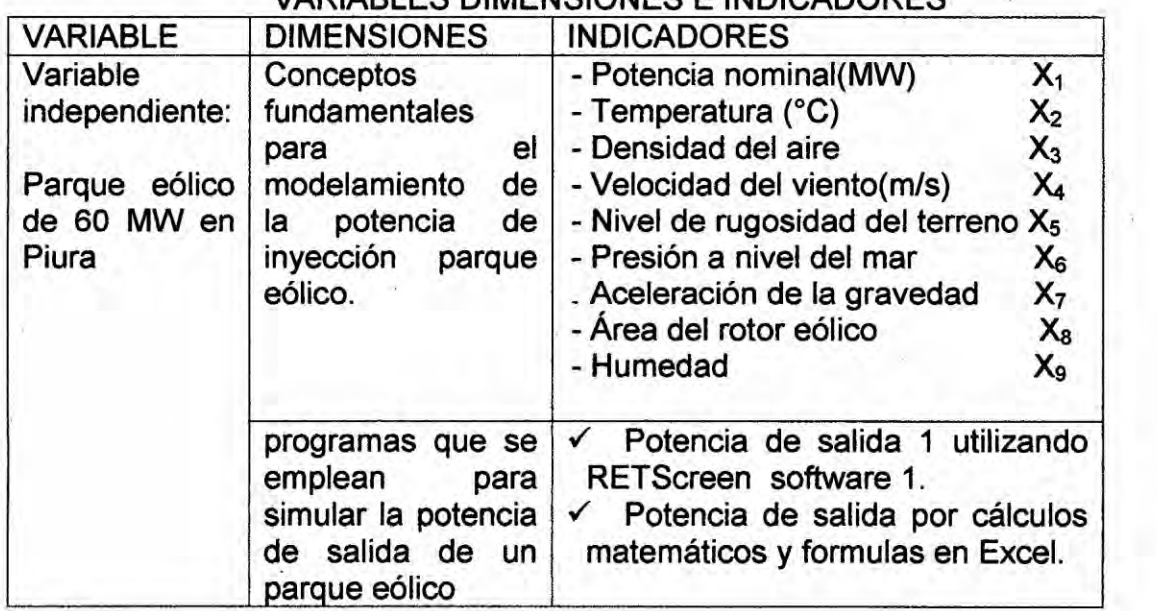

# VARIABLES DIMENSIONES E INDICADORES

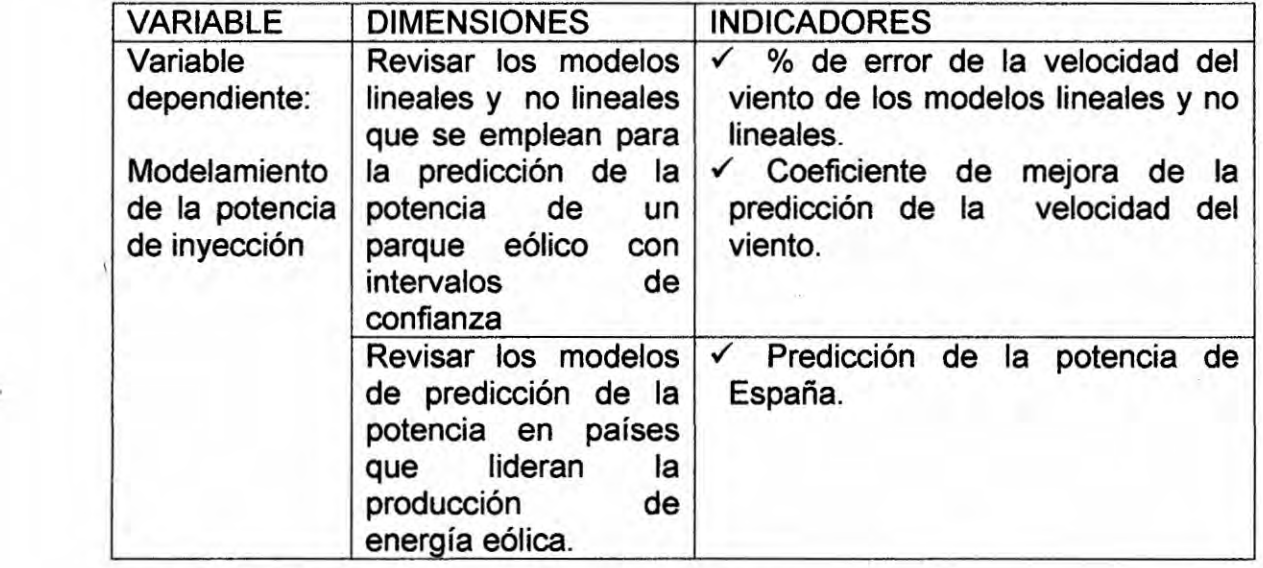

## 3.3 Hipétesis general **y hipétesis** especifica

**3.3.1** Hipétesis genera|: Es posible el modelamiento de la potencia de inyeccién de un parque eélico de 60MW ubicado en la ciudad de Piura.

## 3.3.2 Hipétesis especificas:

- a. Es posible Ia investigacién **de** los modelos de prediccién de la potencia en paises que Iideran **Ia** produccién de energia eélica.
- b. Es posible la identificación de los conceptos fundamentales para el modelamiento de la potencia de inyeccién de un parque eélico.
- c. Es posible la identificación de los programas que se emplean en la simular Ia potencia de salida de un parque eélico.
- d. Es posible la revisién **de** los modelos Iineales y no Iineales que se emplean para la prediccién **de** la potencia de un **parque** eélico con intervalos de confianza.

#### CAPITULO **IV**

## METODOLOGiA

#### 4.1 Tipo **de** investigacién

El tipo de investigacién **es** Descriptiva prospectiva, porque esta basado a la recoleccién de datos **y** caracteristicas de los fenémenos meteorolégioos para poder determinar la prediccién **de** la velocidad del viento. Es una investigacién correlacional porque permite encontrar la relación entre la velocidad del viento y la potencia de generacién eélica.

#### 4.2 Diseño de la investigación

Las etapas para el desarrollo de la presente investigación son los siguientes:

- a. Recoleccién de datos de la velocidad de los \/030ientos en Piura, **se** tomara como fuente de informacién de la empresa el **mismo** que **es** confidencial.
- **b.** Comparacién de datos de las velocidad de los vientos en Piura.
- c. Método matemético sipreolico para la prediccién del viento, apoyados por la página web del SENAMHI y el IGP.
- d. Software para la predicción del viento. Se utilizara RNA, para la predicción de la velocidad del viento.
- e. Método matemético (combinacién de RNA con el modelo de predictores de medias méviles). mejorando Ios errores de

prediccién de **los** dos métodos anteriores para la prediccién de| viento.

f. Software (Retscreen) y célculo matemético para determinar Ia potencia de generacién eélica.

## 4.3 Poblacién **y** muestra

Por la naturaleza de esta investigación no se requiere técnica de poblacién y muestra.

# 4.4 Técnicas **e** instrumentos de recoleccién de **datos**

Por Ia naturaleza de esta investigacién no **se** requiere técnica de Técnicas e instrumentos de recoieccién de datos.

#### 4.5 Procedimientos **de** recoleccién de datos.

La recoleccién de datos **se** realizé mediante coordinaciones con el Instituto Geofísico del Perú (IGP), el SENAMHI y la empresa NORWIND.

#### 4.6 Procesamiento estadistico y anélisis de datos.

El procesamiento estadistico se realizara de acuerdo al primer paso de la estructura de la metodologia y el anélisis de datos se realizara de acuerdo al segundo paso de la estructura de la metodologia.

# 4.7 Metodologia de trabajo

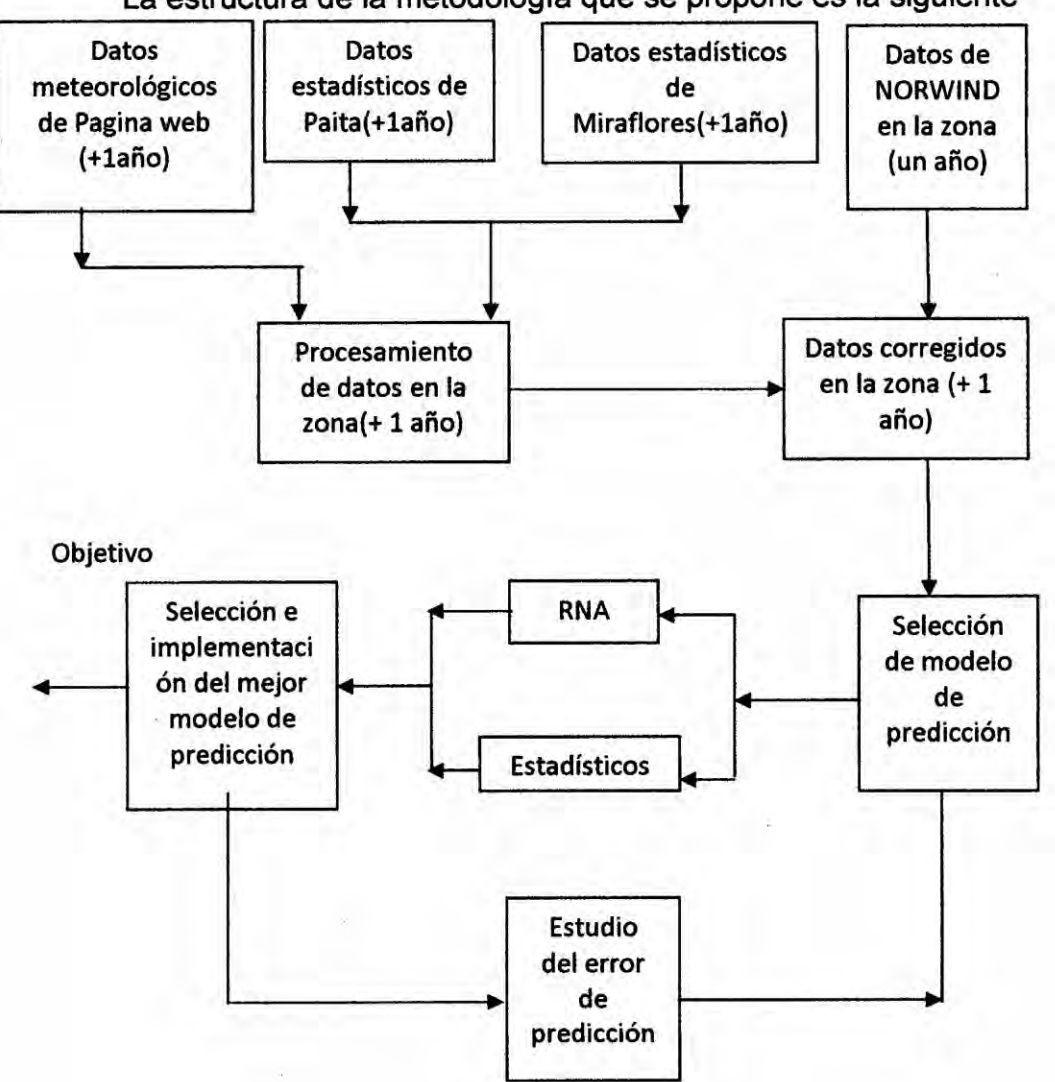

## **La** estructura de la metodologia que se propone es la siguiente

# 4.8 Matlab Toolbox

## 4.8.1 lntroduccién

El objetivo **de** este capitulo **es** explicar el uso de| toolbox de matlab **para** entrenar redes neuronales con el algoritmo backpropagation de tipo feedforward, para resolver problemas específicos. Generalmente se tienen cuatro pasos en el proceso de dicho entrenamiento:[24]

- Configurar los datos de entrenamiento a.
- b. Crear la red
- c. Entrenar la red
- d. Simular la respuesta de la red con nuevas entradas

Este capítulo se muestran varias de las funciones de entrenamiento, y para cada función se deben seguir estos cuatro pasos.

#### 4.8.2 Backpropagation

La arquitectura de la red que normalmente es la más usada con el algoritmo del backpropagation es feedforward de múltiples capas (multilayer).

Una neurona elemental con R entradas se muestra en (véase el grafico Nº4.1). Cada entrada es pesada con su w correspondiente. La suma de las entradas y sus pesos forman la entrada de a la función de transferencia f. las Neuronas pueden usar diferentes funciones de transferencia f para generar una salida.

## FIGURA Nº 4.1 **NEURONA CON R ENTRADAS**

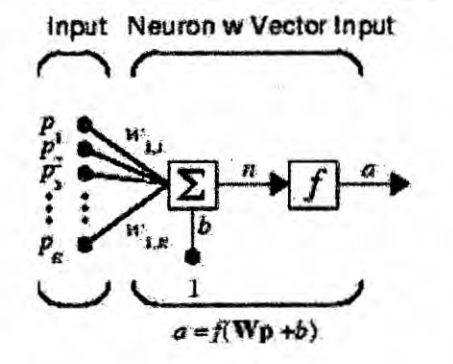

Where

 $R =$  number of elements in input vactor

En una red de multiples **capas** (multilayer) *a* menudo se usa el log-sigmoid o función de transferencia logarítmica (véase la figura N°4.2).

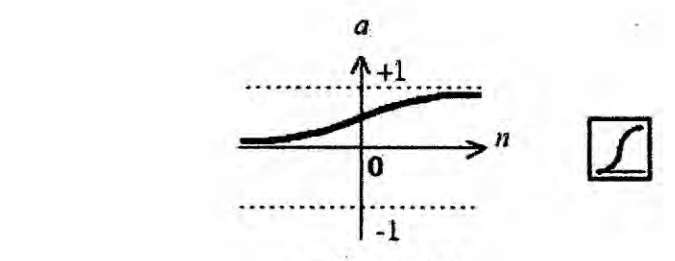

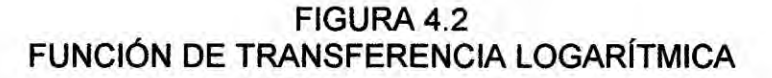

 $a = logsig(n)$ Log-Sigmoid Transfer Function

**La** funcién Iogaritmica genera salidas entre 0 y **<sup>1</sup> y** la entrada de la neurona puede ir desde infinitamente negativo a infinitamente positivo. Alternativamente, las redes multicapa pueden usar el tan-sigmoid o función de transferencia tangencial. (véase la figura N°4.3)

> FIGURA N°4.3 **FUNCIÓN DE TRANSFERENCIA TANGENCIAL**

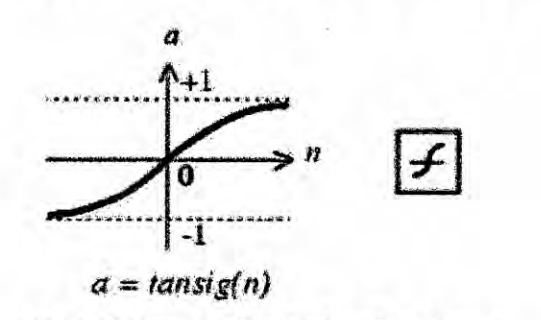

Tan-Sigmoid Transfer Function

De vez en cuando, el purelin *o* funcién **de** traslado lineal se usa en redes

backpropagation. (véase la figura N°4.4) FIGURA 4.4 FUNCION DE TRASLADO LINEAL(PURELIN)

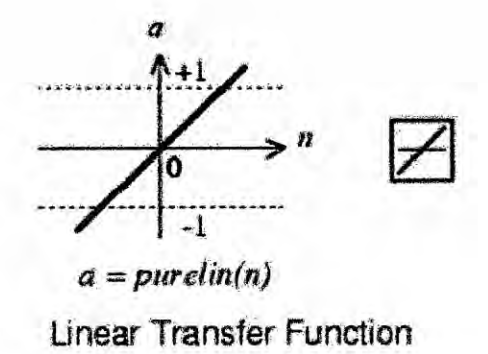

Si la última capa de una red multicapa tiene neuronas sigmoideas (sigmoid), entonces se escalan las salidas de la red en un rango pequeño. Si **se** usan neuronas de salida lineal, Ias salidas de la red pueden tomar cualquier valor.

En backpropagation es importante poder calcular el derivado de cualquier funcién de transferencia utilizada. Cada una de las funciones anteriores, *030* tangencial, Iogaritmica, y purelin, tienen una funcién derivativa que les corresponde: dtansig, dlogsig, y dpurelin. Para obtener el nombre de la función derivativa asociada a cada función de transferência se debe Ilamar Ia funcién de transferencia y la funcién **de** matlab 'deriv'.

Ejemplo:

**o** tansig('deriv')

 $ans =$ dtansig

Las tres funciones de transferencia descritas anteriormente son las usadas normalmente para backpropagation, pero pueden crearse otras funciones diferentes y usarse con backpropagation si así se desea.

## **4.8.3 Red FEEDFORWARD**

Una red neuronal de una capa con S neuronas logsig y con R entradas se muestra en la figura 4.5, se encuentra de forma general en el lado izquierdo y en el lado derecho un diagrama especifico de la capa.

FIGURA 4.5 RED NEURONAL FEEDFORWARD

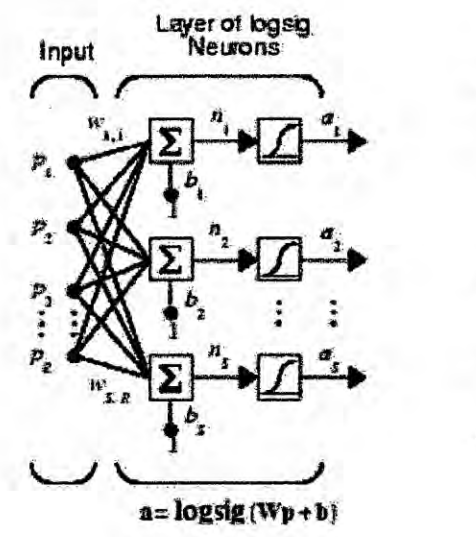

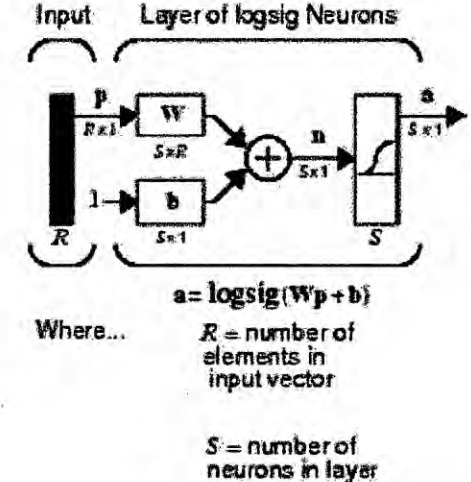

Una red Feedforward a menudo tiene una o más capas ocultas de neuronas de tipo sigmoideas, seguidas por una capa de salida lineal. Las capas múltiples de neuronas con funciones de transferencia no lineal permiten a la red aprender relaciones lineales y no lineales entre la

entrada y la salida. La capa del de salida lineal permite a la red producir el umbral fuera del rango entre -1 y +1.

Por otro lado, si se quiere reprimir las salidas de una red (entre 0 y 1), entonces la capa de salida debe usar una función de transferencia sigmoidea (como logsig). Para las redes de múltiples capas se acostumbra que el número de las capas determine el exponente en la matriz de pesos.

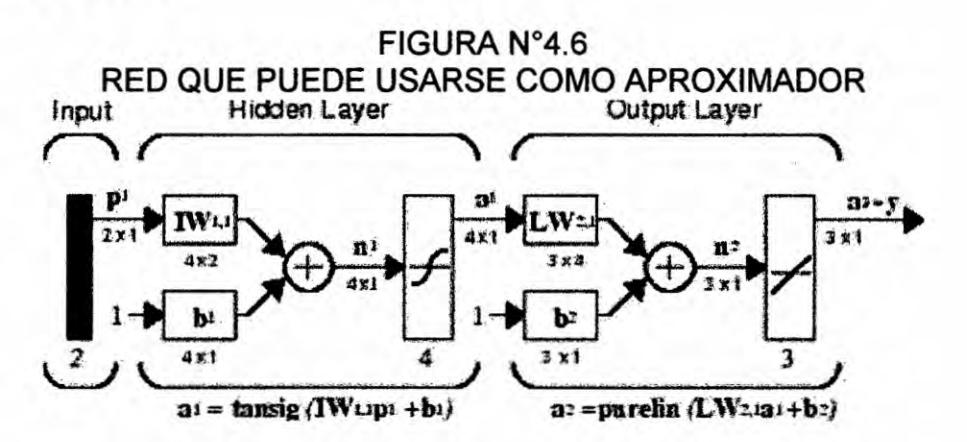

Esta red puede usarse como un aproximador de una función en general. número Puede aproximar cualquier función con un finito de discontinuidades arbitrariamente bien, con la cantidad adecuada de neuronas en la capa oculta.

#### 4.8.4 Creando una red (newff).

El primer paso de entrenamiento de una red feedforward es crear la red. La función newff crea una red feedforward. Esta función requiere cuatro parámetros de entrada. La primera es un R que consta de una matriz del mínimo y máximo valor para cada uno de los elementos de R en el vector de entrada. La segunda entrada es un arregio que contiene los tamaños de cada capa (Ia cantidad de neuronas por capa). La tercera entrada es un arreglo que contiene Ios nombres de las funciones de entrenamiento que serán usadas en cada capa. La última contiene el nombre de la función de entrenamiento que se usara.

۸.

Por ejemplo, Io siguiente crea una red de la dos capas. Hay un vector de la entrada con dos elementos. Los valores para el primer elemento del vector de entrada son **-** <sup>1</sup> y 2, los valores de| segundo elemento de| vector de entrada son 0 y 5. Hay tres neuronas en la primera capa y una neurona en la segunda capa (capa de salida).

La funcién de transferencia en la primera capa es tan-sigmoid. **y** en la capa de salida la funcién de transferencia es lineal. La funcién de entrenamiento es traingd (qué se describirá mas adelante).

• net=newff( $[-1 2; 0 5]$ , $[3,1]$ , $[$ tansig','purelin'},'traingd');

Esta orden crea la red y también inicializa los pesos y el umbral de la red; por consiguiente la red está lista para ser entrenada.

Inicializando pesos (init). Antes de entrenar una red feedforward, Ios pesos y el umbral debe inicializarse. El método newff inicializaré los pesos autométicamente, pero si se quieren reinicializar, esto puede hacerse con init. Esta funcién toma una red como entrada **y** reestablece todos los pesos y el umbral de la red. Así es inicializa una red (o reinicializada):

 $\bullet$  net = init(net);

#### 4.8.5 Simulacién **(sim)**

La funcién sim simula una red. sim toma la entrada de la red p, **y** la red como tal, y esta retoma Ias salidas de la red. Asi **se** puede simular la red que **se** creo anteriormente para un solo vector **de** la entrada:

\n- $$
p = [1,2]
$$
;
\n- $a = \text{sim}(\text{net}, p)$
\n- $a = -0.1011$
\n

(Si prueba **estos** datos, **su** resultado puede ser diferente, dependiendo del estado del generador de números aleatorios que tenga cuando la red fue inicializada.).

# 4.8.6 Entrenamiento

Una vez **se** han inicializado Ios pesos **de** la red y los el umbral, la red esté Iista para ser entrenada. La red puede entrenarse para: la aproximacién de una función (regresión no lineal), la asociación del modelo, o la clasificación del modelo. El proceso de entrenamiento requiere de los patrones de conducta apropiados para la red, las entradas de la red **p** y las salidas en blanco t. Durante el entrenamiento los pesos y el umbral de la red son iterativamente ajustados para minimizar Ia funcién de desempeño de la red net.performFcn. La función de desempeño predefinida para las redes feedforward es MSE, el promedio cuadrado del error entre los rendimientos de la red y los rendimientos designados t.

Todos los algoritmos usan la función de desempeño para determinar como ajustar Ios **pesos** y minimizar performance.

Hay **dos** maneras diferentes en las que **este** algoritmo de **descenso** de gradiente **puede** ilevarse a cabo: **modo** incremental **y modo** dei lote. En el **modo** de incremental, el gradiente se computa y los pesos **se** actualizan después de cada entrada que se aplica a la red. En el **modo** del lote **todas las** entradas se aplican a la red antes que **los** pesos se actualicen. A continuacién **se** describe el **modo** de entrenamiento **por lote.**

#### a. Entrenamiento por **lote** (train)

En **modo por lote** se actualizan **séio** Ios **pesos** y el umbral de la red después que ei **juego** de entrenamiento entero **se** ha aplicado a la red. Se suman **Ios** gradientes calculados en cada ejemplo de entrenamiento para determinar el cambio en **los** pesos y el umbral.

#### b. Entrenamiento **por** incremental (traingd)

El entrenamiento de disminucion de gradiente **o por pasos se** ejecuta con la funcién traingd. En la que **se** actualizan **los pesos** y el umbral en dirección negativa del gradiente de la función de desempeño. Si se quiere entrenar una red que **use** incremental **por pasos** de **lote, se** debe anteponer trainFcn al traingd, y entonces llama al entrenamiento de la función.

Hay **siete** parémetros de entrenamiento **asociados oon** traingd: **epochs, show, goal,** time, min\_grad, max\_fai|, y Ir. El Ir da Ia proporcién de aprendizaje **se** obtiene multiplicando **tiempos por** negativo de| gradiente para determinar **Ios** cambios a los **pesos** y ei umbrai. Si la proporcién de aprendizaje se hace demasiado grande, el algoritmo se vuelve

inestable. Si la proporción de aprendizaje se fija demasiado pequeña, el algoritmo toma un largo tiempo para converger.

El estado de entrenamiento se muestra para cada iteracién. (Si show se inicializa NaN, entonces el estado de entrenamiento nunca **se** muestra.) Los **otros** parémetros determinan cuando para el entrenamiento. El entrenamiento se detiene si el número de iteraciones excede epochs, si los decrementos de la función de desempeño están por debajo de goal, si la magnitud del gradiente está en menos del mingrad, o si el tiempo de entrenamiento es más largo que time. Y max\_fail que es asociado con la técnica de detención temprana.

El siguiente cédigo crea un entrenamiento de entradas p y objetivos **t.** se entrenara por lotes, todos los vectores de la entrada se **ponen** en una matriz.

> *.* **-** p=[-1-122;0505];  $\bullet$   $t = [-1 - 1 1 1]$ ;

Luego. se crea la red feedforward.

net=newff(minmax(p),[3,1],{'tansig','purelin'},'traingd');

Si se quiere modificar algunos de los parámetros de entrenamiento predefinidos se hace así.

- **-** net.trainParam.show <sup>=</sup> 50;
- **<sup>o</sup>** net.trainParam.lr <sup>=</sup> 0.05;
- *-* net.trainParam.epochs *=* 300;
- net.trainParam.goal = 1e-5;

Si se quiere usar los parámetros de entrenamiento predefinidos, las érdenes anteriores no son necesarias.

Ahora entrenar la red.

- **o** [net,tr]=train(net,p,t);
- **-** traingd, Performance goal met.

Los entrenamientos graban el tr que contiene la informacién sobre **el** progreso de entrenamiento.

Ahora la red especializada puede simularse para obtener su respuesta a las entradas en el entrenamiento.

 $a = \text{sim}(net, p)$ 

#### **c.** Descenso de gradiente por lotes con momentumn (traingdm).

Ademés de| traingd, hay **otro** algoritmo de descenso de gradiente de lotes para redes feedforward que proporciona una convergencia més répida, el traingdm, que incluye un descenso con velocidad adquirida. el momentumn permite que la red no sélo responda a el gradiente local sino también a las tendencias del error. Actuando como un filtro del bajo-paso, el momentumn permite a la red ignorar rasgos pequeños en el error. Sin el momentumn una red puede estancarse en un minimo local poco profundo.

El momentumn puede agregarse al aprendizaje del backpropagation haciendo cambios de peso iguales a la suma de un fragmento del Ultimo cambio de peso **y** el nuevo cambio sugerido por la regla del backpropagation. La magnitud del efecto que el último cambio de peso se permite tener es mediada por una constante de velocidad adquirida,

mc que puede ser cualquier número entre 0 y 1. Cuando la constante de momentumn **es** 0, el cambio de peso es solamente basado en el gradiente. Cuando la constante de momentumn es 1, el nuevo cambio de peso se pone para igualar el último cambio de peso y el gradiente simplemente se ignora. El gradiente **es** computada sumando Ios gradientes calculadas **a** cada dato de entrenamiento **y** sélo se actualizan **Ios** pesos y el umbral después de todos los datos de| entrenamiento que se ha presentado.

Si la nueva función de desempeño en una iteración dada excede la función de desempeño en una iteración anterior por más de un max\_perf\_inc de proporción de predefinida (típicamente 1.04), se desechan los nuevos pesos, el umbral, y el mc coeficiente de momentumnse pone en cero.

La forma de entrenamiento de descenso de gradiente con momentumn se invoca con la funcién traingdm. Esta funcién usa los mismos **basos** mostrados que el traingd sélo que el mc, Ir **y** max\_perf\_inc aprenden todos parémetros.

En el cédigo siguiente **se** utilizara la red creada anteriormente pero será entrenada con la función traingd. Los parámetros serán iguales con la inclusién del mc factor de momentumn y el méximo perfonmance aumento max\_perf\_inc. (Los parémetros de entrenamiento se restablecen a los valores predefinidos siempre que net.trainFcn se ponga al traingdm.).

- net=newff(minmax(p),[3,1],{'tansig','purelin'},'traingdm');
- **o** net.trainParam.show *=* 50;
- **<sup>o</sup>** net.trainParam.|r = 0.05;
- **<sup>o</sup>** net.trainParam.mc <sup>=</sup> 0.9;
- *<sup>o</sup>* net.trainParam.epochs = 300;
- **<sup>o</sup>** net.trainParam.goa| **=** 1e-5;
- **-** [net,tr]=train(net,p,t);
- **- a** = sim(net,p)
- **<sup>o</sup>** a **=** -1.0026 -1.0044 0.9969 0.9992

#### **4.8.7** Entrenamiento répido

Los dos algoritmos de entrenamiento backpropagation: descenso de gradiente, y descenso de gradiente con velocidad adquirida. Son métodos lentos y para resolver problemas précticos. Existen algoritmos que pueden converger de diez **a** cien veces més répidamente que estos.

**Estos** algoritmos més répidos entran en dos categorias principales. La primera categoria usa técnicas heuristicas que se desarrollaron de un anélisis para la optimizacién de| algoritmo de descenso de gradiente normal. Una de estas modificaciones heurísticas es la técnica de velocidad adquirida. Dos de estas técnicas heuristicas son: el de variable de taza de aprendizaje traingda; y el de rezago trainrp.

a. **Taza** de aprendizaje (traingda, traingdx)

Con el algoritmo de descenso normal, la proporcién de aprendizaje se mantiene constante a lo largo del entrenamiento. **La** activacién de| algoritmo es muy sensible a la taza de aprendizaje. Si a esta se fija demasiado alta, el algoritmo puede oscilar y volverse inestable. Si Ia taza *.* de aprendizaje es demasiado pequeña, el algoritmo tardara en converger. No es práctico determinar el valor óptimo para la taza de aprendizaje
antes de entrenar. El rendimiento del algoritmo de descenso puede *.* mejorarse si se permite que la taza de aprendizaje pueda cambiar durante el proceso de entrenamiento. **!**

Ademés requiere algunos cambios en el procedimiento de entrenamiento usado por traingd. Primero, se calculan el rendimiento de la red inicia! **y** el error. A cada epochs se Ie calculan nuevos pesos, el umbral usando *y* la taza aprendizaje actual. Se calculan las nuevas salidas **y** los errores.

Como con velocidad adquirida, si el nuevo error excede el error viejo por más de un max perf inc predefinido (típicamente 1.04), se desechan los nuevos pesos **y** el umbral. Ademés, Ia proporcién de aprendizaje se disminuye (tipicamente multiplicando por |r\_dec **=** 0.7). Por otra parte. se guardan los nuevos pesos, etc. Si el nuevo error es menor del error anterior, la taza de aprendizaje se aumenta (tipicamente multiplicando por |r\_\_inc **=** 1.05).

Este procedimiento aumenta Ia taza de aprendizaje. pero solo a la magnitud que la red puede aprender sin aumentos grandes de error. Asi, se obtiene una taza de aprendizaje aproximada a la óptima. Cuando la taza de aprendizaje es muy alta el aprendizaje es estable, la taza de aprendizaje se aumenta. Para garantizar una disminucién en el error.

El entrenamiento oon taza de aprendizaje adaptable se ejecuta con la funcién traingda, se invoca como el traingd, salvo el max\_perf\_inc, |r\_dec, y Ir inc se deben incluir en los parámetros así.

• net=newff(minmax(p),[3,1],{'tansig','purelin'},'traingda');

 $net.trainParam.show = 50;$ 

- $\bullet$  net.trainParam.lr = 0.05;
- $\bullet$  net.trainParam.lr inc = 1.05;
- **-** net.trainParam.epochs = 300;
- $\bullet$  net.trainParam.goal = 1e-5;
- $\bullet$  [net,tr]=train(net,p,t);
- **0** a *=* sim(net,p)

La funcién traingdx combina taza de aprendizaje adaptable con el entrenamiento **de** velocidad adquirida. Se invoca de la misma manera como traingda, sólo que tiene el mc de coeficiente de momentumn como **un** parémetro de entrenamiento adicional.

b. Rezago (trainrp)

En las redes multicapa **se** usan funciones de transferencia sigmoideas en ' la capa oculta. Estas funciones comprimen un rango de la entrada infinito en uno finito. Las funciones sigmoideas son caracterizadas por que tienden a acercarse a ceros cuando la entrada es más grande. Esto es un problema cuando se usan algoritmos de descenso para entrenar una red multicapa con funciones sigmoideas, porque el gradiente **puede** tener una 031 magnitud muy pequeña y por consiguiente, causar cambios pequeños en los pesos y el umbral, aunque Ios pesos y el umbral estén Iejos de sus valores éptimos.

El propésito de| algoritmo **de** entrenamiento de rezago (Rprop) **es** eliminar los efectos de las magnitudes de los derivados parciales. La señal del derivado se usa para determinar Ia direccién de la actualizacion de| peso; la magnitud del derivado no tiene efecto en la actualización del peso. El tamaño del cambio de peso es determinado por un valor de actualización aparte. El valor de actualizacién para cada peso **y** el umbral es

**aumentado por** un **factor delt\_lnc siempre que el derivado de la funcién de desempe}401ocon respecto a ese peso tenga la misma se}401al para dos iteraciones sucesivas. El valor de actualizacién es dlsminuido por** un **factor delt\_dec siempre que el derivado con respeto que el peso cambie la**  $s$ eñal de la iteración anterior. Si el derivado es cero, entonces los restos **de valor de actualizacién son los mismos. Siempre que los pesos estén oscilando que el cambio de peso se reduciré. Si el peso continua cambiando en la misma direccién para varias iteraciones. entonces la magnitud del cambio de peso se aumentaré,**

**Los parémetros de entrenamiento para el trainrp son epochs, show, goal, time, min\_grad, max\_fall, de|t\_inc, delt\_dec, de|ta0, deltamax. Los Clltimos dos son el tama}401odel paso inicial** y **el méximo tama}401o, respectivamente. El algoritmo Rprop generalmente converge mas répido que los algoritmos anteriores.** *-*

**•** net=newff(minmax(p),[3,1],{'tansig','purelin'},'trainrp');

**Rprop generalmente es mas répido que el algoritmo de descenso normal. También requiere solo un espacio modesto en memoria.**

#### **4.8.8 Algoritmos de gradiente conjugado**

**El algoritmo de| backpropagation ba'sico ajusta Ios pesos en la dlreccion de descenso (negativo del gradiente). Esta es la direccién en la que la** función de desempeño disminuye rápidamente. Aunque la función

**disminuya rapidamente a lo largo de| negativo de| gradiente, esto necesariamente** no produce una convergencia más rápida. En los *<sup>&</sup>gt;* **algoritmos de gradiente conjugado una bosqueda se realiza a lo largo de direcciones conjugadas que producen generalmente una convergencia mas répida que las direcciones de descenso.**

En la mayoría de los algoritmos de gradiente conjugado, el tamaño del **paso se ajusta** en **cada iteracién. Una b}402squedase hace a lo largo de la dirección de gradiente conjugado para determinar el tamaño del paso que minimiza** la función de desempeño. Hay cinco funciones de la búsqueda **diferentes incluidas en el toolbox** y **cuatro variaciones diferentes de algoritmos de** este **tipo.**

#### **a.ActuaIizaci6n de fletcher-reeves (traincgf)**

**Todos los algoritmos de gradiente conjugado empiezan investigando en la direccién de descenso (negativo de gradiente) en la primera** \_ **iteracién.**

# **Po=- go** *<sup>A</sup>*

Se **realiza una b}401squedae la Iinea para determinar la distancia optima para determinar Ia direccién de la busqueda actual entonces:**

# $X_{k+1} = X_k + O_k P_k$

**Entonces la préxima direccion de b}401squedaes determinada para que sea conjugada a las direcciones de la b}401squedaanteriores. El**

procedimiento determina la nueva dirección de la búsqueda al combinar la nueva direccién de descenso con la direccién de la búsqueda anterior:

$$
\mathbf{p}_k = -\mathbf{g}_k + \beta_k \mathbf{p}_{k-1}
$$

Las diferentes versiones de gradiente conjugado son distinguidas por la manera en la que la constante Bk **se** computa. Para el Fletcher-Reeves el procedimiento es:

$$
\beta_{k} = \frac{g^1_{k}g_k}{g^1_{k-1}g_{k-1}}
$$

$$
\beta_{k} = \frac{g^T_{k}g_k}{g^T_{k-1}g_{k-1}}
$$

En el **siguiente** cédigo se incluyen |os parémetros de entrenamiento para el traincgf son epochs, epochs, show, goal, **time,** min\_grad, max\_fail, srchFcn, scal\_tol, alfa, beta, delta, gama, low\_lim, up\_lim, maxstep, minstep, bmax.. El parémetro srchFcn es el nombre de la función de búsqueda lineal. Puede ser cualquiera de las funciones que existen (o una funcién usuario). Los parémetros restantes son asociados con rutinas de búsqueda lineal específicas. La búsqueda lineal predefinida el srchcha se usa en este ejemplo. El traincgf

generalmente converge en menos iteraciones que el trainrp (aunque hay més cémputo requerido en cada iteracién).

- net=newff(minm ax(p),[3,1],{'tansig','purelin'},'traincgf');
- **o** net.trainParam.show = 5;
- **o** net.trainParam.epochs **=** 300;
- **o** net.trainParam.goal = **1e-5;**
- *o* [net,tr]=train(net,p,t);
- $\bullet$  **a** = sim(net,p)

#### b.Actualización de polak-ribiére (traincgp)

Otra versión del algoritmo **de pendicialente conjugado fue propuesta por** Polak y Ribiére. Como el ritmo de Fletcher-Reeves, la

dirección de la búsqueda a cada iteración es determinada por:

$$
\mathbf{p}_k = -\mathbf{g}_k + \beta_k \mathbf{p}_{k-1}
$$

Para Polak-Ribiére la constante  $\beta_k$  se calcula con:

$$
\beta_{k=} \underbrace{\Delta \, g^T_{k-1} g_k}_{g^T_{k-1} g_{k-1}} \\ \beta_{k=} \underbrace{\Delta \, g^T_{k-1} g_k}_{g^T_{k-1} g_{k-1}}
$$

En el siguiente cédigo, se tomara el mismo ejemplo anterior **y** se entrenara con versién del algoritmo de Polak-Ribiére. Los parémetros de entrenamiento para el traincgp son iguales que para el traincgf. La búsqueda lineal predefinida el srchcha se usa en este ejemplo. Los parémetros *show* y epochs tienen a los mismos valores.

• net=newff(minmax(p),[3,1],{'tansig','purelin'},'traincgp');

**-** net.trainParam.show = 5;

- **o** net.trainParam.epochs = 300;
- **<sup>o</sup>** net.trainParam.goaI *=* 1e-5;
- **-** [net,tr]=train(net.p,t);
- $\bullet$  **a** = sim(net,p)

**\**

#### c.Restablecimiento de powell-beale (traincgb)

Para todos los algoritmos de gradiente conjugado, la direccién de la búsqueda se restablecerá periódicamente al negativo del gradiente. La norma de restablecer ocurre cuando el número de iteraciones es igual al número de parámetros de la red (pesos y el umbral), pero hay otros métodos de restablecimiento que pueden mejorar la eficacia de entrenamiento. Esto se prueba con la siguiente desigualdad:

$$
\left|\mathbf{g}_{k-1}^T\mathbf{g}_k\right| \geq 0.2 \left|\mathbf{g}_k\right|\right|^2
$$

Si esta condición está satisfecha, la dirección de la búsqueda se restablece al negativo de la pendiente.

En el siguiente cédigo, se crea nuevamente la red anterior y **se** entrena con la versién de| algoritmo de Powell-Beal. Los parémetros de entrenamiento para el traincgb son **los** mismos que para el traincgf. La búsqueda lineal predefinida el srchcha se usa en este ejemplo. Los parémetros show y epochs tienen Ios mismos valores.

- *o* net=newff(minmax(p),[3,1],{'tansig','pureIin'},'traincgb');
- **<sup>o</sup>** net.trainParam.show *=* 5;
- **o** net.trainParam.epochs **=** 300;
- **-** net.trainParam.goa| *=* 1e-5;
- *o* [net,tr]=train(net,p,t);.
- **-** a **=** sim(net,p)

#### d.Gradiente conjugado escalado (trainscg)

Hasta ahora cada uno de los algoritmos de gradiente conjugado requiere una búsqueda lineal en cada iteración. Esta búsqueda lineal requiere un alto nivel computacional, ya que requiere que la respuesta de la red atodas las entradas de entrenamiento sea computada en varios tiempos por cada busqueda. El algoritmo de gradiente conjugado escalado (SCG) fue diseñado para evitar la búsqueda lineal.

Este algoritmo es demasiado complejo para explicar en unas lineas, pero Ia idea bésica es combinar el la aproximacién de region de modelo-confianza con el gradiente conjugado.

En el siguiente cédigo, se crea nuevamente la red anterior pero ahora utilizando el algoritmo de entrenamiento de gradiente escalado. Los parémetros de entrenamiento para el trainscg son epochs, show, goal, **time,** min\_grad, max\_\_fail, sigma, lambda. El parémetro sigma determina el cambio en el peso para la segunda aproximacién derivativa. El parémetro lambda regula la indecision. Los parémetros show y epochs son 10 y 300, respectivamente.

> *-* net=newff(minmax(p),[3,1],{'tansig','purelin'},'trainscg'); *-* net.trainParam.show = 10; **-** net.trainParam.epochs = 300; **-** net.trainParam.goal *=* 1e-5; **-** [net,tr]=train(net,p,t);. *-* a **=** sim(net,p)

#### 4.8.9 Rutinas de búsqueda lineal

Algunos de los algoritmos de entrenamiento de gradiente conjugado y cuasi-Newton requieren una búsqueda lineal. Toolbox ofrece cinco búsquedas lineales diferentes que se puede usar con el parámetro srchFcn **de** la funcién entrenamiento y dando a este el valor de la funcién de busqueda deseada.

#### a. Búsqueda de sección dorada (srchgol)

La búsqueda de sección dorada srchgol, es una búsqueda lineal que no requiere el célculo **de** la pendiente. Esta rutina empieza localizando un intervalo en **el** que el minimo de la activacién ocurre. Esto se hace evaluando la activación a una sucesión de puntos, empezando a una distancia de de|ta y doblando **en** esta distancia cada paso. a lo largo de 030 Ia direccién de la busqueda. Cuando la activacién aumenta entre dos iteraciones sucesivas, un minimo se une. El préximo paso es reducir el tamaño del intervalo que contiene el mínimo. Se localizan dos nuevos puntos dentro del intervalo inicial. Los valores de la activacién *a* estos dos puntos determinan una seccién del intervalo que puede desecharse y un **nuevo** punto interior se pone dentro del nuevo intervalo. Este procedimiento es seguido hasta que el intervalo de incertidumbre se reduzca al tamaño que es igual al delta/scale\_tol.

#### b. B}401squeda**de** brent (srchbre)

La búsqueda de Brent es una búsqueda lineal y una combinación híbrida de la búsqueda de la sección dorada y una interpolación cuadrética. Los métodos de comparacién de funcién, como la

**b}401squedae la** seccién **dorada, tienen una proporcién del** primer **orden de convergencia, mientras Ios métodos como el de interpolacién** . **polinémica tienen una proporcién que es mas répida que la super lineal. Por otro Iado, Ia proporcién de convergencia para las salidas de b}401squedade seccién doradas cuando el algoritmo se inicializa** es **considerando que la conducta proporcional para los métodos de la interpoiacién polinémica** puede **tomar muchas iteraciones para solucionarse. La b}402squedade** Brent **intenta oombinar los mejores atributos de ambos acercamientos.**

**Para la b}402squedade Brent se empieza con el mismo intervalo de incertidumbre que** se **usé con la b}402squedae la seccién dorada, pero algunos puntos adicionales se computan. Una funcién cuadrética se ajusta entonces a estos puntos** y **el minimo de la funcién cuadrética se computa. Si este** minimo **esta dentro del intervalo apropiado de incertidumbre, se usa en la préxima fase de la b}402squeda**y **una nueva aproximacién cuadrética se realiza. Si las caidas minimas estén fuera de| intervalo conocido de incertidumbre, entonces** un **paso de la busqueda de la seccién dorada se realizara.**

#### **c. B}401squedabiseccién-c}401bicahibrida (srchhyb)**

**La b}401squedade Brent, srchhyb son un algoritmo hibrido. Es una combinacién de biseccién** *y* **la interpolacién c}401bica.Para el algoritmo de la biseccién,** un **punto** se **Iocaliza en el intervalo de incenidumbre, Ia activacién** *y* **su derivado se computan. Basados en esta informacién, la**

mitad del intervalo de incertidumbre se desecha. En el algoritmo hibrido, una interpolacién c}401bica**de** la funcion es obtenida usando el valor de la activacién y su derivado a los dos puntos de| extremo. Si el minimo de la interpolacién cubica cae dentro de| intervalo conocido de incertidumbre, entonces se usa para reducir el intervalo **de** incertidumbre. De Io contrario un paso de| algoritmo **de** biseccién se usa.

#### d. Búsqueda de carambola (srchcha)

El método de carambola srchcha fue diseñado para ser usado en combinaoion con un algoritmo de gradiente conjugado **para** el entrenamiento de red neuronal. Como Ios dos métodos anteriores, es una búsqueda híbrida. Usa una interpolación cúbica, junto con un tipo de seccionamiento.

#### e. Backtracking (srchbac)

La búsqueda backtracking srchbac se satisface mejor para usar con los algoritmos de optimizacién cuasi-Newton. Empieza con un multiplicador del paso de <sup>1</sup> y entonces **se** reduce hasta un valor aceptable en la activacién. En el primer paso usa el valor de activacién al punto actual y a un multiplicador del paso de 1. También usa ei valor del derivado de activacion al punto actual, obtener una aproximacion cuadratica a la función de la activación a lo largo de la dirección de la búsqueda. El minimo de la aproximacién ouadrética se vuelve un punto éptimo provisional (bajo ciertas condiciones) y la activacién se prueba. Si la activación no se reduce suficientemente, una interpolación cúbica se obtiene y el mínimo de la interpolación cúbica se vuelve el nuevo punto éptimo provisional. Este proceso es continuado **hasta** lograr reduocién suficiente en la activación.

#### 4.8.10 Algoritmos Cuasi-Newton

#### a. Algoritmo de BFGS (trainbgf)

El método de Newton es una alternativa a los métodos de gradiente conjugado para la optimización rápida. El paso básico del método de Newton es:

$$
x_{k+1} = x_k - A^{-1} k g_k
$$

Donde  $A_k$  es la matriz de Hesianos de la segunda derivada del índice de la activacién, Ios valores actuales de los **pesos y** el umbral. El ' método de Newton converge a menudo més répidamente que **los** métodos de gradiente conjugado. Desgraciadamente, es complejo y requiere alta computabilidad. Hay una clase de algoritmos que son basados en el método de Newton, pero que no requiere el célculo de la segunda derivada. **Estos** se llaman Cuasi-Newton (o secantes). Ellos actualizan una matriz de Hesianos aproximada **a** cada iteracién de| algoritmo. **La** actualizacién se computa como una funcién de gradiente. El método Cuasi-Newton més exitoso en estudios publicados es el Broyden, Fletcher, Goldfarb, y Shanno (BFGS) Ia actualizacién. Este algoritmo se Iogra con la funcién trainbfg.

**Ahora en el ejemplo se reiniciara la red pero ahora entrenéndola con el algoritmo BFGS Cuasi-Newton. Los parémetros de entrenamiento para el trainbfg** serén igual **que aquéllos para el traincgf. La busqueda lineal prede}401nidaes el srchbac.** Los **parémetros show** y **epochs** *030* **corresponden a** *5* y **300, respectivamente.** *<sup>1</sup>*

- **- et=newff(minmax(p),[3,1],('tansig','pure|in'},'trainbfg');**
- **- net.trainParam.show** = **5;**
- **o net.trainParam.epochs** <sup>=</sup> **300;**
- */* **<sup>o</sup> net.trainParam.goal=1e-5;**
- *-* **[net,tr]=train(net,p,t);**
- **<sup>o</sup> a** = **sim(net,p)**

030 , 0300 , 0300 , 0300 , 0300 , 0300 , 0300 , 0300 , 0300 , 0300 , 0300 , 0300 , 0300 , 0300 , 0300 , 0300 ,

#### **b. Algoritmo secante de un paso (trainoss)** *.*

**Desde que el algoritmo BFGS requiere més almacenamiento** y **cémputo en cada iteracién que los algoritmos de gradiente conjugado, surge la necesidad de una aproximacién secante con almacenamiento mas peque}401o**y **menos requisitos de cémputo.** El **método secante de** un **paso** (OSS) **es** un **esfuerzo cubrir el espacio entre los algoritmos de gradiente conjugado** y **los algoritmos Cuasi-Newton (secante). Este algoritmo no guarda Ia matriz de Hesianos completa; asume en cada iteracién que el Hesiano anterior era la matriz de identidad.** Esto **tiene la ventaja adicional que la nueva direccién de la b}402squedapuede calcularse sin computar el inverso de la matriz.**

**Nuevamente es creado nuestro habitua| ejemplo reemplazando la red** y **entrenéndola mediante el algoritmo de secante de** un **paso. Los parémetros de entrenamiento para el trainoss son iguales que para el**

trainogf. La búsqueda de la línea predefinida es srchbac. Los parémetros show y epochs son ajustados a 5 **y** 300, respectivamente.

- $\bullet$  net=newff(minmax(p),[3,1],{'tansig','purelin'},'trainoss');
- net.trainParam.show = 5;
- <sup>o</sup> net.trainParam.epochs *=* 300;
- o net.trainParam.goal *=* 1e-5;
- $\bullet$  [net,tr]=train(net,p,t);
- $\bullet$   $a = \text{sim}(net, p)$

#### **c.** Levenberg-marquardt (trainlm)

 $\lambda$ 

Como los métodos Cuasi-Newton, el algoritmo de Levenberg-Marquardt fue diseñado para acercarse en segundo orden que entrena *a* gran velocidad sin tener que oomputar Ia matriz de Hesianos. Cuando la función de la activación tiene la forma de una suma de cuadrados (como es tipico entrenando feedforward), entonces la matriz de Hesianos puede aproximarse como:

# $H = J<sup>T</sup>$

Y el gradiente puede computarse como:

# $g=J^Te$

Donde J es la matriz de Jacobianos que contiene Ia derivada **de** los errores de la red primero con respecto **a** los pesos *y* el umbral **e** es el vector de errores de la red. La matriz **de** Jacobianos puede computarse a través **de** backpropagation normal que **es** mucho menos complejo de computar que la matriz de Hesianos.

El algoritmo de Levenberg-Marquardt hace esta aproximación de la matriz de Hesianos como la siguiente actualización Newton:

# $X_{k+1} = X_k - [J^T J + \mu I ]^T J^T e$

Cuando el escalar  $\mu$  es cero, se comporta como el método de Newton usando la matriz de Hesianos aproximada. Cuando u es alto, se comporta de descenso de gradiente pero con un paso pequeño. El método de Newton es més répido y més exacto cerca de un minimo del error, asi que el objetivo es cambiar hacia el método de Newton tan répidamente como sea posible. Asi, **u** se disminuye después de cada paso exitoso (reducción en función de la activación) y sólo se aumenta en un paso provisional. De esta manera, la función de desempeño se reducirá siempre a cada iteración del algoritmo.

Los parémetros de entrenamiento para trainlm son epochs, show, goal, time, min\_grad, max\_fail, mu, mu\_dec, mu\_inc, mu\_max, mem\_reduc. El parémetro mu es el valor inicial de p. Este valor es multiplicado por mu\_dec siempre que la función de desempeño se reduzca un paso. Es multiplicado por mu\_inc siempre que aumentara la funcién de desempeño en un paso. Si mu se vuelve mayor que el mu\_max, el algoritmo se detiene. El parémetro mem\_reduc se usa **para** controlar la cantidad de memoria usada por el algoritmo. Los parémetros show **y** epochs se inicializan en **5 y** 300, respectivamente.

> · net=newff(minmax(p),[3,1],{'tansig','purelin'},'trainlm'); *<sup>~</sup>* net.trainParam.show **=** 5;

*-* net.trainParam.epochs = 300;

*-* net.trainParam.goal *=* 1e-5; *-* [net,tr]=train(net,p,t);  $\cdot$  **a** = sim(net, **p**)

#### d. Levenberg-marquardt **de** memoria reducida (trainlm)

El inconveniente principal de| algoritmo de Levenberg-Marquardt **es** que requiere hacer el almacenamiento de las matrices que con toda seguridad es bastante grande. El tamaño de la matriz de Jacobianos es. Qxn, donde Q es que el número de juegos de entrenamiento y n es el número de pesos y el umbral en la red. Resulta que esta matriz no tiene **que** ser computada *y* guarda **en** conjunto. Por ejemplo, **si** se quiere dividir el Jacobiano en dos submatrices iguales que **se** pueden computar como la matriz aproximada de Hesianos asi:

$$
H = J^{T}J = [J_{1}^{T}J_{2}^{T}][J_{1}^{T}] = J_{1}^{T}J_{1} + J_{2}^{T}J_{2}
$$

El Hesiano aproximado puede ser computado sumando una **serie** de subterminos. Una vez un subtermino se ha computado pueden aclararse Ias submatrices correspondientes del Jacobiano.

Cuando se usa Ia funcién de entrenamiento trainlm, el parémetro mem reduc se usa para determinar cuántas filas del Jacobiano serán computadas en cada submatriz. Si el mem\_reduc toma el valor 1, entonces el Jacobiano **Ileno** se computa y ninguna reduccién de memoria se Iogra. Si el mem\_reduc se pone a 2, entonces solo la mitad de| Jacobiano se computaré. Esto ahorra es la mitad de la memoria usada por el célculo del Jacobiano Ileno.

# 4.8.11 Regularizacién

El primer método para mejorar Ia generalizacién **se** llama regularización. Donde se va modificando la función de desempeño que normalmente **se** es la suma de cuadrados de los errores de la red en entrenamiento.

#### a. Función de desempeño modificada

La función de desempeño típica que se usa para entrenar las redes feedforward **es** la suma de cuadrados **de los** errores de la red.

$$
F = mse = \frac{N}{N} \sum_{i=1}^{N} (e_i)^2 = \frac{1}{N} \sum_{i=1}^{N} (t_i - a_i)^2
$$

Es posible mejorar generalización si se modifica la función de desempeño agregando un término que consiste en la suma de cuadrados de **los** pesos de la red **y** el umbral.

$$
msereg = \gamma mse + (1-\gamma) msw
$$

Donde  $\Upsilon$  es la proporción de activación, y

$$
msw = \frac{1}{1} \sum_{j=1}^{n} w_j^2
$$

Usando esta función de desempeño causarán la red tenga pesos y umbrales más pequeños y esto obligará a que las salidas la red sea més plana.

En el siguiente ejemplo se reinicializara la red *y* se volveré a entrenar usando el algoritmo de BFGS con la función de desempeño regularizada. La proporción de actuación será 0.5 y el peso igual a los errores cuadrados **de** los **pesos. pesos** cuadrados malos.

- net=newff(minmax(p),[3,1],{'tansig','purelin'},'trainbfg');
- **o** net.performFcn **=** 'msereg';
- **o** net.performParam.ratio <sup>=</sup> 0.5;
- **o** net.trainParam.show = 5;
- **o** net.trainParam.epochs = 300;
- **-** net.trainParam.goal **<sup>=</sup>** 1e-5;
- **o** [net,tr]=train(net,p,t);

El problema con regularizacién es que es dificil de determinar el valor éptimo por el parémetro de proporcién de activacién. Si se hace este parémetro demasiado grande, nosotros *.* podemos conseguir més aproximado. Si la proporción es demasiado pequeña, la red no encajaré los datos de entrenamiento de forma adecuada.

#### b. Regularizacién automatizada (trainbr)

Es deseable determinar Ios parémetros de regularizacién éptimos en una moda automatizada. Un acercamiento **a** este proceso Bayesiano de David MacKay. En este armazén. Ios pesos y el umbral de la red **se** asumen como variables al azar con distribuciones especifica. Los parémetros de regularizacién se relacionan a las variaciones desconocidas y asociadas con estas distribuciones.

**La** regularizacién Bayesiana **se** hace con la funcién trainbr. El siguiente oédigo muestra cémo se puede entrenar una 1-20-1 red que usa **esta** funcién para aproximar.

- $p = [-1:05:1]$ ;
- $\bullet$  t = sin(2\*pi\*p)+0.1\*randn(size(p));
- **•** net=newff(minmax(p),[20,1],{'tansig','purelin'},'trainbr');
- *-* net.trainParam.show *=* 10;
- **o** net.trainParam.epochs **=** 50;
- **031** *o* randn('seed'.192736547); '
- $\bullet$  net = init(net);
- *o* [net,tr]=train(net,p,t);

Un rasgo de este algoritmo proporciona una medida de cuéntos parámetros de la red (pesos y umbral) es usando eficazmente por esta. En este caso, la red especializada final usa aproximadamente 12 parémetros (indicado por #Par) fuera de| total de **61** pesos y umbral en la red 1-20-1. Este número eficaz de parámetros debe permanecer aproximadamente igual, no importa que tan grande sea el número total de parémetros en la red. (Esto asume que la red ha estado especializada para un número suficiente de iteraciones y asegura su convergencia.)

El algoritmo del trainbr generalmente trabaja mejor cuando se descascaran Ias entradas de la red y objetivos para que ellos **se** escalen aproximadamente [-1,1]. Si sus entradas y objetivos no **se** escalan en este rango, se puede usar Ia funcién premnmx, **o** prestd.

La grafico N°4.7 muestra la salida de la red especializada. Se ve que la respuesta de la red está muy cerca de la función seno subyacente (Iinea punteada), y por consiguiente. **la** red generalizaré bien **a** las nuevas entradas.

Al usar trainbr, es importante dejar correr el algoritmo hasta el número justo de parámetros que han convergido. Los entrenamientos se detienen con el mensaje "Maximum MU reached.". Esto indica que el algoritmo ha convergido de verdad. También puede decirse que el algoritmo ha convergido **si** la suma cuadrada del error (SSE) y la suma cuadrada de los pesos (SSW) son relativamente oonstantes en varias iteraciones.

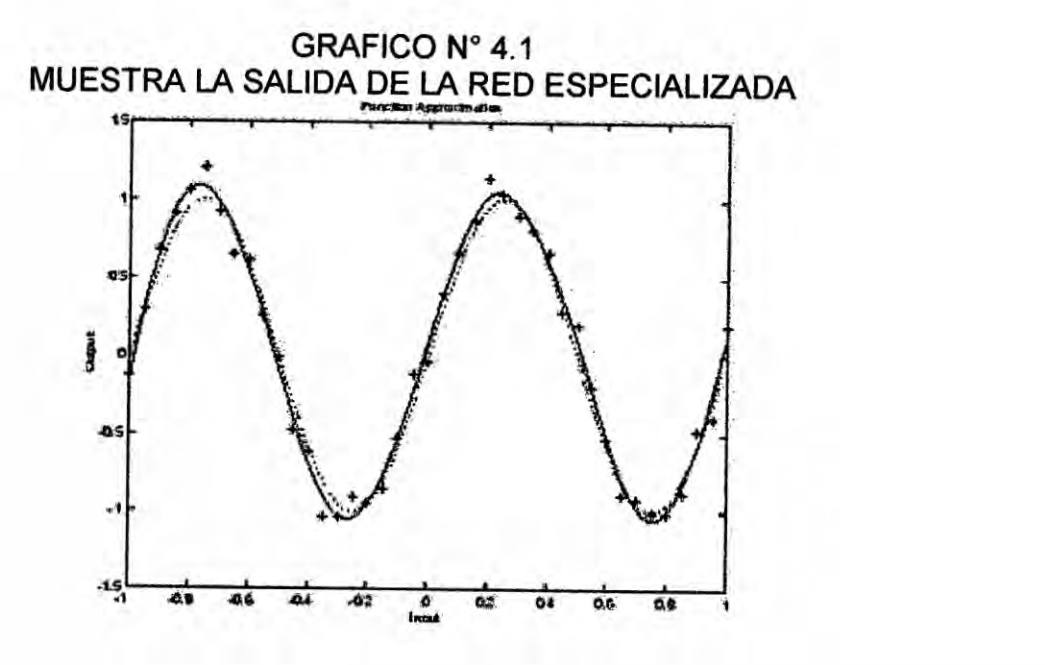

#### 4.8.12 Detencién temprana

Otro método para mejorar la generalización es el de detención temprana. En esta técnica los datos disponibles son divididos tres subconjuntos. El primer subconjunto es el entrenamiento puesto que se usa para computar el gradiente y actualizar los pesos de la red y el umbral. El segundo subconjunto es el juego de aprobacién. El error en el juego de aprobacién

se supervisa durante el proceso de entrenamiento. El error de aprobacién normalmente disminuiré durante la fase inicial de entrenamiento. Sin embargo, cuando la red empieza validar los datos, el error en el juego de aprobación empezará a subir típicamente. Cuando el error de aprobación aumenta para un número especificado de iteraciones, el entrenamiento se detiene y se vuelven los pesos y el umbral al mínimo del error de aprobacion.

Primero se crea un problema de una prueba simple. Para este entrenamiento generando una ola de la funcién seno que oscila entre -1 a <sup>1</sup> con pasos de 0.05. *.*

 $p = [-1:0.05:1]$ ;

 $\bullet$   $t = \sin(2\pi\pi\pi) + 0.1\pi\pi$  and n(size(p));

Luego se genera el juego de aprobacién. Las entradas van de -1 a 1, como en la prueba puesta. Para hacer el problema més realista, se agrega también una sucesión del ruido diferente a la función seno subyacente.

- val.P =  $[-0.975:.05:0.975]$ ;
- val.  $T = \sin(2^*pi^*v \cdot P) + 0.1^*randn(size(v \cdot P));$

Para este ejemplo se usa la función de entrenamiento traingdx.

- $\bullet$  net=newff([-1 1],[20,1],{'tansig','purelin'},'traingdx');
- <sup>o</sup> net.trainParam.show **=** 25;
- **-** net.trainParam.epochs *=* 300;
- *-* net **=** init(net);
- o [net,tr]=train(net,p,t,[],[],val); **6**
- TRAINGDX, Validation stop.

La figura siguiente muestra un gráfico de la respuesta de la red.

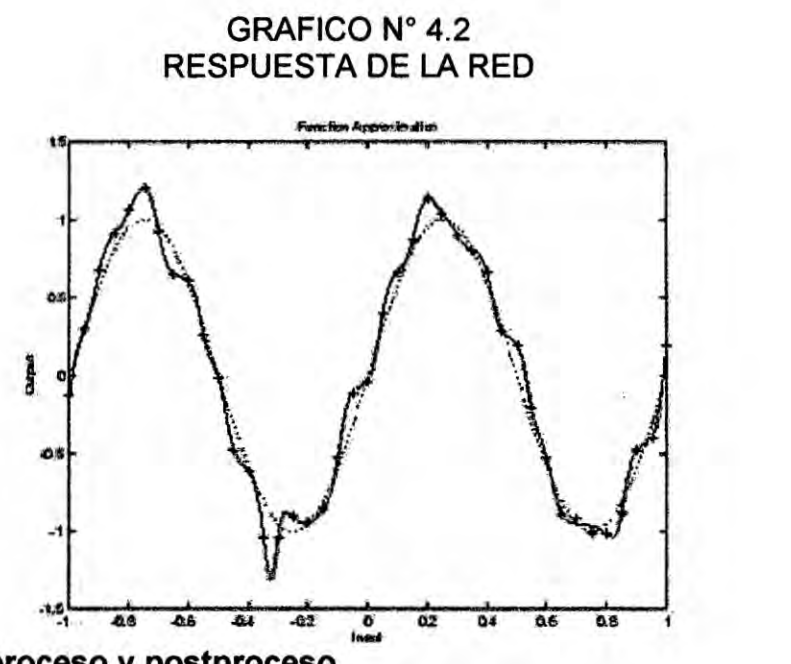

**4.8.13 Preproceso** *y* **postproceso**

Puede **hacerse** una **red neuronal mas** e}401caz**si** se **realizan ciertos pasos** en **el preprocesando las entradas** y **los objetivos de la red.**

### **Min y Max (premnmx, postmnmx, tramnmx)**

**Antes de entrenar, es** util **escalar Ias entradas** y **objetivos para que siempre caigan dentro de un rango especi}401co. La funcién premnmx puede usarse para escalar las entradas** y **objetivos para que queden** en el **rango [-1,1]. El cédigo siguiente ilustra el uso de esta funcién.**

- $[pn, minp, maxp, tn, mint, maxt] = premmmx(p,t);$
- **o net=train(net,pn,tn);**

Se **dan Ias entradas** y **objetivos originales de Ia red** en **matrices p** y **t.** pn **y** tn **que devuelven todos a caer** en **el intervalo [-1,1]. El** minp **de los** *\** vectores **y maxp que** contienen **el** minimo **y el** méximo **valor de las entradas originales y los vectores, Ios maxt que contienen el minimo y el** méximo valor de los objetivos originales. Después que la red ha estado especializada, estos vectores deben usarse para transformar cualquier entrada futura que se aplica a la red. Ellos se vuelven una parte de la red. Si el premnmx se usa para escalar las entradas y objetivos, entonces la salida de la red se entrenaré para producir respuestas en el rango [-1,1]. Si se quiere convertir estos resultados en las mismas unidades que **se** usaron para los objetivos originales, entonces se debe usar el postmnmx. En el cédigo siguiente, simula la red, **y** convierte Ias salidas de la red a las unidades originales.

- **-** an = sim(net,pn);
- **-** a = postmnmx(an,mint.maxt);

El rendimiento de la red corresponde al tn de **los** objetivos normalizados. El rendimiento de la red in-normalizado está en las mismas unidades como **Ios** objetivos originales t.

Siempre que la red especializada **se** use con nuevas entradas estas deben ser preprocesadas con el minimo *y* méximo que **se** computaron para el juego de entrenamiento. Esto puede Iograrse con el tramnmxo. En el cédigo siguiente, se aplica un nuevo juego de entradas a la red que ya se ha entrenado.

- **o** pnewn **=** tramnmx(pnew,minp,maxp);
- **-** anewn *=* sim(net,pnewn);
- **-** anew *=* postmnmx(anewn,mint,maxt);

Normalizacién Esténdar Dev.(prestd, poststd, trastd)

**Otro procedimiento para las entradas** y **los objetivos de la red es la normalizacién, Ia desviacién esténdar y normal del juego de** 030 **entrenamiento. Este procedimiento se Ileva a cabo con la funcién prestd. Normaliza las entradas** y **objetivos.** El **cédigo siguiente ilustra el uso de prestd.**

*<sup>~</sup> 0* **[pn,meanp,stdp,tn,meant,stdt] = prestd(p,t);'**

**Se dan Ias entradas** y **objetivos de la red originales** en **matrices p** y **t. Las entradas normalizadas** y **objetivos,** pn y **tn que tendrén ceros intermédios** y **la** unidad **de desviacién normal.** El **meanp de los vectores y stdp que contienen Ias desviaciones estandar** y **normales de las entradas originales, y los vectores signi}401cativosy** los **stdt** contienen **los medios y las desviaciones normales de los objetivos originales. Después que la red ha estado especializada, estos vectores** deben **usarse para transformar cualquier entrada futura que se aplica a la red.**

En **el siguiente cédigo** se **simula la red especializada** en **el** cédigo **anterior y convierte las salidas de la red atrés** en **las unidades originales.**

- **<sup>e</sup>** an **= sim(net,pn);**
- **<sup>o</sup> a = poststd(an,meant,stdt);**

**Las salidas de la red corresponden al tn de los objetivos normalizados. La salida de la red in-normalizada esta** en **las mismas unidades como Ios** *031* **objetivos originales t.**

**Esto puede Iograrse con el trastd.** En **el siguiente cédigo, se aplica** un nuevo **juego de entradas a la red ya hemos entrenado.** *.*

- **-** pnewn **=** trastd(pnew,meanp,stdp);
- **-** anewn **=** sim(net,pnewn);
- anew = poststd(anewn, meant, stdt);

#### 4.9 Comparacién de resultados estadisticos **y** Matlab

En la oomparacién de **los** resultados obtenidos por el método estadistico y Matlab se observé ciaramente que los resultados por Matlab son los resultados de prediccién con més acercamiento a lo real; para este caso **se** trabajé con el parémetro principal de la potencia eélica, la velocidad de| viento. Se trabajé con los datos del mes de abril prediciendo para el dia 30 de abril, teniendo como antecedente los datos del mes de abril del 1ro al 29vo dia de abril.

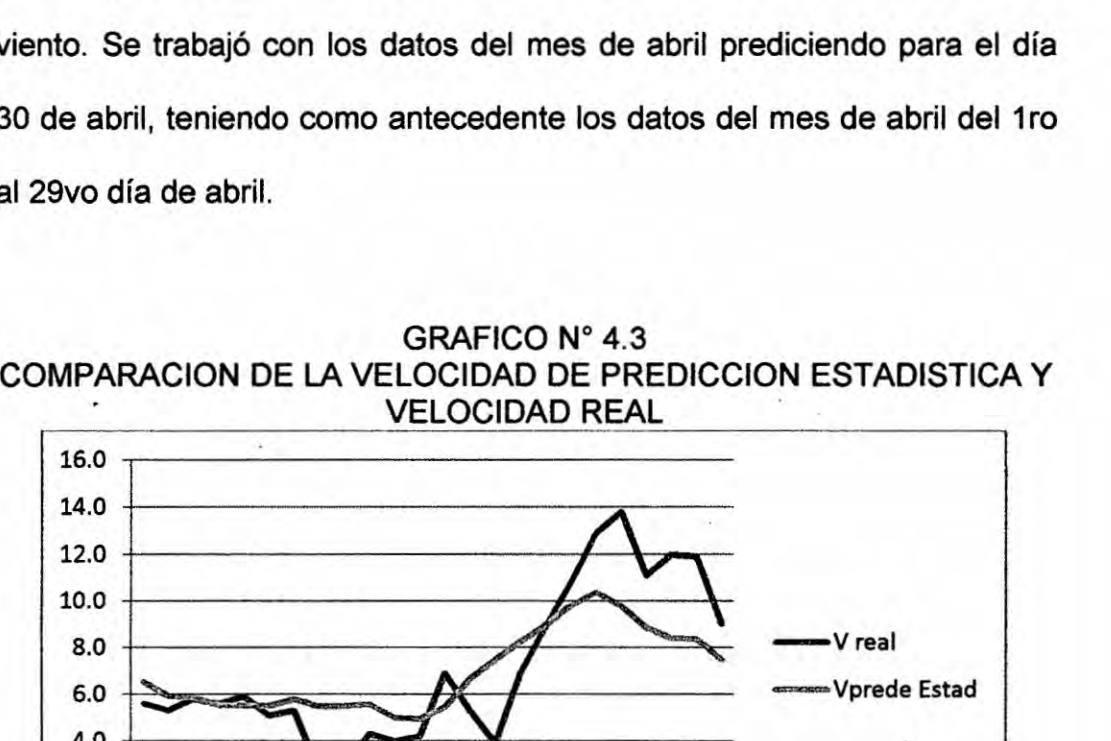

<sup>40</sup> . **W**

**<sup>1</sup> 3 5 7** 911131517192123

2.0 o.o

GRAFICO N° 4.3

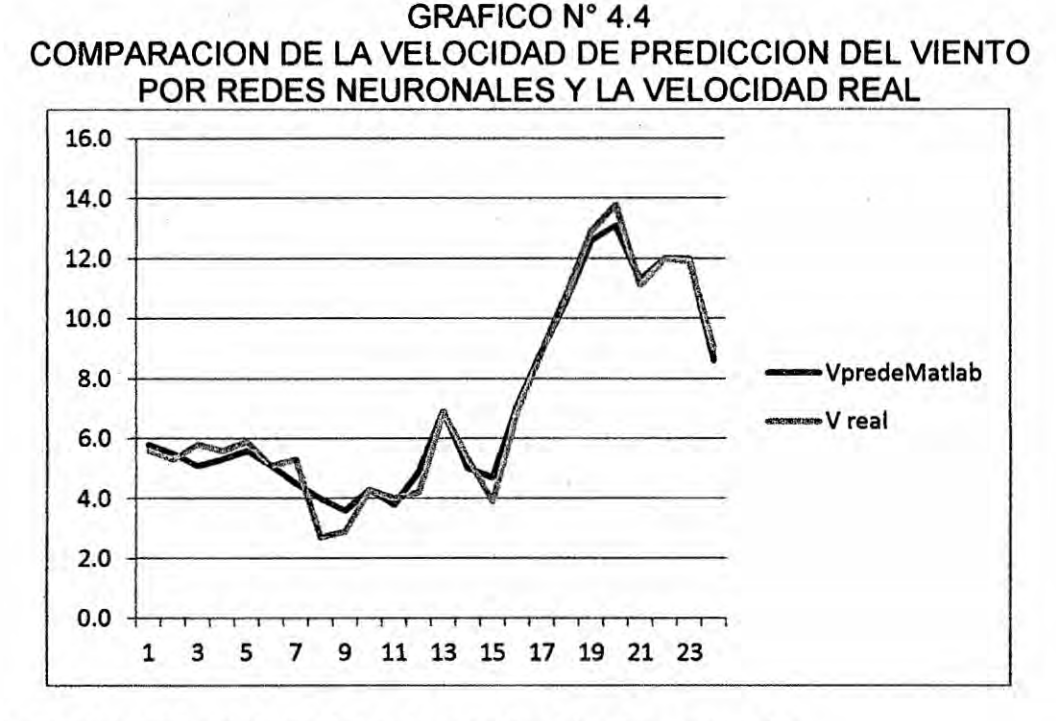

### 4.10 Eleccién del modelo de prediccién de potencia

Como se ha planteado al inicio de este trabajo, el objetivo final consiste en la eleccién de un modelo que permita predecir Ios valores de la potencia antelacién de 24horas (un dia).

La técnica de los ingresos de datos adecuadamente es la clave para un buen resultado no dejando de Iado también que el inicio **es** lo fundamental me refiero a la selección de datos, un solo dato de un determinado día de una determinada hora errado, conllevaria a una prediccién errada.

Se aplicó redes neuronales para la predicción del viento con una antelacién de 24 horas, obteniéndose los datos, luego **se** calculé con férmulas establecidas Ia potencia de salida y también **se** realizé el célculo de la potencia de salida mediante Rétscreen donde se obtuvo **Ios** resultados satisfactoriamente, se detalla en el capitulo siguiente *.*

# CAPITULO **V**

# **RESULTADOS**

### 5.1 Resultados finales.

 $\lambda$ 

5.1.1 Determinacién de la potencia de generacién eélica con RETScreen.

Teniendo los datos de la prediccién de la velocidad del viento, aplicando redes neuronales que son **los** que se obtuvieron mejores resultados e ingresando dichos datos al software 030RETScreen. se determiné Ia potencia salida **de** cada aerogenerador.

# GRAFICA N°5.1 PREDICION DE LA POTENCIA DE SALIDA PARA EL 30 DE ABRIL; UTILIZANDO RETScreen.

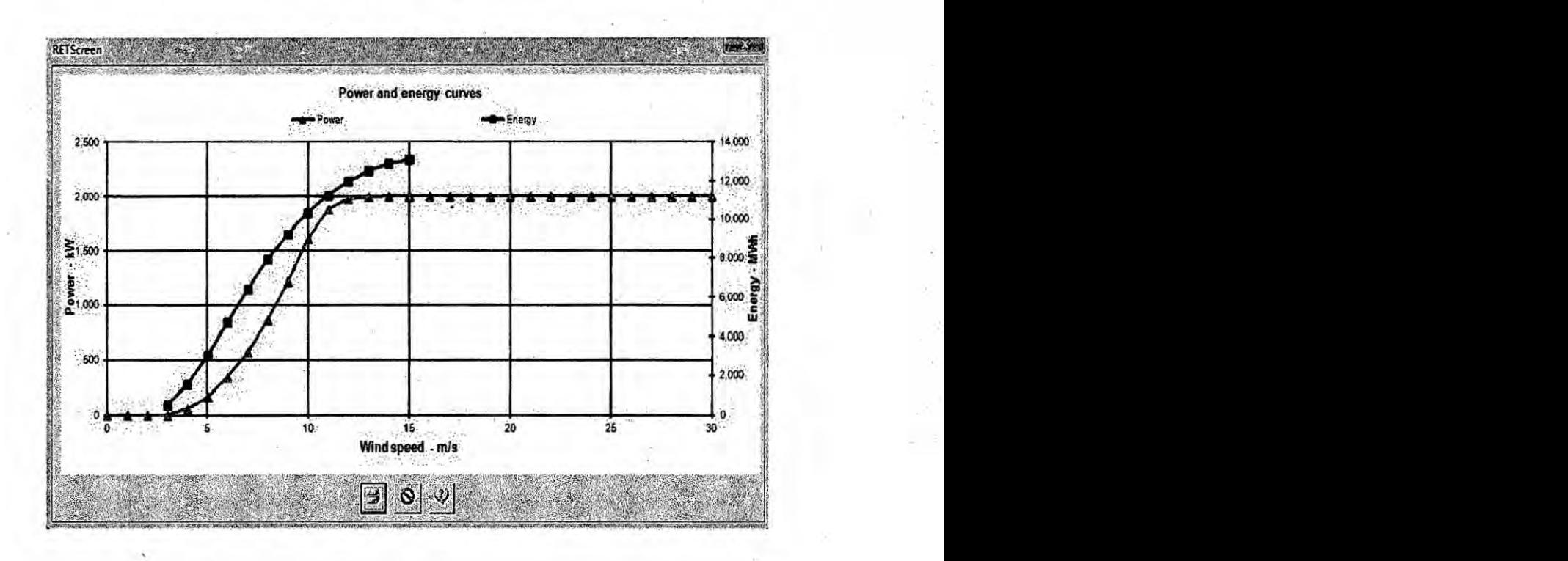

<sup>T</sup> 196 **<sup>b</sup>**

5.1.2 Determinacién de la potencia de generacién eélica con férmulas mateméticas.

Teniendo los datos de la predicción de la velocidad del viento, aplicando redes neuronales **que** son los que **se** obtuvieron mejores resultados, se determiné Ia potencia de salida del aerogenerador por férmulas mateméticas por lo que **se** obtuvo **Ios** siguientes resultados.

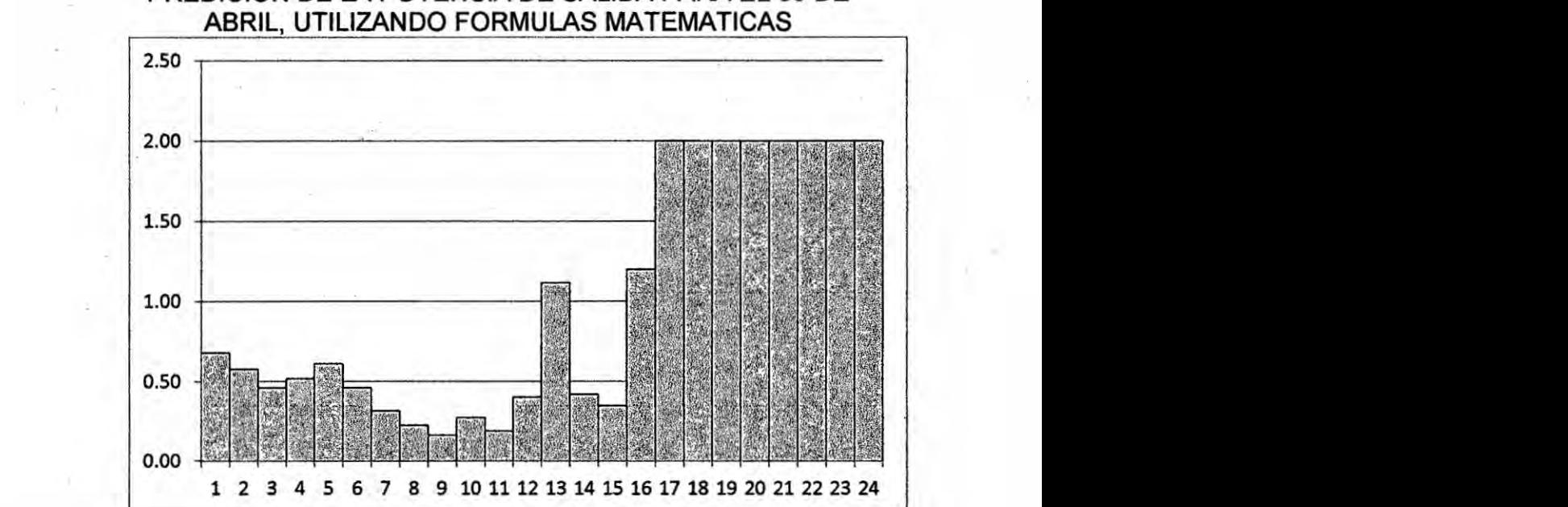

GRAFICA N° 5.2 *\_* PREDICION DE LA POTENCIA DE SALIDA PARA EL 30 DE

#### **CAPITULO VI**

#### **DISCUSION DE RESULTADOS**

- **6.1 Contrastacién de hipétesis con los resultados**
	- . **a.** A **la hipétesis de: es posible la investigacién de los modelos de prediccién de la potencia en paises que Iideran la produccién de** \_ **energia eélica. Se analizé Ios modelos de prediccién de Espa}401a**y **Colombia, Ias mismas que fueron de base para la presente tesis.**
	- **b.** A la hipótesis de: Es posible la identificación de los conceptos **fundamentales para el modelamiento de la potencia de** inyeccién **de** un **parque eélico.** *Se* **estudié los conceptos de todas las variables de la férmula para hallar Ia potencia** y **a su variacién con la altura.**
	- c. A **la hipétesis de: Es posible Ia identi}401caciénde los programas que se emplean en la simular la potencia de salida de** un **parque eélico. Para hallar Ia frecuencia se utilizé Excel, para hallar Ia probabilidad se utilizé Weibull en Minitab17, para hallar Ia prediccién por redes neuronales se utilizé Matlab** y **para hallar la potencia** *se* **utilizé RETScreen.**
	- **d. A la hipétesis de: Es posible Ia revisién de los modelos Iineales y no Iineales que se emplean para la prediccién de la potencia de un parque eélioo con intervalos de con}401anza. Para hallar Ia potencia en intervalos de con}401anzase revisé y comparo los dos**

**modelos tanto la prediccién estadistica** y **como la prediccién con** redes **neuronales.**

**6.2 Contrastacién de resultados con otros estudios similares.**

**030.**

**No existen otros estudios similares en** la **zona de estudio. ni por tiempo** ni **por espacio (|ugar).**

#### **VII** CONCLUSIONES

Las conclusiones más relevantes que se han obtenido en el presente trabajo son las siguientes:

- 1. Las características fundamentales del viento superficial en el Cerro Chocan se pueden definir en función de la situación meteorológica favorable que son acompañadas de una gran estabilidad atmosférica en la zona.
- 2. Se calculé **a** 80m de altura, el nuevo valor de, la temperatura, velocidad del viento, densidad del viento, teniendo como base los **datos** a 24m de altura.
- 3. Como el sentido y la intensidad del viento superficial dependen de las variaciones del gradiente de presién, se tiene que el viento predominante es de SSW a NNE y de Sur **a** Norte.
- 4. La variacién en el dia de la velocidad promedio anual se observa una ventaja satisfactoria ya que los mejores vientos estén a partir de las 17 a las 23 horas.
- *5.* La variacién mensual de **la** velocidad del viento **para los** meses de abril **a** febrero se tiene buenos vientos y el mes de marzo sufre una Ieve caida hasta casi **4m/s** como promedio.
- *6.* Sobre **la** frecuencia de las velocidades, es predominate Ias velocidades de *5mIs* **a** 9m/s y la frecuencia de la velocidad de 3m/s **y** 2m/s son los que menos se repite, en consecuencia se tiene que la

inyección de potencia eólica va a hacer satisfactoria en el año. Todo ello se corrobora con la gráfica de la probabilidad en Weibull

- 7. La velocidad media anual de los vientos en e| Cerro Chocan **es** 858 m/s a 80m de altura, siendo máxima en Verano (13.9 m/s) y mínima en Invierno  $(2.42 \text{ m/s})$ .
- 8. Las distribuciones de probabilidad observada de la velocidad se ajustan casi perfectamente a las teéricas de Weibull.
- 9. Debido a la ubicación siempre se aprecian velocidades de viento superiores *a* Ias de las éreas circundantes. por tal motivo Ios vientos son favorables.
- 10. **La** variacién de la temperatura en **el** dia promedio anual a 24m, se observé un minimo de 17°C y un méximo de 28°C y las temperaturas r}401és**bajas** ocurre de las 23 horas hasta las 09 horas.
- 11. Se comparé Ia prediccién de la velocidad real y la velocidad por estadística, encontrándose diferencias significativas; en la comparacién de la velocidad real y la prediccién **de** la velocidad por **redes** neuronales (Matlab) *se* puede decir que es el mejor método ya que las curvas se sobreponen casi su totalidad para las 24 horas del dia 30 abril.
- 12. Existe diferencias en el célculo de la potencia por RETScreen y el célculo de la potencia por formulas de la teoria; una vez que el parque eólico empiece a funcionar se verificara cuál de los dos se aproxima a lo real.

Se concluye que es posible Ia aplicacién de redes neuronales **para** la predicción operativa a escala local del módulo de viento en el Cerro Chocan *a* 24 horas, a partir de datos meteorolégicos anteriores, con unos resultados bastante aceptables.

### **VIII.** RECOMENDACIONES

Dentro de las recomendaciones de la presente tesis, siempre se desea **que** haya una mejora continua de| **mismo;** por lo que **se** recomienda a futuros estudiantes que tengan interés en esta tesis, la complementacién con los datos de la potencia real de salida una vez que empiece **a** inyectar potencia al sistema **y** hacer comparaciones entre los resultados obtenidos. Otra recomendación seria incluir más modelos de predicción por lo que con el transcurrir con los años aparecen nuevos modelos y estos comparar con los resultados obtenidos en **la** presente tesis.

# IX. REFERENCIAS BIBLIOGRAFICAS

- [1] MINISTERIO DE ENERGÍA Y MINAS, Atlas eólico del Perú, Disponible en: http:/ldger.minem.gob.pe/AtlasEolico/ atlaseolicolibro/gresentacion.Qdf . articulo web. Consultada el **22** de Noviembre del 2013.
- [2]. JIMENEZ MEJIA Miguel, Pronostico de la velocidad del viento utilizando modelos **ARIMA y** Redes Neuronales Artificiales. Tesis pos grado. Morelia Michoacén de México. Universidad Michoacana de San Nicolás de Hidalgo. 2011.
- [3]. FERNANDEZ JIMENEZ Luis Alfredo, Modelos Avanzados para la Prediccién a Corto Plazo de la Produccién Eléctrica en Parques Eólicos. Tesis Doctoral. Logroño. Universidad de Rioja. 2007
- [4]. PONCELA BLANCO Marta, Nuevos modelos de predicción eólica basados en **series** temporales. Tesis Doctoral. Valladolid. Universidad de Valladolid. **2012**
- [5]. PALOMARES LOSADA Ana Maria, Caracterizacién del régimen de viento **y** desarrollo de un modelo de prediccién eélica a escala local en el estrecho de Gibraltar. Tesis Doctoral. Madrid. Universidad Complutense de Madrid. **2002.**
- [6] GARCIA LOBO Miguel, Métodos de predicción de la generación agregada de energia eélica. Tesis Doctoral. Leganés. Universidad Carlos III de Madrid. 2010.
- [7] FIERAS DE LA INGENIERIA. Purchasing from manufacturers in China.Disponible en: http://www.fierasdelaingenieria.com/los-10mayores-parques-eolicos-del-mundo/ articulo web. Consultada el 10 de Febrero del 2014
- [8] OSINERGMIN, Central Eólica de Marcona. Disponible en http://www.osinerg.gob.pe/newweb/uploads/GFE/ SupervisionContratos/sup6/61/CE%20Marcona.pdf?3. articulo web. Consultada el 22 de Noviembre del 2013
- [9] MINISTERIO DE ENERGlA Y MINAS. Central Eélica de Marcona ,Disponible en: http://www.minem.gob.pe/minem/archivos/file/DGGAE/ARCHIVOS/e studios/ElAS%20- %20electricidad/EIA/EIA%20PARQUE%20EOLICO %20MARCONA/4.1%2OLBF.pdf . articulo web. Consultada el **22** de Noviembre del 2013.
- [10] MINISTERIO DE ENERGIA **Y** MINAS. Central Eélica de Cupisnique. Disponible en: http://www.minem.gob.pe/minem/archivos/file/DGGAE/ARCHIVOS/e studios/ElAS%20- %20electricidad/EIA/EIA%20PARQUE%20EOLICO %20CUPISNIQUE/4.1%20LBF.pdf . articulo web. Consultada el 22

de Noviembre del 2013.

- [11] MINISTERIO DE ENERGiA Y MINAS. Central Eélica de *Talara,* Disponible http://www.minem.gob.pe/minem/archivos/file/DGGAE/ARCHIVOS/e studios/ElAS%20- %20eiectricidad/EIA/ElA%20PARQUE%20EOLlCO %20TALARA/4.1%2OLBF.gdf . articulo web. Consultada ei 22 de Noviembre del 2013
- [12] MINISTERIO DE ENERGiA Y MINAS. Central Eélica **de** Tres hermanas, **Disponible** en: http://www.minem.gob.pe/minem/archivos/file/DGGAE/ARCHIVOS/e studios/EIAS%20-%20electricidad/EIA/EIA%20PARQUE%20EOL|CO %20TRESHERMANAS/4.1%20LBF.pdf. articulo web. Consultada el

**22** de Noviembre del 2013

- [13] DELGADO MARIN José Pablo, Energia eélica en Murcia. Disponible en: www.argem.regionmurcia.net articulo web. Consultada el 18 Octubre del 2013.
- [14] Página docente de Antonio J. Barbero García Profesor Titular Física Aplicada. Disponible en: http:l/www.uclm.es/grofesoradolaibarbero/FANEEOLICA Febrero 2012 G9.pdf. articulo web. Consultada el 15 Noviembre del 2013.
- [15] Proyecto Naylamp (El niño Anual Y las Anomalías Medidas en el Pacifico). Disponible en: http://www.naylamp.dhn.mil.pe/. Articulo **web.** Consultada **el** 10 de Octubre del 2014.
- [16] GUIA TECNICA DE APLICACION PARA INSTALACIONES DE ENERGiAS RENOVABLES. <sup>~</sup> Disponible en: www.agenergia.org/files/.../1234272735 GuiaEolica GobCan.pdf. articulo web. Consultada el 18 Octubre del 2013.
- [17] VENTANAS AL UNIVERSO presentado por *la* asociacién nacional de maestros **de** ciencias. Disponible en: httg:/lwww.windows2universe.org/earth/Atmosphere/wind speeds.ht m|&lang=sg Articulo web. Consultada el 10 **de** Octubre del 2014.
- [18] PEREZ RAMIREZ Daniel Caracterizacién del aerosol atmosférica en *la* ciudad **de** Granada. Tesis doctoral. Granada. Universidad **de** Granada. 2010
- [19] Wind Energy Explained Theory. Design and Application. Manwel **J.F.,** McGowan **J.G.** *y* Rogers **A.L.** Amherst: John Wiley& Sons **Ltd.** 2002. Pags 21-81
- [20] MUR AMADA Joaquín, Curso de energía eólica. España. Departamento **de** lngenieria de *la* Universidad de Zaragoza.2001.
- [21] Laboratorio Costarricense **de** Metrologia. Mediciones de humedad. Disponible en: http://www.lacomet.go.cr/index.php?option=com content&view=article&id=214:mediciones&catid=86:humedad&Itemid gag. LACOMET 14ABR14 Email:: metrologia@lacomet.go.cr articulo **web.** Consultada el 5 **de** Enero del 2014.
- [22] FUENTES TOLEDO Amilcar, Generacién eoelectrica con almacenamiento de hidrogeno, tesis para optar el grado de Maestro en lngenieria, Universidad nacional Auténoma de México, 2007.
- [23] Generadores Vesta, especificaciones técnicas. Disponible en:

http://www.vestas.com/Files%2FFiler%2FES%2FBrochures%2FV90 **2** ES.Qdf . Articulo web. Consultada el 10 de Noviembre del **2014.**

[24] SOCHA GARZON Diego Fernando, ORTIZ HERRADA Gilberto Antonio. Aplicación de redes neuronales MLP a la predicción de un paso en series de tiempo. Fundación Universitaria Konrad Lorenz, Facultad de ingenieria de Sistemas. Bogoté 2005.

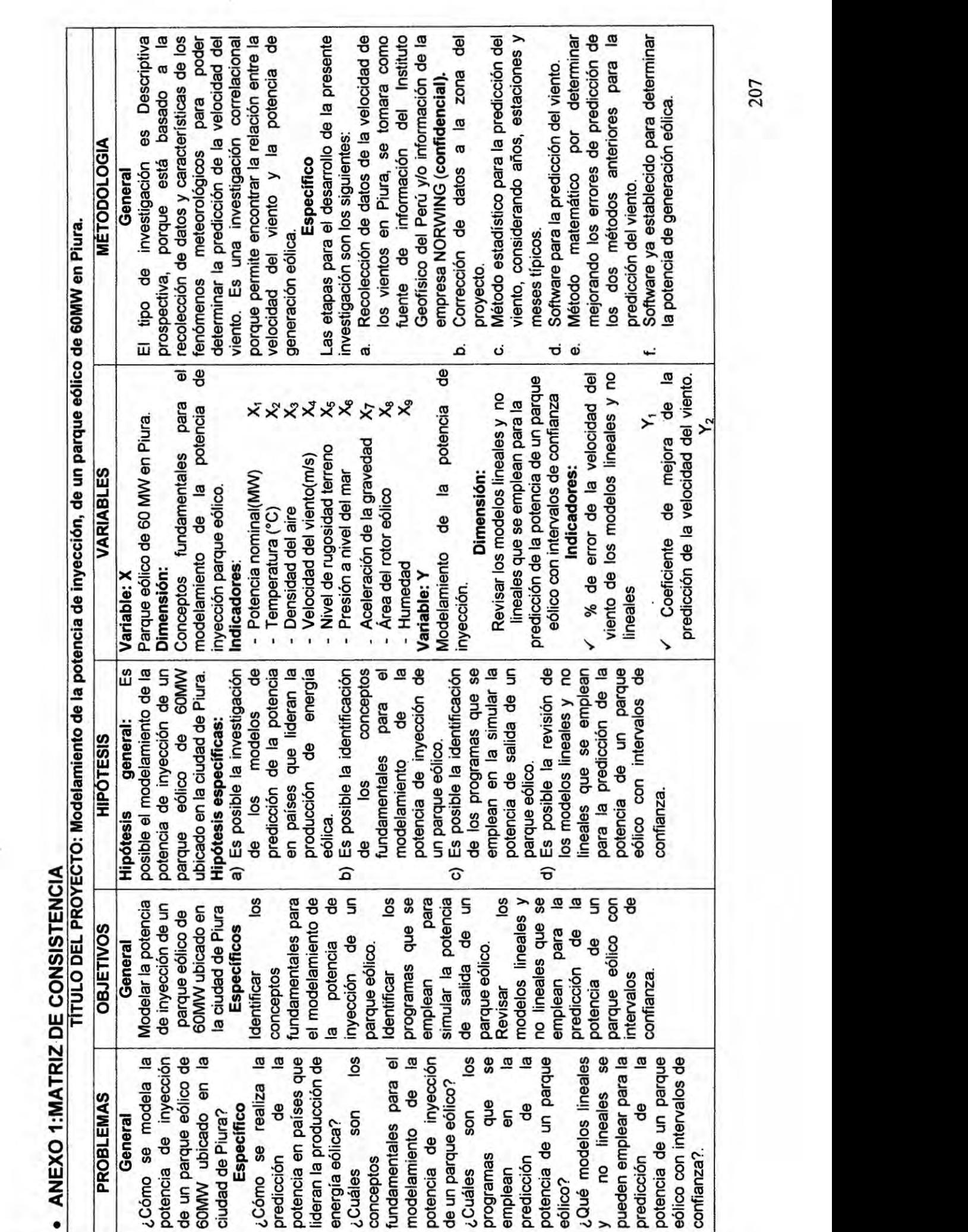

## */* **ANEXO** 2: FUNCION DE DISTRIBUCIÓN DE WEIBULL

La expresién analitlca ma's utilizada, dentro del campo de la energia eélica, **para** representar la probabilidad de velocidades de viento (funcién densidad de probabilidad), es la distribución de Weibull, que se expresa mediante la fórmula:

$$
p(v) = a c v^{(c-l)} exp (-a v^c)
$$

en la que v≥0, a>0 y c>0, siendo c el parámetro de forma (adimensional) y A=  $a^{-1/c}$ el factor de escala, que tiene unidades de velocidad, cuyo valor se acerca a la velocidad media.

El parémetro **C** nos da el **sesgo** de la distrlbucién. Para C> <sup>1</sup> la funcién tiene un méximo **Iejos** del origen. Para C=1 la funclén es exponencial. Para C=2 es una distribución de Rayleigh y para C=3,5 es una distribución normal. El valor más usual de  $C$  es de  $2 \pm 0.5$ .

La distribucién de frecuencias acumuladas de Weibull P(v), que da Ia probabilidad de ocurrencia de una velocidad de viento menor o igual que "v" se obtiene integrando Ia ecuacién anterior, resultando:

P(v)= *1-* exp (024aV031)

Los parámetros estadísticos de la distribución, en función de los parámetros de Weibull son:

$$
V = a^{-1/c} \Gamma(1+1/c)
$$

$$
\sigma^2 = a^{-2/c} \left[ \Gamma(1+2/c) - \Gamma^2(1+1/c) \right]
$$

$$
< v^2 > = a^{-2/c} \Gamma(1+2/c)
$$

Mediana =  $a^{-1/c}$  (ln2)<sup>1/c</sup>

$$
Moda = a^{-1/c} [(c-1)/c]^{1/c}
$$

Siendo:

 $\overline{v}$  = velocidad media observada

02 = varianza observada *'*

<v2> *=* promedio de la velocidad cuadrética

 $\Gamma(x)$  = función gamma, definida:

$$
\Gamma(x) = \int_0^\infty e^{x} x^{n-1} dx
$$
;  $\Gamma(x+1) = x \Gamma(x) y \Gamma(n) = (n-1)!$ 

Donde x es un número real y n entero positivo.

El método de célculo seguido para la determinacién de los parémetros de Weibull es el siguiente:

Se definen dos funciones:

$$
x_1(c) = \Gamma\left(1 + \frac{2}{c}\right)\Gamma^{-2}\left(1 + \frac{1}{c}\right)
$$

$$
x_2(c) = \Gamma\left(1 + \frac{1}{c}\right)\Gamma^{-1}\left(1 + \frac{2}{c}\right)
$$

Llegéndose **a** las siguientes expresiones **para** "a" y "c"

$$
x_1(c) = \frac{y^2}{\sqrt{v^2}}A = a^{-\frac{1}{2}} = \frac{y^2}{\sqrt{v^2}} x_2(c)
$$

Este sistema de ecuaciones se resuelve por iteracién, mediante aproximaciones sucesivas, suponiendo un valor de "C" y comprobando **si** el valor de "a" **es** el apropiado. El proceso de iteracién termina cuando el cambio relativo entre aproximaciones sucesivas en **los** parémetros es menor del 1%.

 $k_{\rm c} = 2$ ANEXO 3: ATLAS EÓLICO DE PIURA

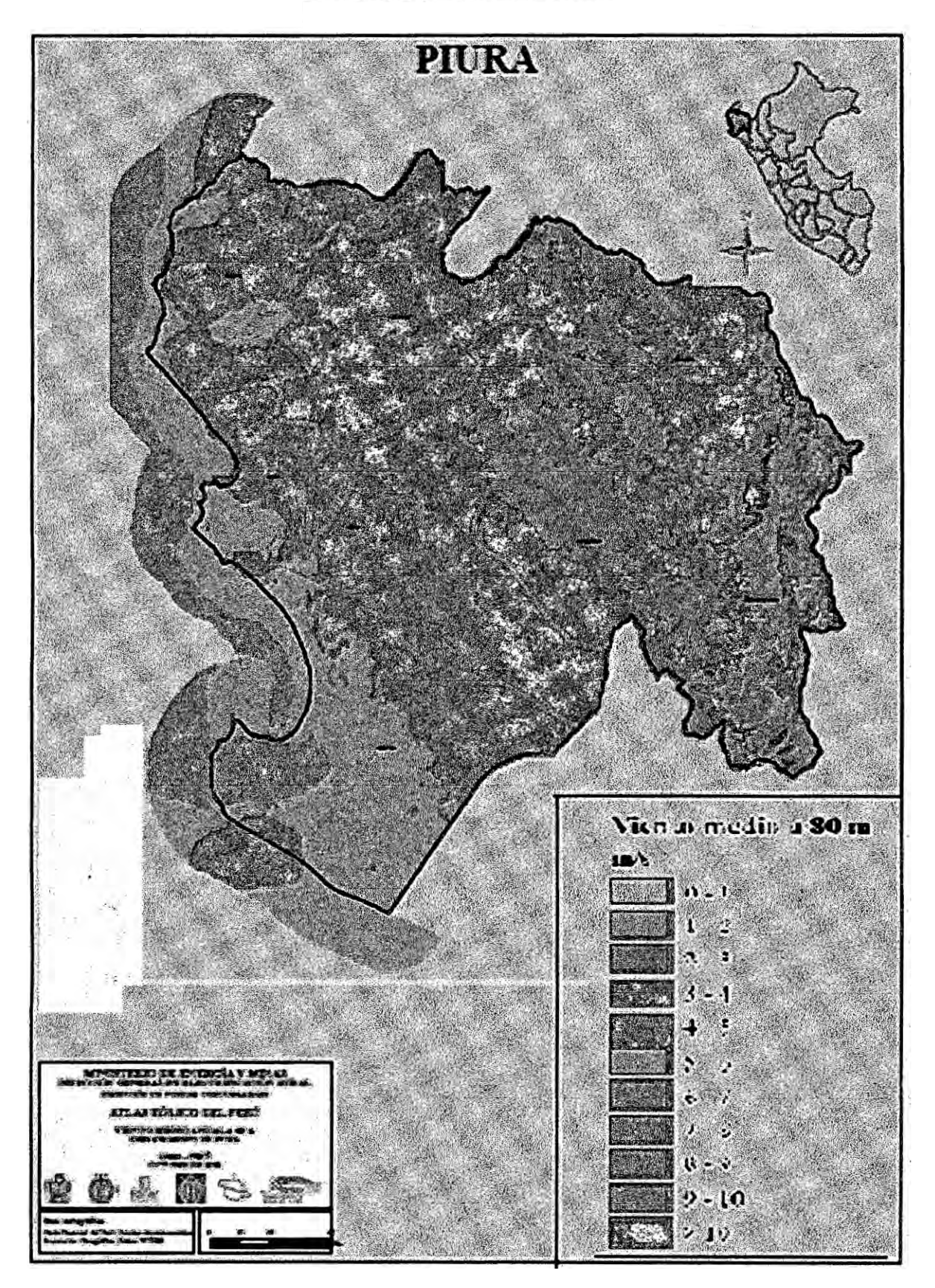

ANEXO 4:<br>CROQUIS DE LA ZONA DE ESTUDIO

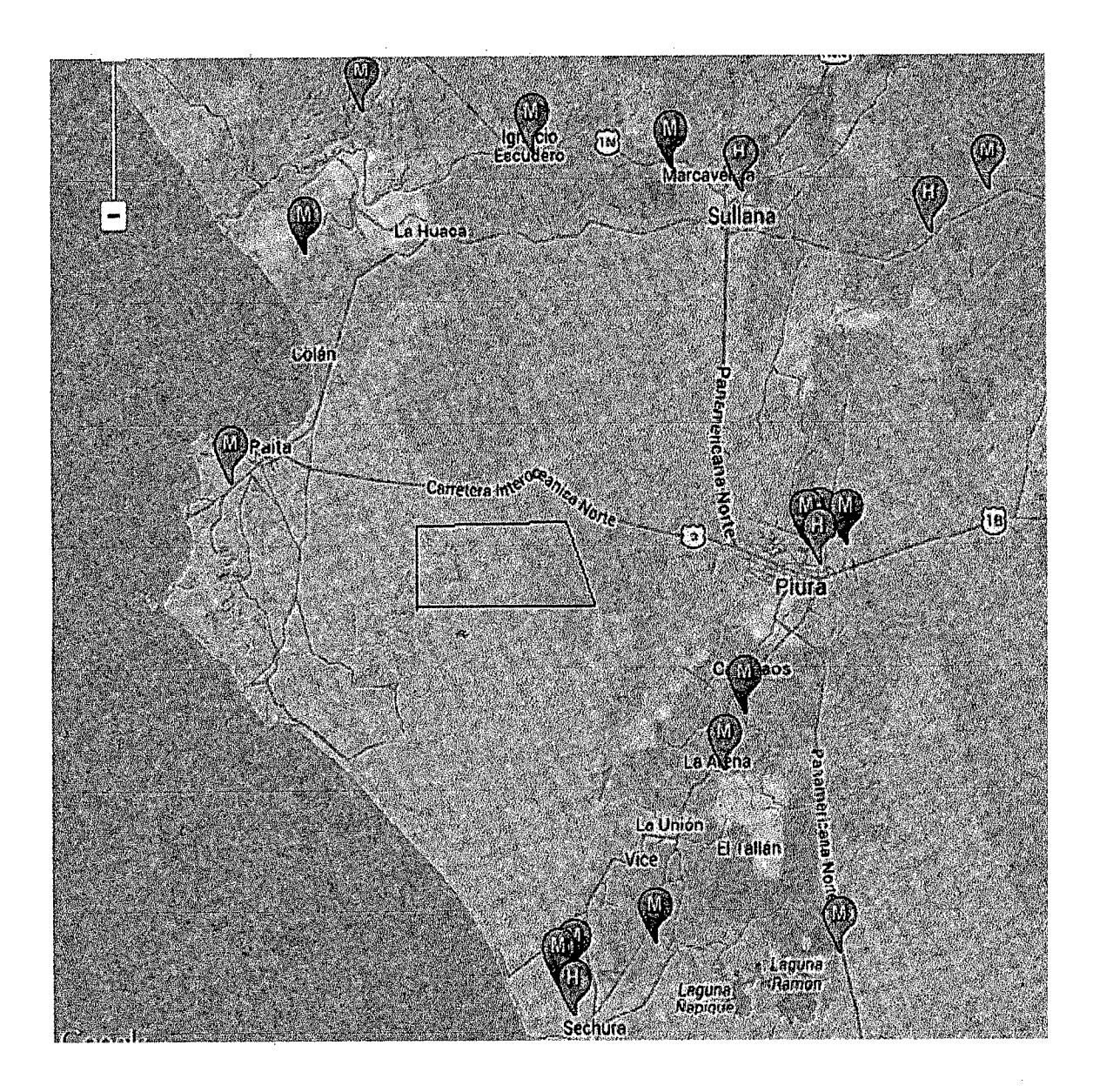